## **UNIVERSIDAD INTERNACIONAL DEL ECUADOR**

## Facultad de Ingeniería Automotriz

# TESIS DE GRADO PARA LA OBTENCION DEL TITULO DE INGENIERO EN MECANICA AUTOMOTRIZ

**Diseño, construcción e implementación de un mecanismo localizador solar automático, montado en un sistema fotovoltaico para mantener la carga de una batería automotriz**

Diego Xavier Cárdenas Freire

Director: Ing. Andrés Gavilánez

2010

Quito, Ecuador

## **C E R T I F I C A C I Ó N**

Yo, DIEGO XAVIER CARDENAS FREIRE…. declaro que soy el autor exclusivo de la presente investigación y que ésta es original, auténtica y personal mía. Todos los efectos académicos y legales que se desprendan de la presente investigación serán de mi exclusiva responsabilidad.

Firma del graduando

Diego Xavier Cárdenas Freire CI: 171541734-9

Yo, Ing. Andrés Gavilanez, declaro que, en lo que yo personalmente conozco, el señor, Diego Xavier Cárdenas Freire, es el autor exclusivo de la presente investigación y que ésta es original, auténtica y personal suya.

Firma del Director Técnico de Trabajo de Grado

Ing. Andrés Gavilanez

Director

# **A G R A D E C I M I E N T O**

A todos mis profesores que compartieron sus conocimientos y su tiempo, con lo que no solo formaron a un profesional más sino también una persona llena de valores y principios de bien y a todas aquellas personas que formaron parte de mi entorno durante el tiempo de trascendencia por la U.I.D.E.

# **D E D I C A T O R I A**

A mis padres amados quienes con su esfuerzo silencioso han sido los principales artífices de la consecución de todas mis metas.

## Indice

# **Capitulo I Definiciónes básicas**

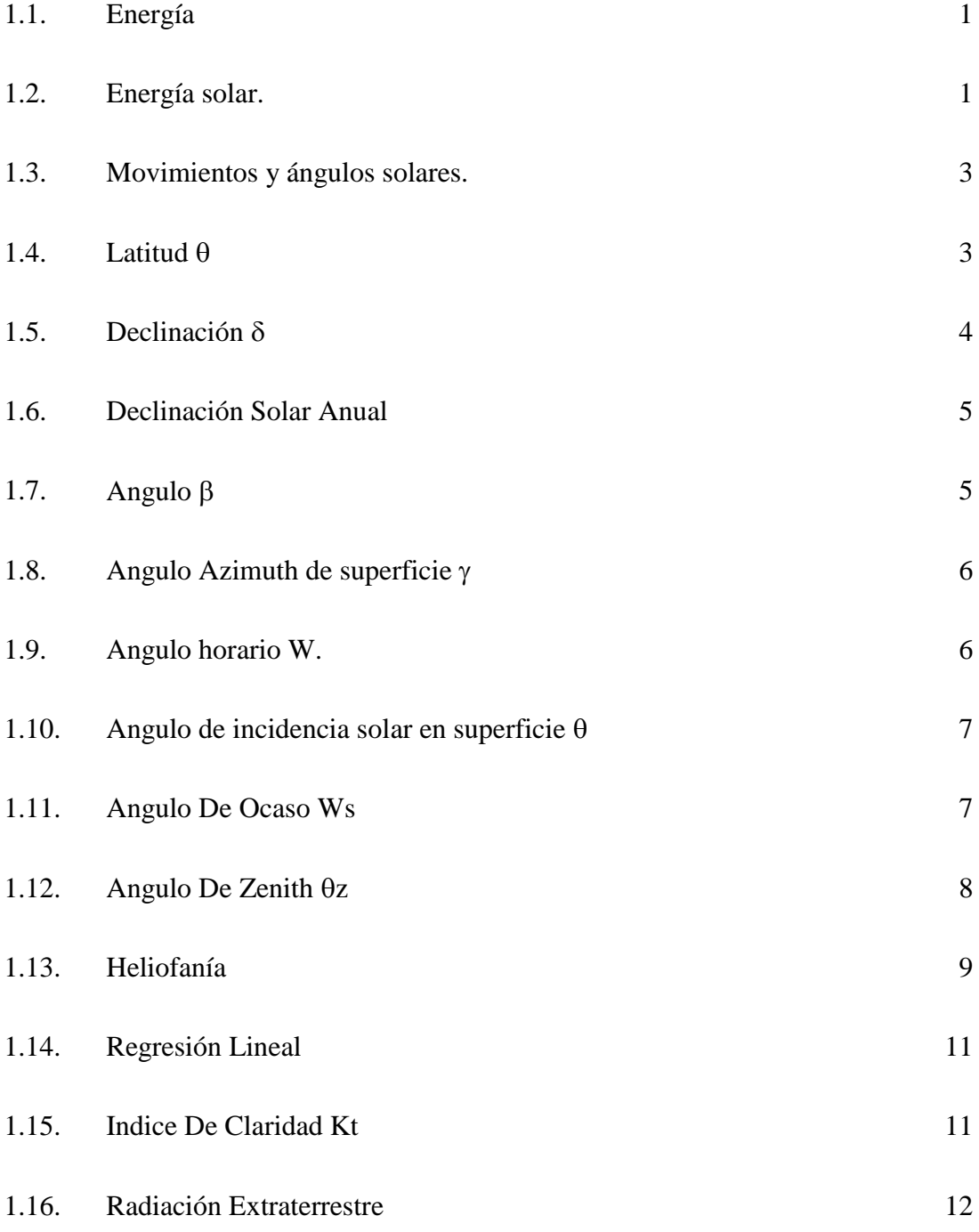

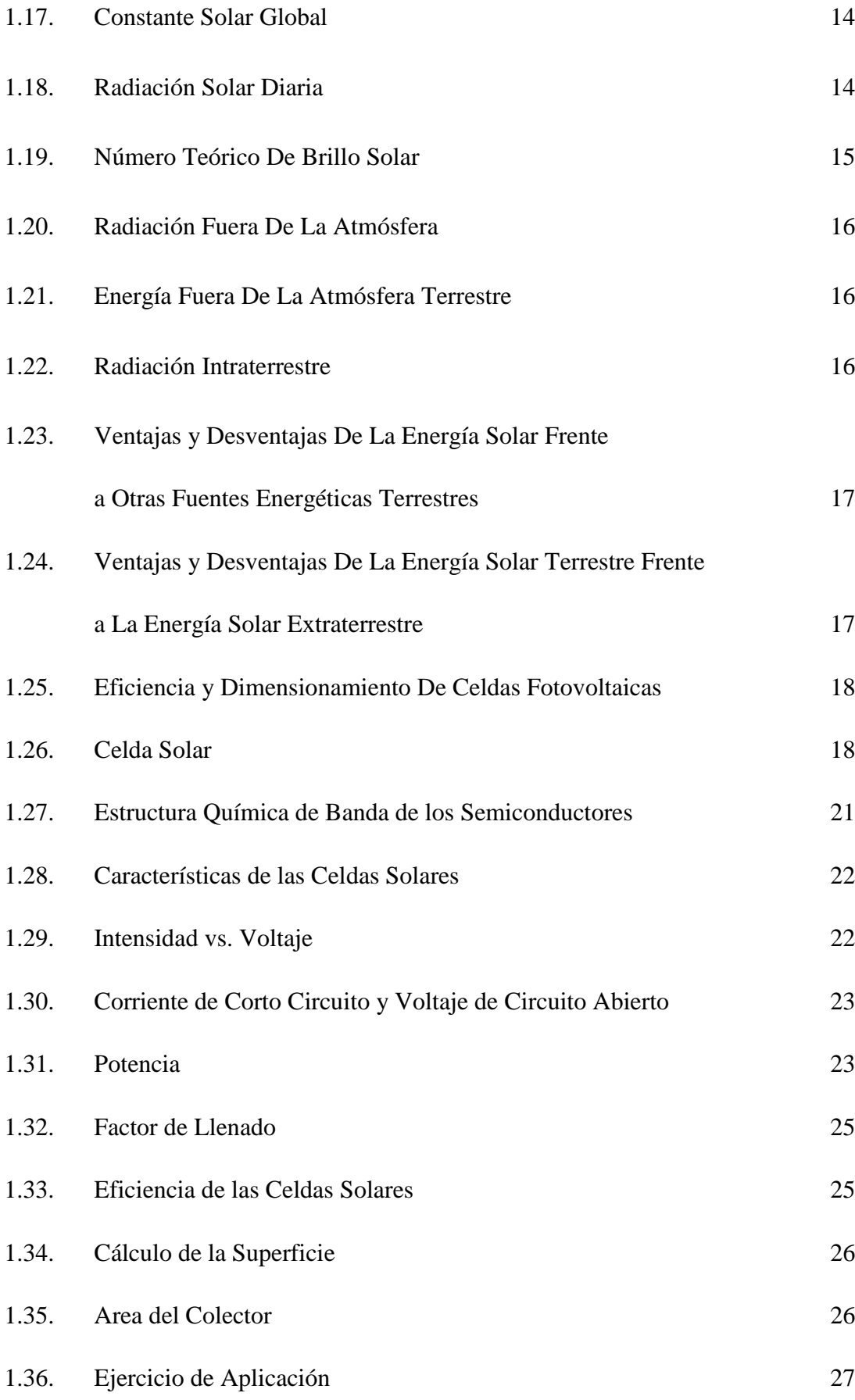

## **Capitulo 2 Sistema de posicionamiento global**

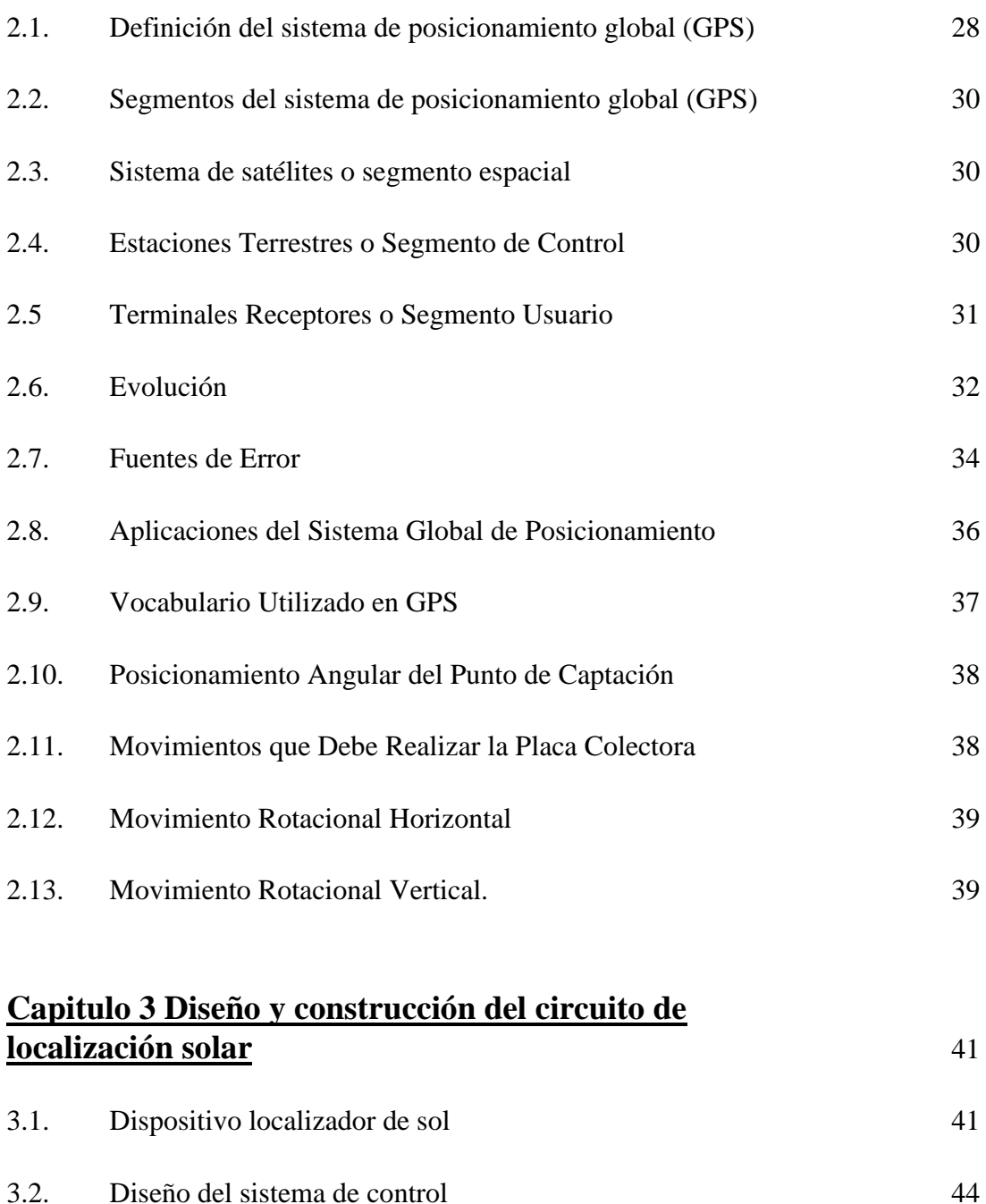

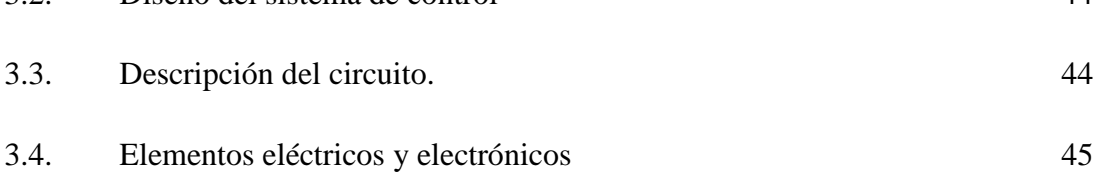

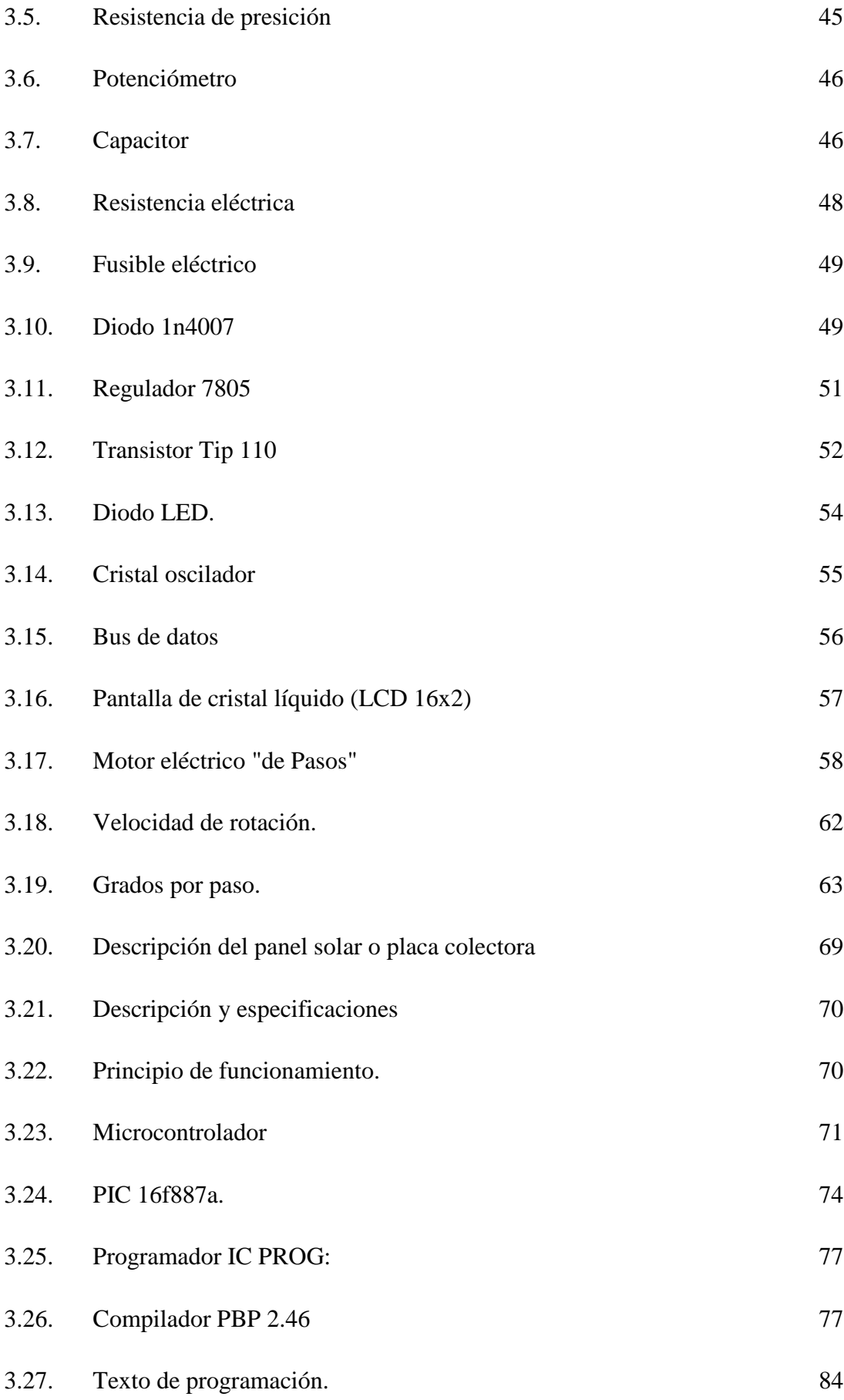

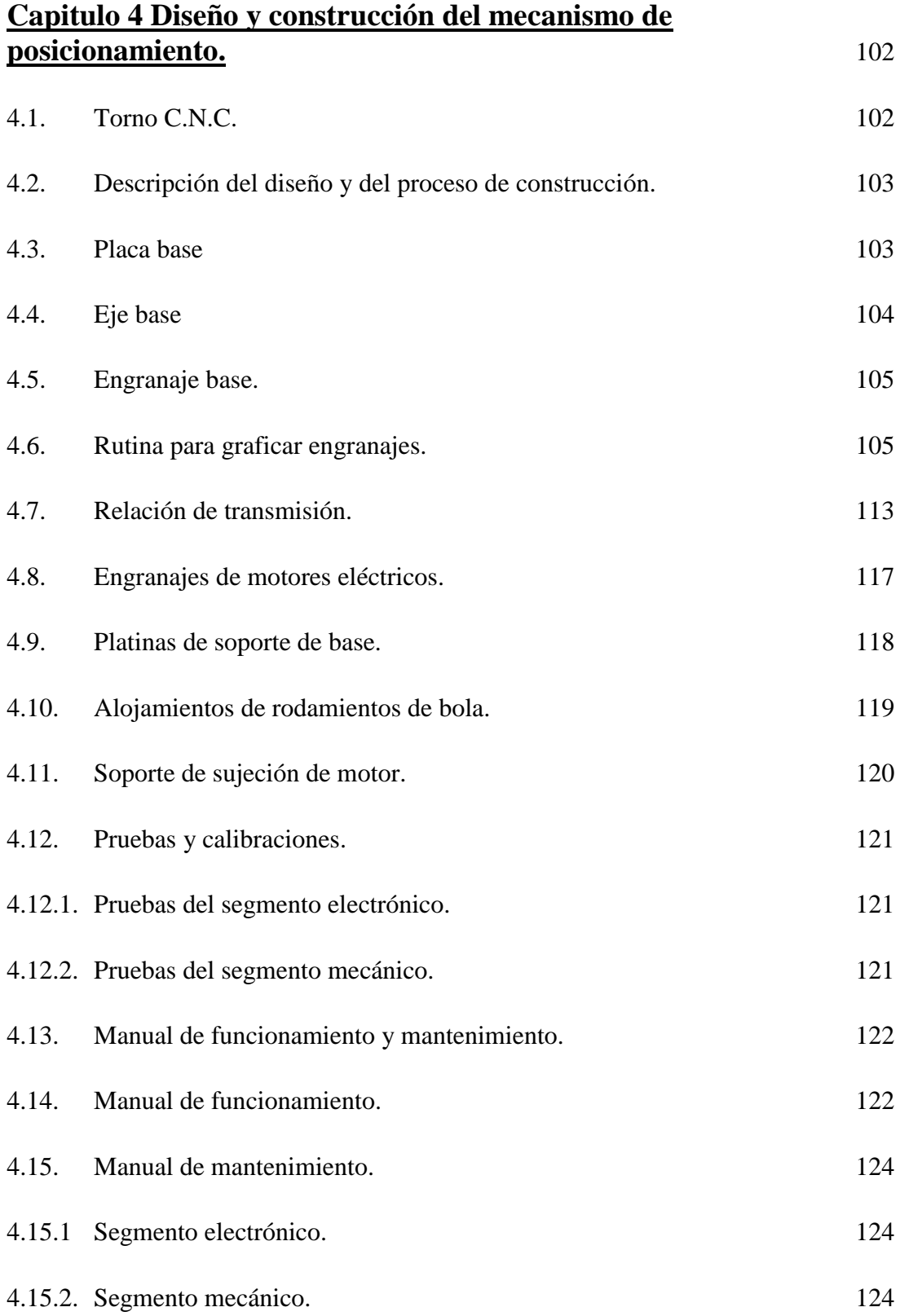

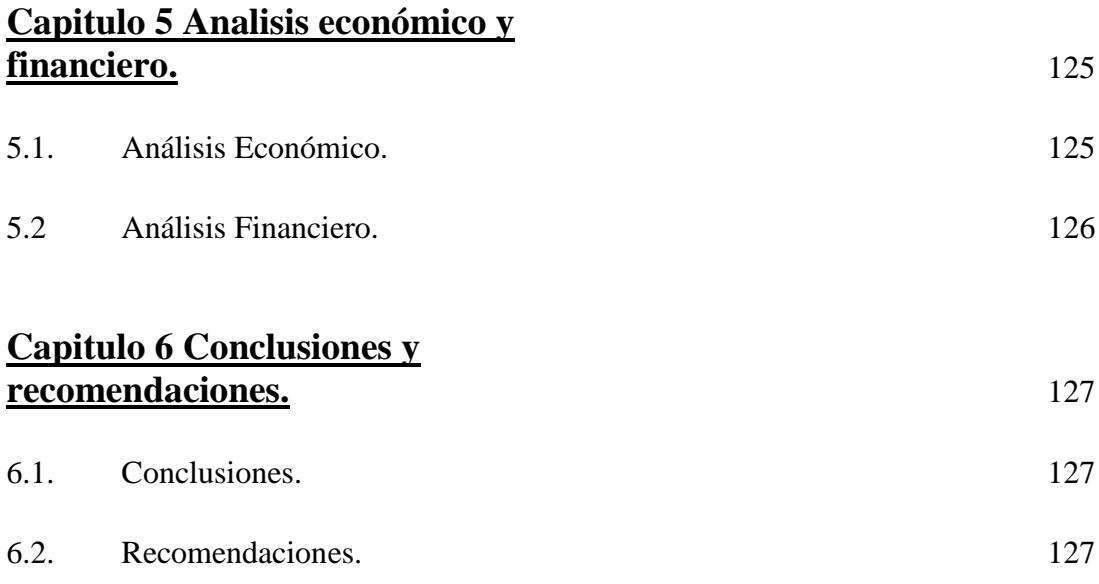

## Indice de tablas.

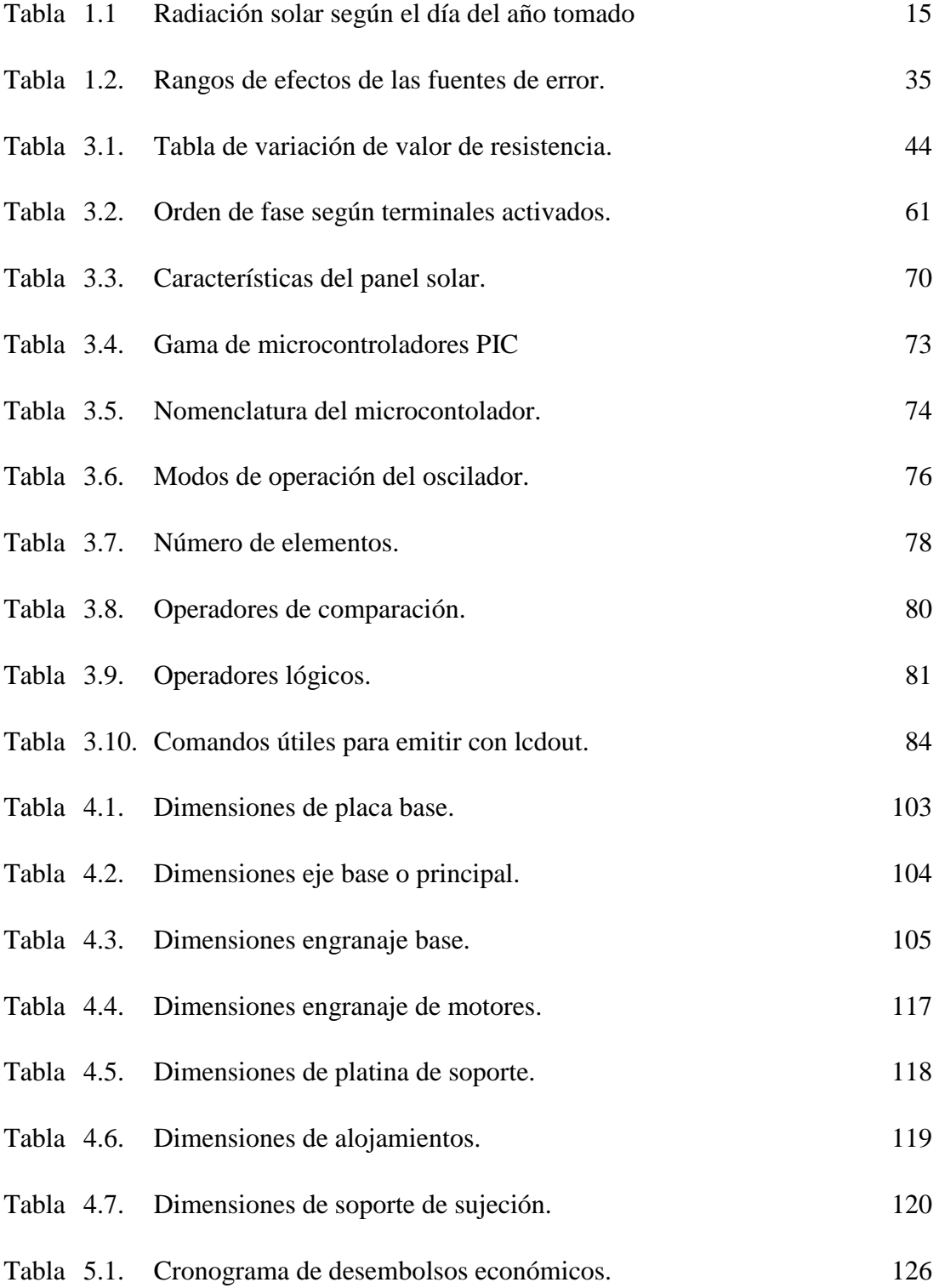

## **Indice de ecuaciones.**

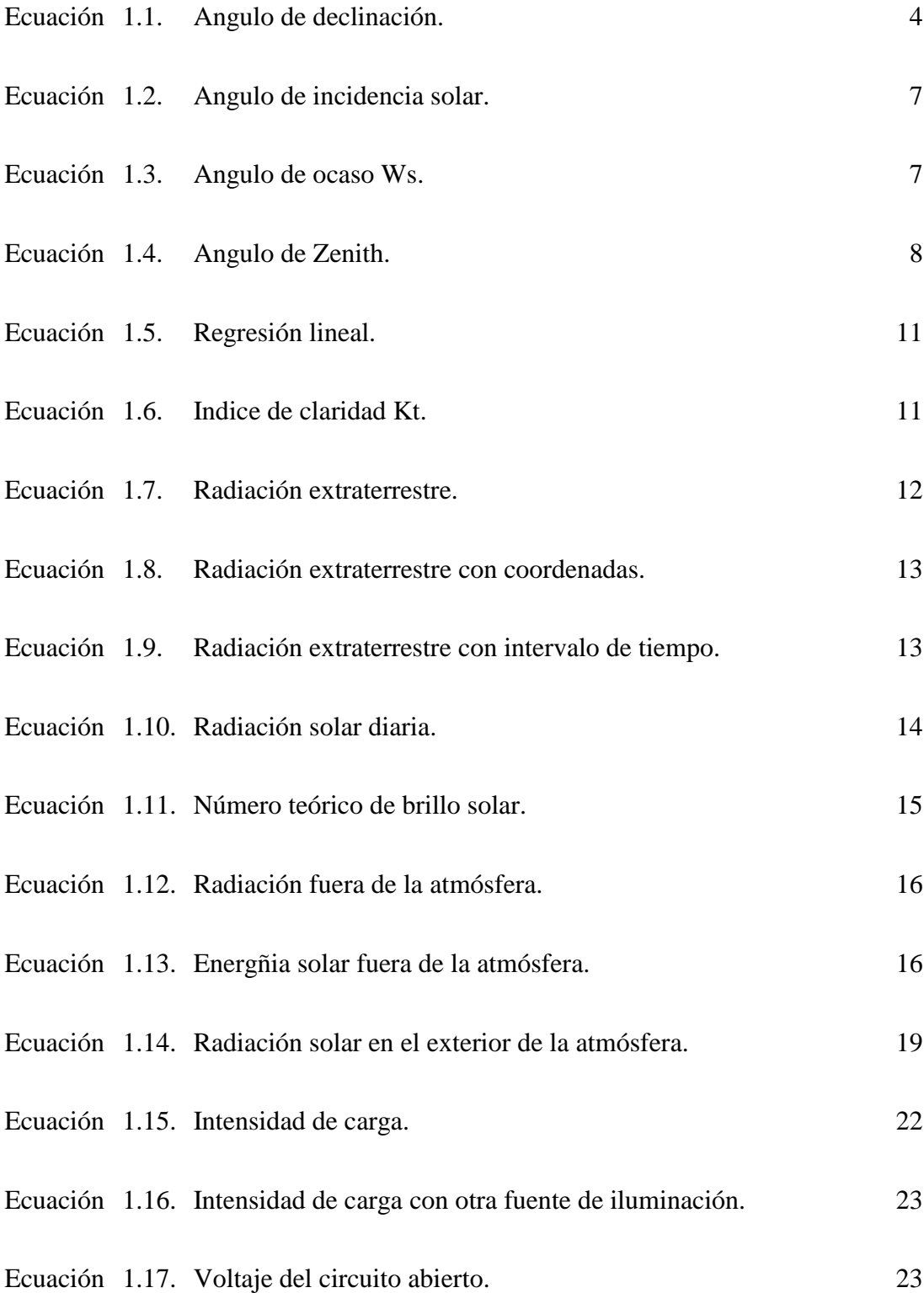

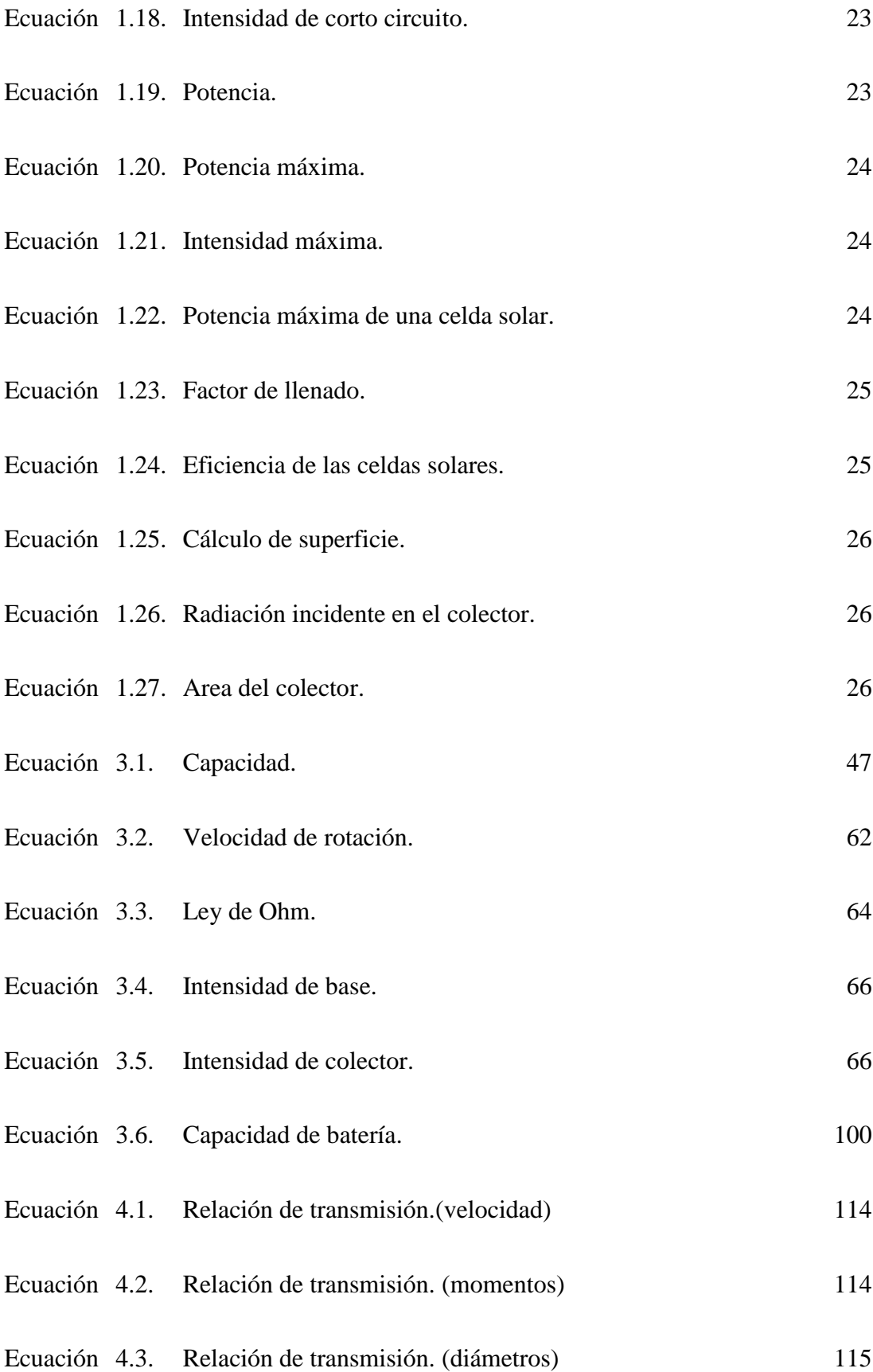

# **Indice de figuras**

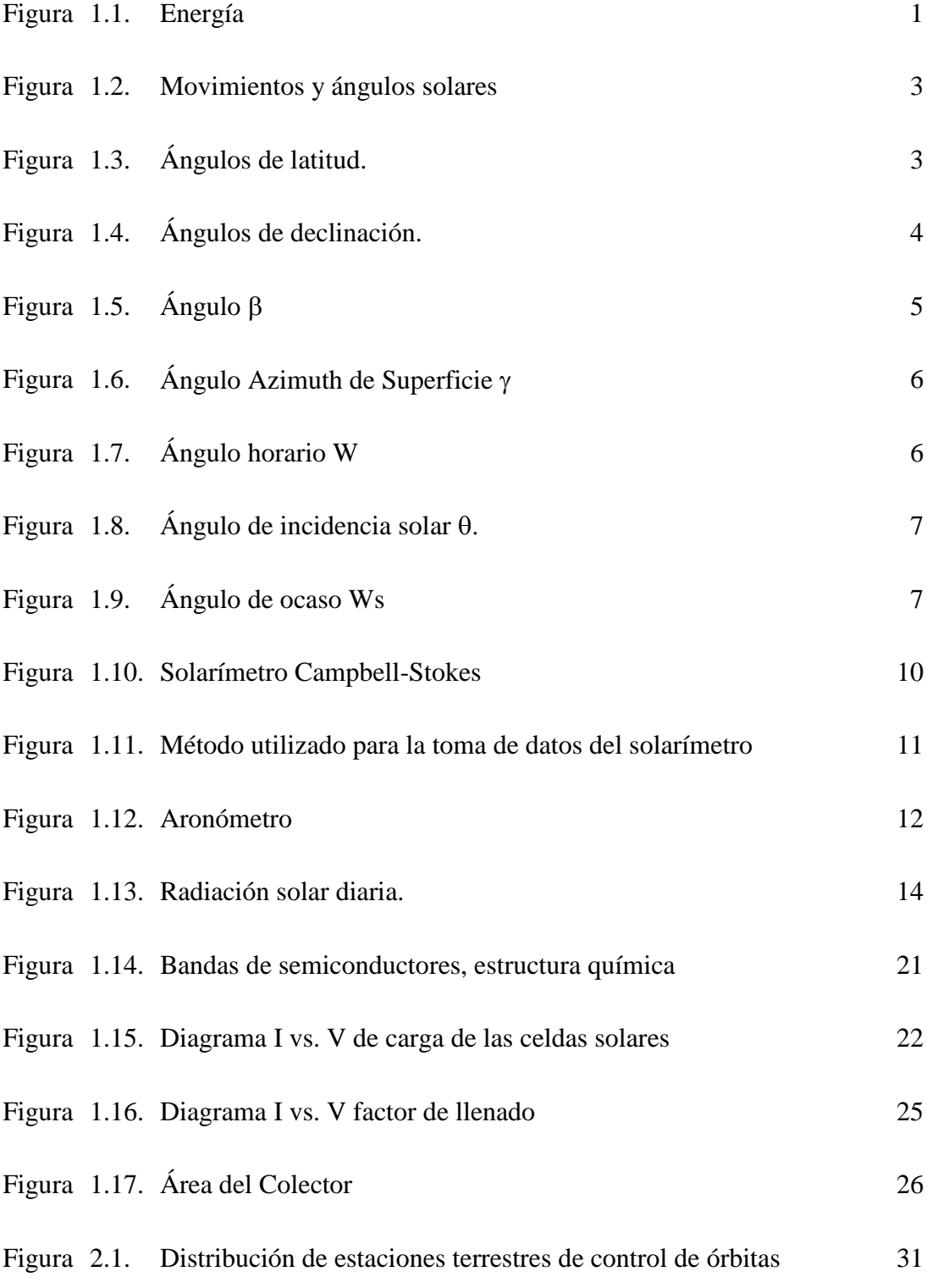

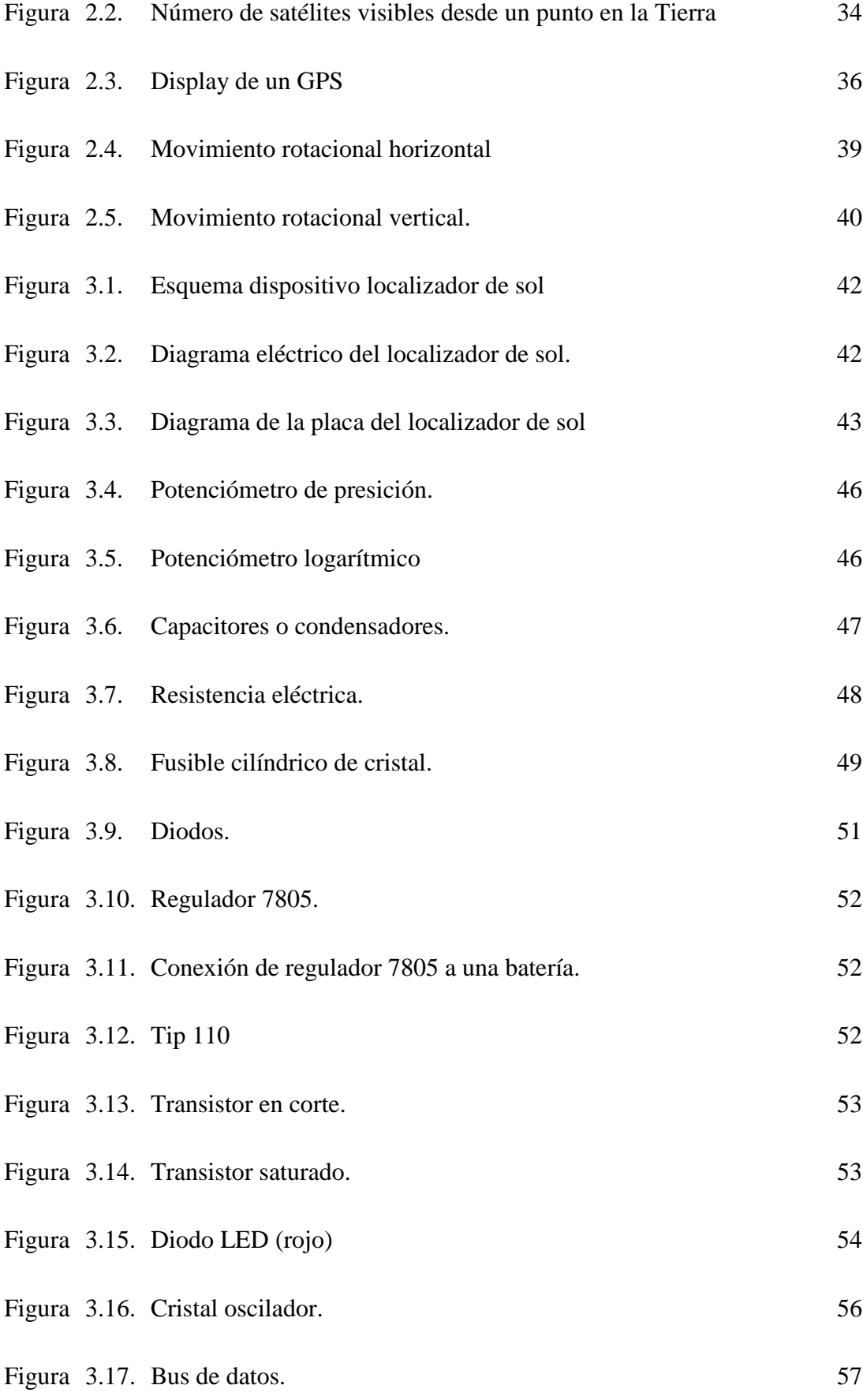

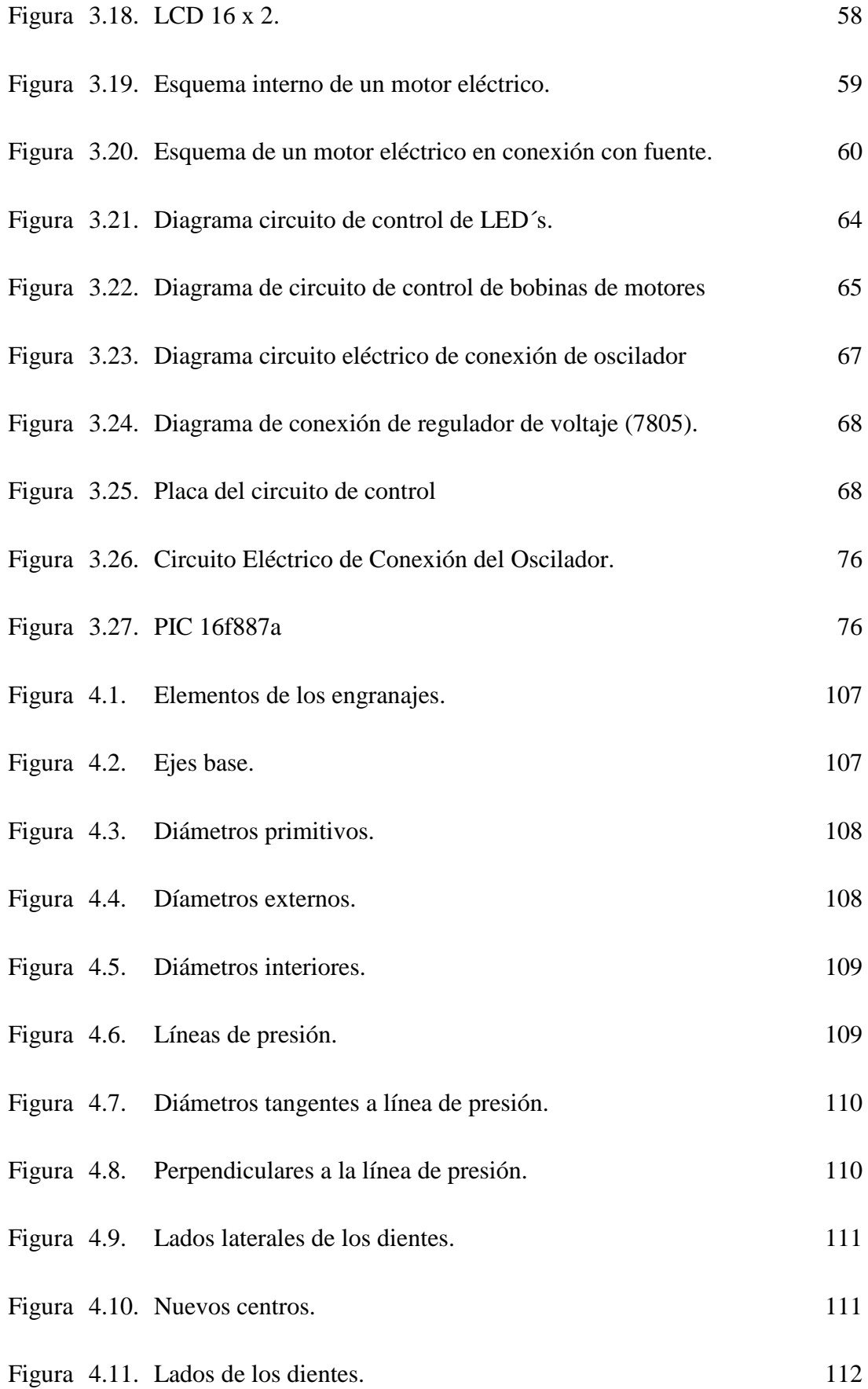

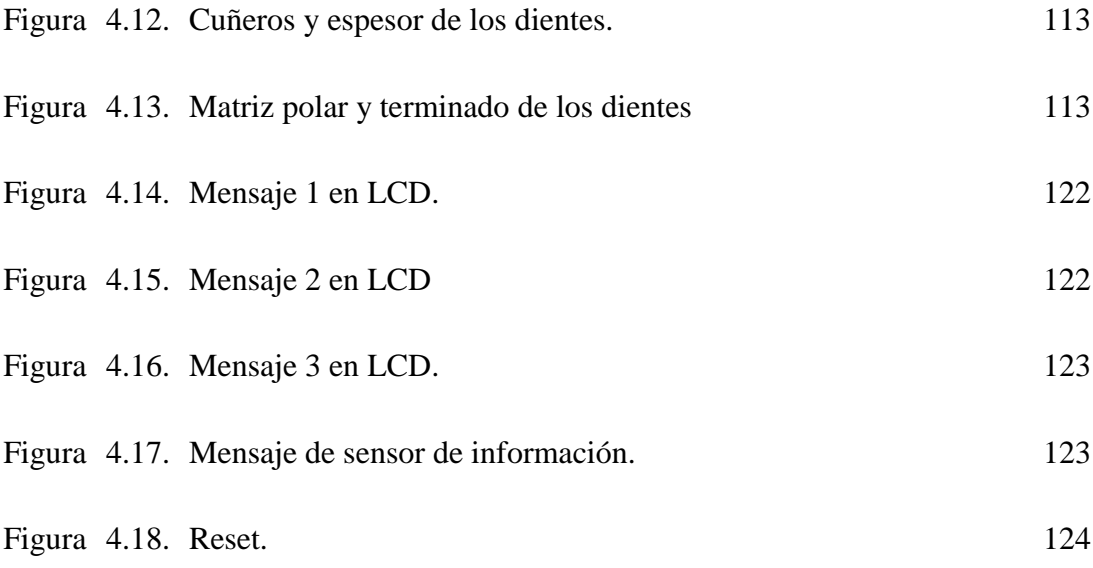

### **CAPITULO I DEFINICIONES BASICAS**

A continuación se exponen conceptos básicos para el mejor entendimiento de los términos que se utilizarán a lo largo del desarrollo de la presente tesis.

#### **1.1. Energía.**

**"**Capacidad de un sistema físico para realizar trabajo. La materia posee energía como resultado de su movimiento o de su posición en relación con las fuerzas que actúan sobre ella. La radiación electromagnética posee energía que depende de su frecuencia y, por tanto, de su longitud de onda. Esta energía se comunica a la materia cuando absorbe radiación y se recibe de la materia cuando emite radiación"

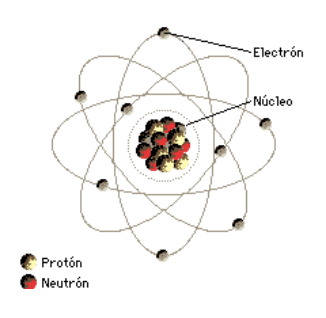

**Figura. 1.1. Energía. 1**

#### **1.2. Energía solar.**

Se define así a aquella [energía](http://es.wikipedia.org/wiki/Energ%C3%ADa_(tecnolog%C3%ADa)) que es obtenida directamente del [Sol,](http://es.wikipedia.org/wiki/Sol) que puede ser aprovechada por su capacidad de calentar o, con el uso de dispositivos ópticos, aprovechar de la radiación solar para la producción de energía eléctrica; siendo, esta radiación, variable según el momento del día, latitud y condiciones atmosféricas. Según datos recogidos se puede asumir que en buenas condiciones de irradiación el valor es de aproximadamente 1000 [W/](http://es.wikipedia.org/wiki/Vatio)[m²](http://es.wikipedia.org/wiki/Metro_cuadrado) en la superficie terrestre (irradiancia).

<sup>&</sup>lt;sup>1</sup>MORA, Gonzalo, Libro de Nuevas Tecnologías, Edición No. 1, Ecuador, sin editorial, 1997

La irradiancia directa normal (o perpendicular a los rayos solares) fuera de la atmósfera, recibe el nombre de *[constante solar](http://es.wikipedia.org/wiki/Constante_solar)* y tiene un valor medio de 1354 [W](http://es.wikipedia.org/wiki/Vatio)[/m²](http://es.wikipedia.org/wiki/Metro_cuadrado) (que corresponde a un valor máximo en el [perihelio](http://es.wikipedia.org/wiki/Perihelio) de 1395 [W/](http://es.wikipedia.org/wiki/Vatio)[m²](http://es.wikipedia.org/wiki/Metro_cuadrado) y un valor mínimo en el [afelio](http://es.wikipedia.org/wiki/Afelio) de 1308 [W](http://es.wikipedia.org/wiki/Vatio)[/m².](http://es.wikipedia.org/wiki/Metro_cuadrado)).

Dentro de los posibles tipos de obtención de energía solar se puede citar los siguientes:

- [―Energía solar pasiva:](http://es.wikipedia.org/wiki/Energ%C3%ADa_solar_pasiva) Aprovecha el calor del sol sin necesidad de mecanismos o sistemas mecánicos.
- [Energía solar térmica:](http://es.wikipedia.org/wiki/Energ%C3%ADa_solar_t%C3%A9rmica) Para producir agua caliente de baja temperatura para uso sanitario y calefacción.
- [Energía solar fotovoltaica:](http://es.wikipedia.org/wiki/Energ%C3%ADa_solar_fotovoltaica) Para producir electricidad mediante placas de semiconductores que se excitan con la radiación solar.
- [Energía solar termoeléctrica:](http://es.wikipedia.org/wiki/Energ%C3%ADa_solar_termoel%C3%A9ctrica) Para producir electricidad con un ciclo termodinámico convencional a partir de un fluido calentado a alta temperatura (aceite térmico)
- [Energía solar híbrida:](http://es.wikipedia.org/wiki/Energ%C3%ADa_solar_h%C3%ADbrida) Combina la energía solar con la combustión de [biomasa,](http://es.wikipedia.org/wiki/Biomasa) [combustibles fósiles,](http://es.wikipedia.org/wiki/Combustible_f%C3%B3sil) [Energía eólica](http://es.wikipedia.org/wiki/Energ%C3%ADa_e%C3%B3lica) o cualquier otra energía alternativa.
- [Energía eólico solar:](http://es.wikipedia.org/wiki/Energ%C3%ADa_e%C3%B3lico_solar) Funciona con el aire calentado por el sol, que sube por una chimenea donde están los generadores."<sup>1</sup>

<sup>&</sup>lt;sup>1</sup>MORA, Gonzalo, Libro de Nuevas Tecnologías, Edición No. 1, Ecuador, sin editorial, 1997

## **1.3. Movimiento y ángulos solares.**

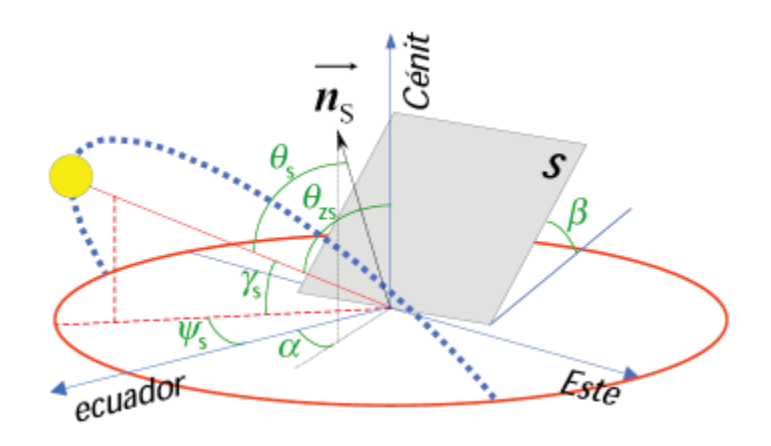

**Figura 1.2. Movimientos y ángulos solares.<sup>1</sup>**

## **1.4. Latitud θ**

Distancia del punto con respecto al plano ecuatorial.

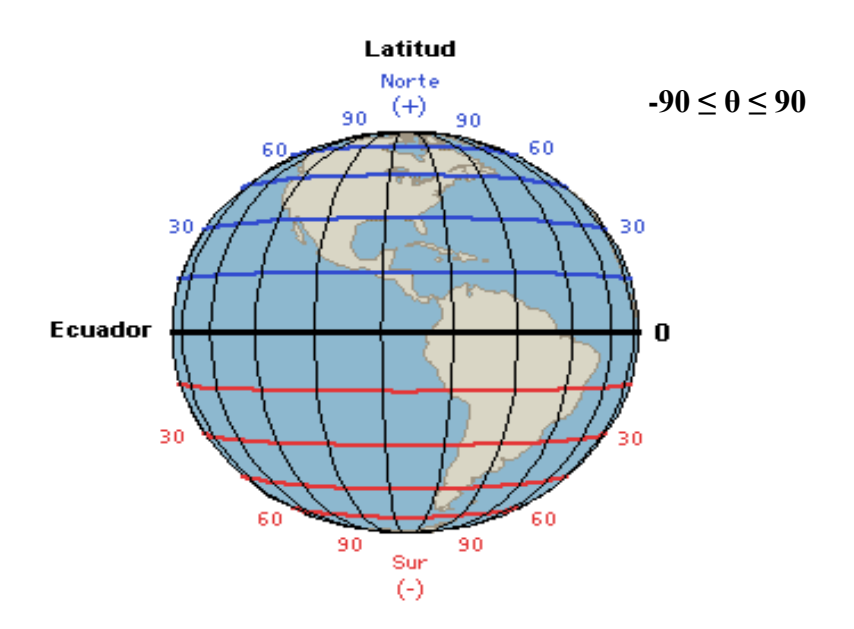

**Figura 1.3. Ángulos de latitud. 2** 

<sup>&</sup>lt;sup>1, 2</sup> MORA, Gonzalo, Libro de Nuevas Tecnologías, Edición No.1, Ecuador, sin editorial, 1997.

#### **1.5. Declinación δ.**

El eje de rotación de la Tierra se encuentra inclinado 23.45º aproximadamente, respecto del plano orbital de la Tierra, por lo que, a medida que gira alrededor del Sol, expone perpendicularmente a los rayos del Sol y de forma cíclica, el hemisferio norte, el ecuador y el hemisferio sur; de esta manera, visto desde la superficie de la Tierra, el Sol se "ve más alto" en el cielo (con mayor ángulo de elevación) durante el verano y "más bajo" en el invierno.

Ángulo comprendido entre el plano ecuatorial y la radiación directa al medio día, el trópico de cáncer, y el trópico de Capricornio. Son los límites geográficos que determinan la expresión.

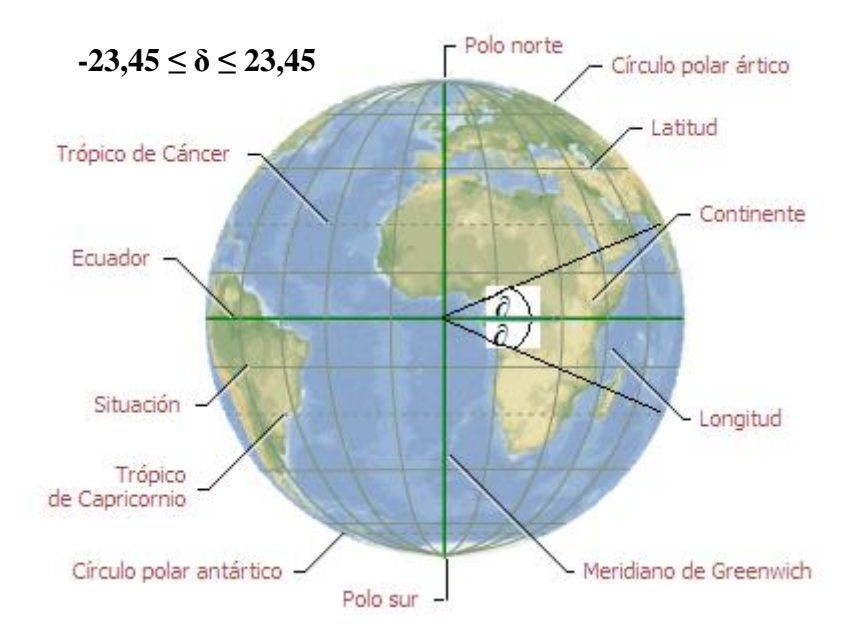

**Figura 1.4. Ángulos de declinación. 1**

$$
\delta = 23,45 \sin \frac{360 (284+n)}{365}
$$
 (Ecuación 1.1. Ángulo de declinación)

Donde:

*n:* día del año (sobre el cual se realiza el cálculo)

<sup>&</sup>lt;sup>1</sup>MORA, Gonzalo, Libro de Nuevas Tecnologías, Edición No. 1, Ecuador, sin editorial, 1997

### **1.6. Declinación solar anual.**

### **Ejemplo:**

22 de Octubre  $n = 273 + i$  $n = 273 + 22$  $n = 295$  $(284+n)$ 365  $\delta = 23,45 \, \text{sen} \, \frac{360 (284 + n \cdot \cdot \cdot)}{255}$  $(284 + 295)$ 365  $\delta = 23,45$ sen  $\frac{360(284 + 295)}{25}$  $\delta = -21,89$ 

### **1.7. Angulo beta (β).**

Se denomina ángulo beta  $(\beta)$  al que forma el panel solar con el firme donde descansa.

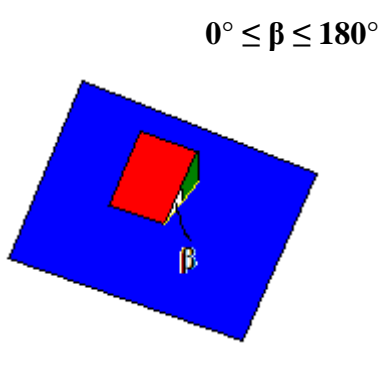

**Figura 1.5. Angulo** 

<sup>&</sup>lt;sup>1</sup> MORA, Gonzalo, Libro de Nuevas Tecnologías, Edición No. 1, Ecuador, sin editorial, 1997.

## **1.8. Angulo Azimuth de superficie γ**

Es el ángulo comprendido entre la proyección de la normal a la superficie en un plano y el meridiano terrestre más cercano.

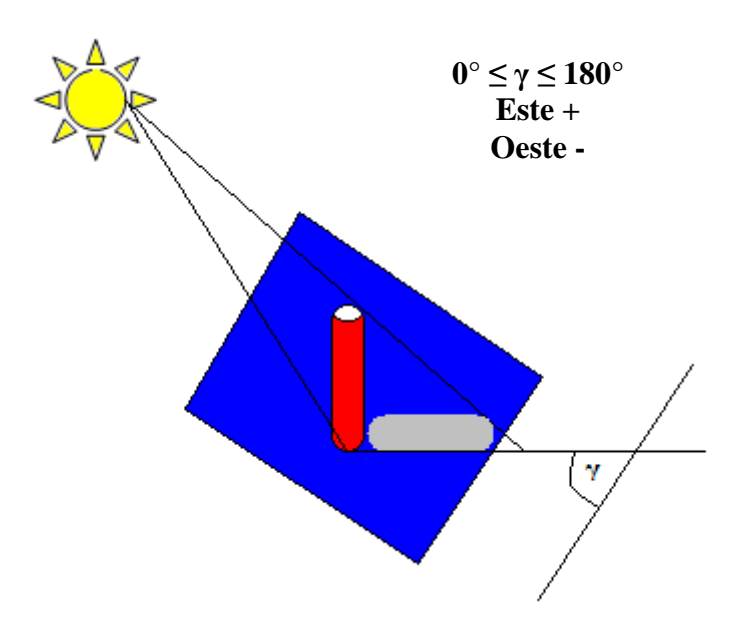

**Figura 1.6. Angulo Azimuth de Superficie**

## **1.9. Angulo Horario W**

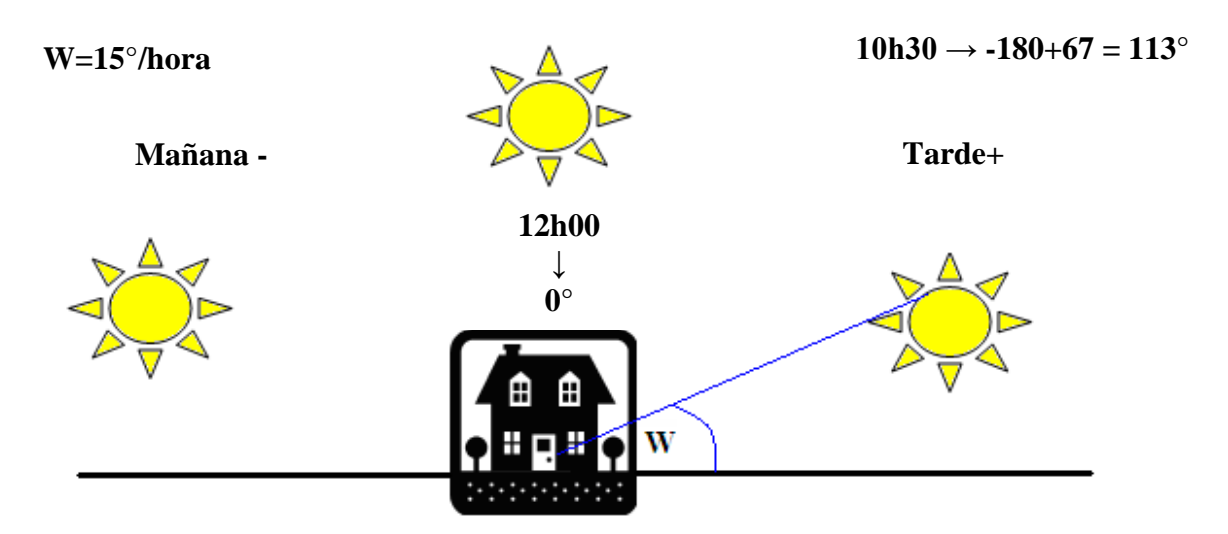

**Figura 1.7. Angulo horario W.<sup>2</sup>**

<sup>&</sup>lt;sup>1, 2</sup> MORA, Gonzalo, Libro de Nuevas Tecnologías, Edición No. 1, Ecuador, sin editorial, 1997.

### **1.10. Angulo de incidencia solar en superficie θ.**

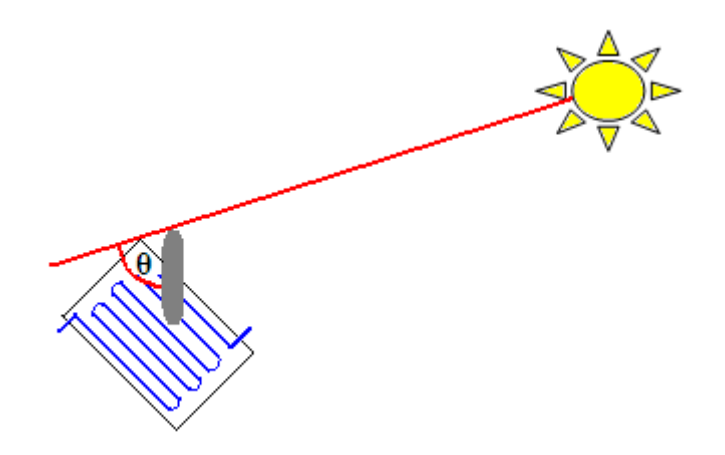

**Figura 1.8. Angulo de incidencia solar** 

 $\cos \delta \sin \phi \sin \beta \cos \gamma \cos W + \cos \delta \sin \beta \sin \gamma \sin W$  $\cos \theta = \sin \delta \sin \phi \cos \beta - \sin \delta \cos \phi \sin \beta \cos \gamma + \cos \delta \cos \phi \cos \beta \cos W +$ (Ecuación 1.2. Angulo de incidencia solar)

### **1.11. Angulo de ocaso Ws.**

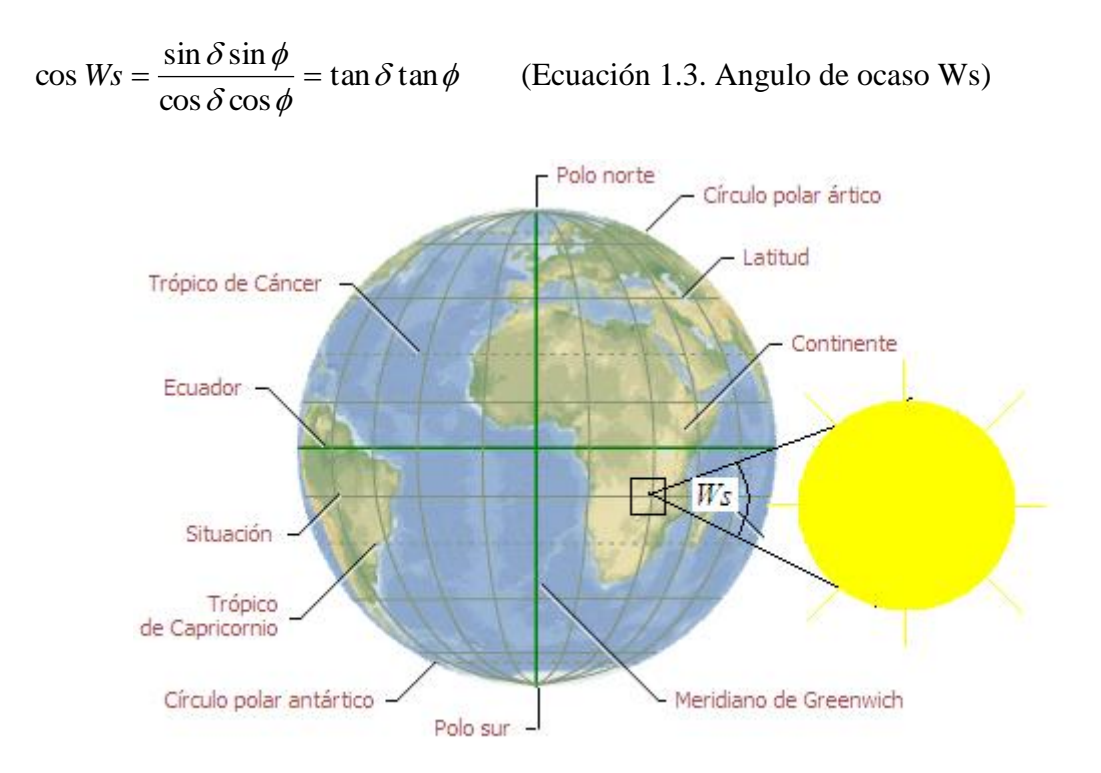

**Figura 1.9. Angulo de ocaso.<sup>2</sup>**

<sup>&</sup>lt;sup>1</sup> MORA, Gonzalo, Libro de Nuevas Tecnologías, Edición No. 1, Ecuador, sin editorial, 1997.

#### **1.12. Angulo de Zenith θz.**

Donde:

 $\phi$ : Angulo de incidencia solar.

 $\delta$ : Angulo de declinación.

*W:* Angulo de ocaso.

*Ejercicio:*

**W = 10:45**

 $\phi = 0^{\circ}14'40.03''$  S

**78°14´23.28¨ O**

**δ = 24 de Octubre de 2007**

 $n= 273+24$ 

n=297

$$
\hat{c} = 23,45 \, \text{sen} \, \frac{360(284 + 297)}{365}
$$

 $\partial = -12.79^\circ$ 

$$
\phi = 40.03' \frac{1'}{60'} = 0,667'
$$

14´+0,667´=14,667´

$$
\phi = 14.667 \frac{1^{\circ}}{60^{\circ}} = 0.24^{\circ}
$$

 $W = -71.25^{\circ}$ 

 $Cos \theta z = cos \phi cos \delta cos W + sin \delta sin \phi$ 

 $Cos \theta z = cos(0.24) cos(-12.79) cos(-71.25) + sin(-12.79) sin(0.24)$ 

 $Cos \theta z = cos(0.24)cos(-12.79)cos(-71.25) + sin(-12.79)sin(0.24)$ 

 $Cos \theta z = 0.312$ 

 $\theta$ *z* = 71.78°

#### **1.13. Heliofanía.**

El movimiento de rotación de la Tierra con respecto al sol, determina, en ésta, la consecución del día y la noche.

Cuando el sol se halla sobre el horizonte, la radiación directa puede alcanzar el punto de observación siempre y cuando no sea interceptada por fenómenos meteorológicos o por obstáculos terrestres (vegetación, elevaciones del terreno, edificación, etc.). El estudio relativo a la determinación del tiempo durante el cual un lugar ha recibido radiación directa se denomina heliofanía (helio = sol y fanis = resplandor).

Al concepto de heliofanía se le asignan diversos calificativos, de acuerdo con la interpretación que se dé al parámetro descriptivo asociado al fenómeno. Se puede hacer un resumen de estos conceptos mediante las siguientes definiciones:

- Heliofanía efectiva (d): Es el período de tiempo (expresado en horas) durante el cual el lugar de observación ha recibido radiación solar directa (sin ser interceptada por obstáculos) y que ha sido, además, registrada por el instrumental de medición.
- Heliofanía teórica astronómica (D): Es el máximo período de tiempo (expresado en horas) durante el cual se podría recibir radiación solar directa, independientemente de las obstrucciones causadas por fenómenos meteorológicos o relieves topográficos, para un lugar y fecha determinados.
- Heliofanía teórica local (D´): Es la diferencia entre la heliofanía teórica astronómica y el período de tiempo (expresado en horas) durante el cual únicamente los relieves topográficos obstruyen la radiación solar directa, que no puede ser entonces registrada por los instrumentos de medición.
- Heliofanía relativa (H): Es el cociente entre la heliofanía efectiva (d) y la heliofanía teórica astronómica (D). Expresada matemáticamente es:  $H = d/D$
- Heliofanía relativa local (H´): Es el cociente entre heliofanía efectiva (d) y la heliofanía teórica (D´). Expresada matemáticamente es:

 $H' = d/D'$ 

En general, se calcula la heliofanía efectiva y la heliofanía relativa.

El instrumento utilizado para la medición de la heliofanía es el *heliógrafo* que es un registrador que proporciona las horas de sol efectivo en el día. Registra los periodos de tiempo de radiación solar directa que superan un valor mínimo. Opera focalizando la radiación solar mediante una esfera de vidrio a manera de lente convergente, en una cinta con escala de horas, que, como resultado de la exposición a la radiación solar directa, se quema formando líneas, cuya longitud determina el número de horas de brillo del Sol.

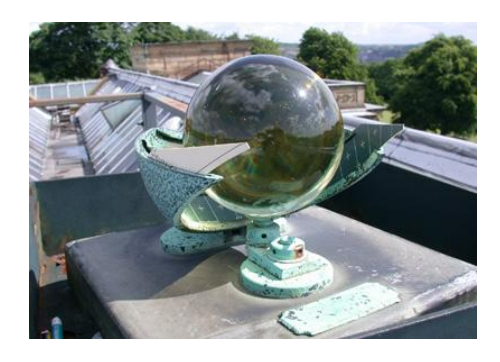

**Figura 1.10. Solarímetro CAMPBELL-STOKES. 1**

**<sup>1</sup>** [http://images.google.com.ec/imgres?imgurl=http://www.museums-](http://images.google.com.ec/imgres?imgurl=http://www.museums-sheffield.org.uk/images/WP/weather.jpg&imgrefurl=http://www.museums-sheffield.org.uk/coresite/html/meet_point.html&usg=__5-EiHw-yPwZ1L_EafruSmV6ir78=&h=283&w=400&sz=90&hl=es&start=32&um=1&itbs=1&tbnid=CdzM4nFZ6cxcqM:&tbnh=88&tbnw=124&prev=/images%3Fq%3DCAMPBELL-STOKES%26start%3D20%26um%3D1%26hl%3Des%26sa%3DN%26ndsp%3D20%26tbs%3Disch:1)

[sheffield.org.uk/images/WP/weather.jpg&imgrefurl=http://www.museums-](http://images.google.com.ec/imgres?imgurl=http://www.museums-sheffield.org.uk/images/WP/weather.jpg&imgrefurl=http://www.museums-sheffield.org.uk/coresite/html/meet_point.html&usg=__5-EiHw-yPwZ1L_EafruSmV6ir78=&h=283&w=400&sz=90&hl=es&start=32&um=1&itbs=1&tbnid=CdzM4nFZ6cxcqM:&tbnh=88&tbnw=124&prev=/images%3Fq%3DCAMPBELL-STOKES%26start%3D20%26um%3D1%26hl%3Des%26sa%3DN%26ndsp%3D20%26tbs%3Disch:1)

[sheffield.org.uk/coresite/html/meet\\_point.html&usg=\\_\\_5-EiHw-](http://images.google.com.ec/imgres?imgurl=http://www.museums-sheffield.org.uk/images/WP/weather.jpg&imgrefurl=http://www.museums-sheffield.org.uk/coresite/html/meet_point.html&usg=__5-EiHw-yPwZ1L_EafruSmV6ir78=&h=283&w=400&sz=90&hl=es&start=32&um=1&itbs=1&tbnid=CdzM4nFZ6cxcqM:&tbnh=88&tbnw=124&prev=/images%3Fq%3DCAMPBELL-STOKES%26start%3D20%26um%3D1%26hl%3Des%26sa%3DN%26ndsp%3D20%26tbs%3Disch:1)

[yPwZ1L\\_EafruSmV6ir78=&h=283&w=400&sz=90&hl=es&start=32&um=1&itbs=1&tbnid=CdzM4nFZ](http://images.google.com.ec/imgres?imgurl=http://www.museums-sheffield.org.uk/images/WP/weather.jpg&imgrefurl=http://www.museums-sheffield.org.uk/coresite/html/meet_point.html&usg=__5-EiHw-yPwZ1L_EafruSmV6ir78=&h=283&w=400&sz=90&hl=es&start=32&um=1&itbs=1&tbnid=CdzM4nFZ6cxcqM:&tbnh=88&tbnw=124&prev=/images%3Fq%3DCAMPBELL-STOKES%26start%3D20%26um%3D1%26hl%3Des%26sa%3DN%26ndsp%3D20%26tbs%3Disch:1) [6cxcqM:&tbnh=88&tbnw=124&prev=/images%3Fq%3DCAMPBELL-](http://images.google.com.ec/imgres?imgurl=http://www.museums-sheffield.org.uk/images/WP/weather.jpg&imgrefurl=http://www.museums-sheffield.org.uk/coresite/html/meet_point.html&usg=__5-EiHw-yPwZ1L_EafruSmV6ir78=&h=283&w=400&sz=90&hl=es&start=32&um=1&itbs=1&tbnid=CdzM4nFZ6cxcqM:&tbnh=88&tbnw=124&prev=/images%3Fq%3DCAMPBELL-STOKES%26start%3D20%26um%3D1%26hl%3Des%26sa%3DN%26ndsp%3D20%26tbs%3Disch:1)

[STOKES%26start%3D20%26um%3D1%26hl%3Des%26sa%3DN%26ndsp%3D20%26tbs%3Disch:1](http://images.google.com.ec/imgres?imgurl=http://www.museums-sheffield.org.uk/images/WP/weather.jpg&imgrefurl=http://www.museums-sheffield.org.uk/coresite/html/meet_point.html&usg=__5-EiHw-yPwZ1L_EafruSmV6ir78=&h=283&w=400&sz=90&hl=es&start=32&um=1&itbs=1&tbnid=CdzM4nFZ6cxcqM:&tbnh=88&tbnw=124&prev=/images%3Fq%3DCAMPBELL-STOKES%26start%3D20%26um%3D1%26hl%3Des%26sa%3DN%26ndsp%3D20%26tbs%3Disch:1)

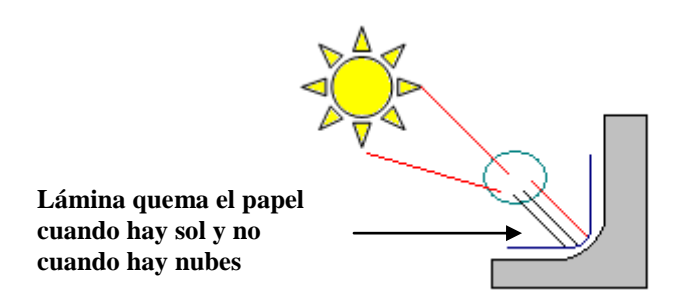

## **Figura 1.11. Método utilizado para la toma de datos del solarímetro.<sup>1</sup>**

La lámina de papel que se quema con el sol

### **1.14. Regresión Lineal.**

*Amstrong – Page*

*Para Ecuador* **a=** 0,23 **b=** 0,56

$$
\frac{H}{Ho} = a + b \left(\frac{No}{N}\right)
$$
 (Ecuación 1.5. Regression lineal) 95% + - 2° Nos

**90%** + -  $4^{\circ}$  Nos

Donde:

No= Heliofanía

H= Radiación en superficie

N= número teórico de horas en brillo solar

## **1.15. Índice de claridad K.**

Es la relación entre la radiación de la superficie terrestre y la radiación fuera de la atmósfera. Se requiere información continua de por lo menos 3 años para tener datos confiables.

$$
Kt = \frac{H \rightarrow Radioción en la tierra}{Ho \rightarrow Radioción subcero}
$$
 (Ecuación 1.6. Indice de claridad Kt)

<sup>1&</sup>lt;br>MORA, Gonzalo, Libro de Nuevas Tecnologías, Edición No. 1, Ecuador, sin editorial, 1997.

#### *ARONOMETRO*

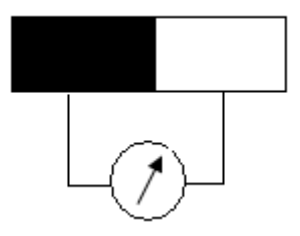

#### *Voltímetro*

## **Figura 1.12. Aronómetro. 1**

#### **1.16. Radiación extraterrestre.**

**"**La radiación solar extraterrestre es la radiación solar diaria que se recibe sobre una superficie horizontal situada en el límite superior de la atmósfera. El valor se define a partir del valor de la constante solar."

Considerando la distancia relativa Sol-Tierra (esto es, para cualquier día del año ya que la constante solar se definía para una distancia media Sol-Tierra), la radiación que se recibe sobre una superficie perpendicular a los rayos solares situada en el límite exterior de la atmósfera es igual a:

 $Ra' = 1.96 \cdot d(t-s)$  [cal·cm-2·minuto-1]

Entonces, la cantidad de energía solar por unidad de área que recibe la Tierra en un punto por encima de la atmósfera terrestre (extraterrestre) durante el instante de tiempo *dt*, puede escribirse como:

$$
dG = I_0 \cos \Theta z dt
$$
 (Ecuación 1.7. Radioión extraterrestre)

Donde:

I0 = Constate Solar (unidades de potencia por unidad de área).

 $\epsilon$  = Factor de corrección (modulación) de I0 debido a la excentricidad de la órbita terrestre.

 $\overline{1}_{\text{MORA}, \text{Gonzalo}, \text{Libro}}$  de Nuevas Tecnologías, Edición No. 1, Ecuador, sin editorial, 1997.

Θz = Ángulo cenital (ángulo de observación del Sol).

Si la transmisividad de la atmósfera fuera del 100% (o equivalentemente, sin atmósfera) la proyección de cada uno de estos puntos extraterrestres sobre la superficie terrestre recibiría, durante ese instante dt, la misma cantidad de energía dG.

En un intervalo de tiempo mayor, la cantidad de energía recibida debe expresarse como una integral en el tiempo, por lo tanto, se necesita definir un sistema de coordenadas que de cuenta de la posición de observación del Sol desde cualquier punto de la superficie terrestre en todo instante de tiempo.

En astronomía estas coordenadas son: el ángulo cenital y el ángulo azimutal

Definiendo además el ángulo solar (ω) como "0" (cero) al medio día, positivo en las mañanas y con una variación de 15º por hora a partir del medio día, es posible expresar *dG* como:

 $dG = I_0 \varepsilon \{\sin(\lambda) \sin(\delta) + \cos(\lambda) \cos(\delta) \cos(\omega)\} dt$  (Ecuación 1.8. Radiación extraterrestre con coordenadas)

#### Donde:

 $λ =$ Latitud del punto de observación

$$
\omega
$$
 = Ángulo solar

δ = Declinación solar (resultado de la inclinación del eje de rotación de la Tierra)

Al integrar *dG* sobre un intervalo de tiempo suficientemente pequeño como para que tanto ε como δ puedan considerarse constantes, por ejemplo, entre t1 y t2 (o equivalentemente entre ω1 y ω2) se obtiene:

$$
G = I_0 \mathbb{E}(\frac{12}{\pi}) \sin(\lambda) \sin(\delta) (\omega_1 - \omega_2) + \cos(\lambda) \cos(\delta) (\sin(\omega_2) - \sin(\omega_1))
$$

(Ecuación 1.9. Radiación extraterrestre con intervalo de tiempo)

Donde:

ω0 = Ángulo solar a mitad del intervalo de tiempo entre t1 y t2

#### **1.17. Constante solar global.**

Es una función térmica de la distancia Tierra – Sol y del ángulo de declinación. La constante GSC es el promedio de la energía incidente en una unidad de superficie de  $1m<sup>2</sup>$  perpendicular a la dirección de propagación de la radiación solar fuera de la atmósfera terrestre.

**CSG = 1353 W/ m<sup>2</sup>**

 $CSG_{ECUADOR}$  = 3500 W/ m<sup>2</sup>

### **1.18. Radiación solar diaria.**

Esta, está calcula en función de la constante solar y la incidencia de este en cada día del año:

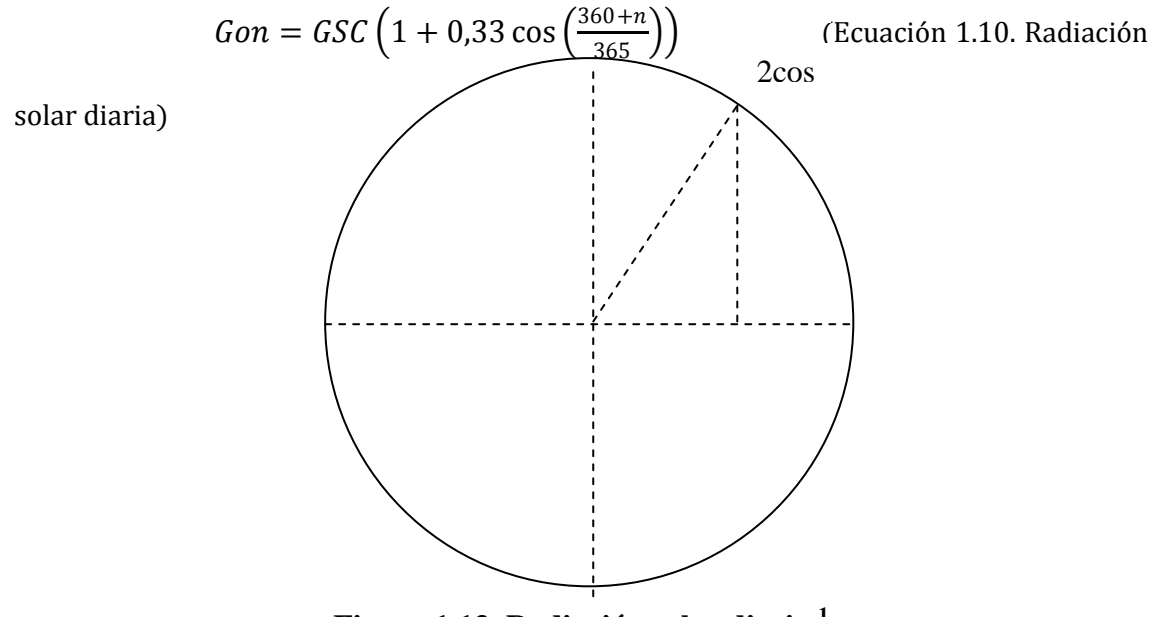

**Figura 1.13. Radiación solar diaria.<sup>1</sup>**

 $1$  MORA, Gonzalo, Libro de Nuevas Tecnologías, Edición No. 1, Ecuador, sin editorial, 1997.

| <b>MES</b>        | <b>DIA</b> | $\mathsf{n}$ |
|-------------------|------------|--------------|
|                   |            |              |
| <b>Enero</b>      | 17         | $\mathbf I$  |
| Febrero           | 16         | $31+i$       |
| <b>Marzo</b>      | 16         | $59+i$       |
| <b>Abril</b>      | 15         | $90+i$       |
| <b>Mayo</b>       | 15         | $120 + i$    |
| Junio             | 11         | $151 + i$    |
| <b>Julio</b>      | 17         | $181 + i$    |
| <b>Agosto</b>     | 16         | $212 + i$    |
| <b>Septiembre</b> | 15         | $243 + i$    |
| Octubre           | 15         | $273 + i$    |
| <b>Noviembre</b>  | 14         | $304 + i$    |
| <b>Diciembre</b>  | 10         | $334 + i$    |

**Tabla 1.1. Radiación solar según el día del año tomado<sup>2</sup>**

$$
Gon = GSC\left(1 + 0.033\cos\left(\frac{360 + n}{365}\right)\right)
$$

$$
1 = 1 + 0.033\cos\left(\frac{360 + n}{365}\right)
$$

$$
0 = 0.033 \cos\left(\frac{360 + n}{365}\right)
$$

## **1.19. Número teórico de brillo solar.**

$$
N = \frac{2}{15} A \cos(\tan \delta \tan \phi)
$$

*N A* (Ecuación 1.11. Número teórico de brillo solar)

 $\overline{1}$ MORA, Gonzalo, Libro de Nuevas Tecnologías, Edición No. 1, Ecuador, sin editorial, 1997.

Donde:

 $\delta$ : Angulo de declinación

 $\phi$ : Angulo de incidencia solar

#### **1.20. Radiación fuera de la atmósfera.**

$$
Go = Gsc\left(1 + 0.033\cos\left(\frac{360n}{365}\right)\right)\cos\theta z
$$
 (Ecuación 1.12. Radioión fuera de la atmósfera)

Donde:

Gsc: Constante solar global

Angulo de incidencia solar

## **1.21. Energía fuera de la atmósfera terrestre en cualquier superficie en un determinado día.**

$$
Ho = \frac{24.3600.Gsc}{\pi} \left( 1 - 0.033\cos\left(\frac{360.n}{365}\right) \right) \times \left( \cos\phi\cos\delta\sin Ws + \frac{2\pi Ws}{360} \cdot \sin\phi\sin\delta \right) \left[ \frac{Joules}{m^2dia} \right]
$$

(Ecuación 1.13. Energía solar fuera de la atmósfera)

#### **1.22. Radiación intraterrestre.**

La energía solar [\(insolación](http://es.wikipedia.org/wiki/Insolaci%C3%B3n) total global) que llega a la [superficie](http://es.wikipedia.org/wiki/Superficie) de la tierra consiste en luz directa y [difusa.](http://es.wikipedia.org/wiki/Reflexi%C3%B3n_(f%C3%ADsica)#Reflexi.C3.B3n_difusa) Cuando la radiación solar alcanza la atmósfera, el 6% es reflectado y el 16% absorbido. Las diversas condiciones atmosféricas [\(nubes,](http://es.wikipedia.org/wiki/Nube) [polución,](http://es.wikipedia.org/wiki/Poluci%C3%B3n) [polvo,](http://es.wikipedia.org/wiki/Polvo) etc.) reducen la radiación solar en un 20% adicional debido a la reflexión y un 3% adicional por absorción. Estas condiciones atmosféricas no solo reducen la cantidad de energía que llega a la Tierra sino que también hacen difusa aproximadamente el 20% de la luz y filtran porciones de su [espectro electromagnético.](http://es.wikipedia.org/wiki/Espectro_electromagn%C3%A9tico) Tras cruzar la atmósfera, aproximadamente la mitad de la radiación solar se encuentra en el espectro electromagnético visible mientras que la otra mitad se encuentra en el [espectro](http://es.wikipedia.org/wiki/Espectro_infrarrojo)  [infrarrojo](http://es.wikipedia.org/wiki/Espectro_infrarrojo) (una pequeña porción es [radiación ultravioleta\)](http://es.wikipedia.org/wiki/Radiaci%C3%B3n_ultravioleta). Debido a los efectos atmosféricos mencionados solo entre un 10% y un 13% del total de la energía que llega a la Tierra se puede aprovechar. En datos absolutos esto supone aproximadamente 0,1-  $0.2$  kW.  $/m<sup>2</sup>$ .

## **1.23. Ventajas y desventajas de la energía solar terrestre frente a otras fuentes energéticas terrestres.**

Las ventajas y desventajas, de la energía solar, son varias frente a otras fuentes energéticas que, actualmente, se explotan en la Tierra. Las ventajas principales son: no emite gases contaminantes a la atmósfera; es una fuente energética inagotable a diferencia de los combustibles fósiles; puede adquirirse en casi cualquier parte del planeta sin necesidad de [conexiones](http://es.wikipedia.org/wiki/Conexi%C3%B3n) a otras redes energéticas, permitiendo así la creación de *islas energéticas* y realiza una contribución despreciable a la [contaminación](http://es.wikipedia.org/wiki/Contaminaci%C3%B3n_ac%C3%BAstica)  [acústica](http://es.wikipedia.org/wiki/Contaminaci%C3%B3n_ac%C3%BAstica) a diferencia, por ejemplo, de los [aerogeneradores.](http://es.wikipedia.org/wiki/Aerogenerador) Por otro lado, las principales desventajas de esta tecnología con respecto a otras son que el coste de inversión inicial es elevado; sólo es posible adquirir energía durante las horas de luz y su rendimiento se ve reducido por las condiciones meteorológicas o por la polución existente.

# **1.24. Ventajas y desventajas de la energía solar terrestre frente a la energía solar extraterrestre.**

Se llama "energía solar extraterrestre" a aquella energía que se adquiere fuera de la atmósfera de la Tierra. Gracias a la ausencia de [gases atmosféricos](http://es.wikipedia.org/wiki/Atm%C3%B3sfera#Capas_de_la_atm.C3.B3sfera) o formaciones de [nubes,](http://es.wikipedia.org/wiki/Nube) en el espacio cercano a la tierra la radiación solar es un 35% superior a la que alcanza la superficie terrestre. Además, seleccionando la órbita adecuada se puede conseguir luz solar aproximadamente el 96% del tiempo. Por ello un [panel fotovoltaico](http://es.wikipedia.org/wiki/Panel_fotovoltaico) en una órbita terrestre geoestacionaria (a una altitud de 36.000 [Km.\)](http://es.wikipedia.org/wiki/Km) recibiría una media de ocho veces más luz que en la superficie de la Tierra, e incluso mayor a medida que el lugar de adquisición se aproxime al Sol (si bien los problemas de mantenimiento son también mayores por el incremento de la radiación solar). Una ventaja adicional es el hecho de que en el espacio no existen problemas de peso o de [corrosión](http://es.wikipedia.org/wiki/Corrosi%C3%B3n) atmosférica.

Por otro lado, la gran desventaja a día de hoy (2008) es su elevado coste, tal y como se detalla más abajo. Otra desventaja es el hecho de que la transmisión de la energía para consumo en la superficie de la Tierra originaría unas pérdidas energéticas de al menos 40-50%, con lo cual la cantidad de energía solar recuperada efectivamente sería solo entre 3 y 4 veces superior a la adquirida en la Tierra.

#### **1.25. Eficiencia y dimensionamiento de celdas fotovoltaicas.**

La eficiencia que poseen las celdas o paneles solares generalmente no está relacionada con las dimensiones que estos presentan, sino del lugar donde están situadas con respecto a la exposición a la radiación solar, es decir, si se coloca un panel solar, de las mismas dimensiones, en el Ecuador y otro panel solar en la Patagonia, el panel solar ubicado en el Ecuador será más eficiente ya que recibe radiación solar directa y muy poca difusa debido al clima que no existe mayor presencia de nubes o días "obscuros", la Patagonia en cambio, se encuentra en un punto geográfico donde existe mayor presencia de nubes y días obscuros por lo que el panel solar recibiría más radiación difusa que directa, haciéndolo menos eficiente

#### **1.26. Celda solar.**

Es un dispositivo de conversión directa que transforma, sin procesos intermedios, la potencia del sol en potencia eléctrica DC. Puesto que la potencia es  $P = IV$ , se hace necesario entender como se forman I (corriente) y V (voltaje).
I (corriente) es el resultado de cargas en movimiento en una dirección determinada, estando ya, las cargas, en el material pero en los semiconductores en estado ligado. Bajo la acción de la radiación, las cargas se vuelven libres, capaces de formar una corriente. Las cargas son dirigidas en una dirección determinada para formar una corriente gracias a la acción de un campo eléctrico creado en la celda.

Los paneles, módulos o colectores fotovoltaicos están formados por dispositivos semiconductores tipo diodo que, al recibir radiación solar, se excitan y provocan saltos electrónicos, generando una pequeña diferencia de potencial en sus extremos. El acoplamiento en serie de varios de estos fotodiodos permite la obtención de voltajes mayores en configuraciones muy sencillas y aptas para alimentar pequeños dispositivos electrónicos.

A mayor escala, la corriente eléctrica continua que proporcionan los paneles fotovoltaicos se puede transformar en corriente alterna e inyectar en la red, operación que es muy rentable económicamente pero que precisa todavía de subvenciones para una mayor viabilidad.

La energía solar se obtiene mediante la captación de la radiación emitida por el sol. La cantidad de radiación solar recibida depende de numerosos factores aunque nuestro país se encuentra en una situación ventajosa respecto a otros por su especial climatología, con un elevado número de horas de sol percibidas anualmente.

Toda la [superficie](http://es.wikipedia.org/wiki/%C3%81rea) de la [Tierra](http://es.wikipedia.org/wiki/Tierra) emite radiación pero la [radiación solar](http://es.wikipedia.org/wiki/Radiaci%C3%B3n_solar) sólo se recibe en la cara diurna. Por eso, la radiación solar incidente en la parte exterior de la atmósfera puede considerarse en promedio como:

 $K_0$  $\frac{X_0}{4} = \frac{1367}{4}$  $\frac{367}{4} * \frac{W}{m^2} = 341.7 \frac{W}{m^2}$  $\frac{m}{m^2}$  (Ecuación 1.14. Radiación solar en el exterior de la atmósfera)

El [Sol](http://es.wikipedia.org/wiki/Sol) es el responsable de toda la energía que alcanza la superficie de la Tierra. El Sol emite radiación que se puede considerar de onda corta y que prácticamente traspasa la atmósfera casi sin problemas.

La Tierra intercepta una energía del Sol que en la parte superior de la atmósfera vale 1366 W/m <sup>2</sup> ; [\(Constante Solar\)](http://es.wikipedia.org/wiki/Constante_solar). Sin embargo sólo intercepta energía la sección de la Tierra que mira al Sol mientras que la emite toda la superficie terrestre, así que hay que dividir la constante solar entre 4 lo que nos lleva a 342 W/m<sup>2</sup>. De esa energía, 77 W/m<sup>2</sup> es reflejada por las nubes o difundida por el aire hacia el espacio y 30 W/m  $^2$  es reflejada hacia el espacio por la superficie terrestre. Así que 107 W/m  $^2$  se pierden en el espacio por el albedo terrestre. El albedo es 0,313 así que se pierden en el espacio  $0.313*342=107$  W/m<sup>2</sup> Por lo que quedan  $342-107=235$  W/m<sup>2</sup> que son los que penetran en la atmósfera.

- De los 342 W/m<sup>2</sup> el 51,7% es decir 177 W/m<sup>2</sup> son dispersados por la nubes o por los gases atmosféricos (22,5% = 77W/m<sup>2</sup> en dirección al espacio y 29,2% = 100 W/m<sup>2</sup> en dirección a la Tierra). Sólo el 2% es decir 7W/m<sup>2</sup> son absorbidos por las nubes.
- El aire absorbe un 17,5% es decir 60 W/m<sup>2</sup>.

A la superficie de la Tierra llega directamente un 28,7% de la radiación solar inicial, es decir 98 W/m <sup>2</sup>

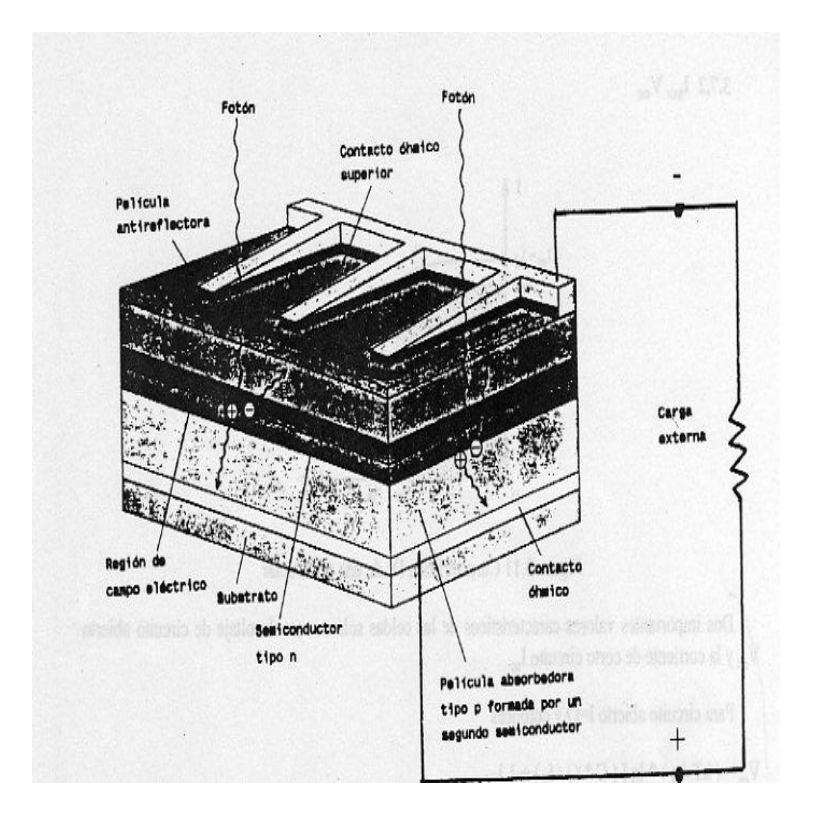

#### **1.27. Estructura Química De Bandas De Los Semiconductores**

**Figura 1.14. Bandas de semiconductores, estructura química.<sup>1</sup>**

Se tiene que los semiconductores eléctricos tienen una resistividad eléctrica entre  $10^{-4}$  y  $10^{10} \Omega$ \*cm., mientras que la resistividad de los metales varía entre  $10^{-4}$  y  $10^{-6} \Omega$ \*cm. Materiales semiconductores son, por ejemplo: Si, Ge, P, As; compuestos químicos como:  $CuAlS<sub>2</sub>$ ,  $CuLnS<sub>2</sub>$ , etc. a muy bajas temperaturas, los semiconductores se comportan como aislantes, mientras que a altas temperaturas se pueden comportar como metales.

Aunque las celdas solares pueden ser fabricadas de diferentes materiales, se considera al Si (silicio) como más apropiado para ser base de su construcción por su estructura química.

 $Si^{(14)}$   $(1s^2 2s^2 2p^6 3s^2 3p^2)$ 

 $<sup>1</sup>$  A, Groves, Physics and Technology of Semiconductors Devices, Edición No. 1, New York, J. Wiley</sup> 1967.

De los 14 electrones, los primeros 10 se encuentran fuertemente ligados al núcleo, mientras que los 4 exteriores, denominados "electrones de valencia", están menos fuertemente ligados al núcleo y en capacidad de interactuar con los átomos y juegan un papel importante en el efecto fotovoltaico.

La teoría de bandas explica la conductividad eléctrica de diferentes tipos de materiales. En los semiconductores a temperaturas de  $<sup>0</sup>$  K (kelvin), todos los electrones se</sup> encuentran en la banda de valencia y por esta razón no hay conductividad. Esta aumenta a medida que aumenta la temperatura. La razón para ello es la presencia de electrones en la banda de conducción, todos excitados por efecto térmico. La conductividad eléctrica de un semiconductor puede aumentarse por acción de la luz.

#### **1.28. Características de las celdas solares.**

Las siguientes son características de que definen tanto el comportamiento como la calidad de las celdas solares.

#### **1.29. Característica IV (intensidad vs. voltaje).**

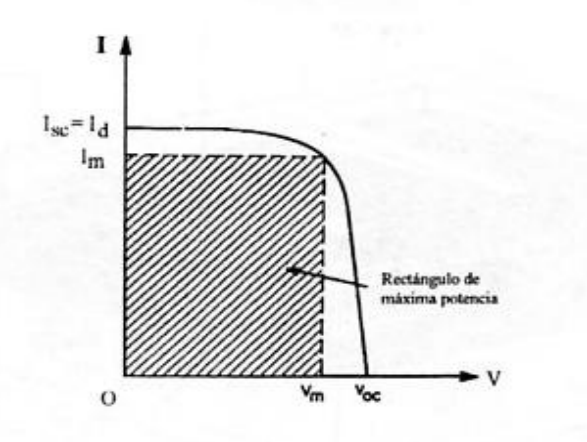

**Figura 1.15. Diagrama I vs. V de carga de las celdas solares. 1**

 $I = A C G - A I<sub>s</sub> [exp (qV/kT) - 1]$  (Ecuación 1.15. Intensidad de carga)

<sup>&</sup>lt;sup>1</sup> W. H., Bloss, Photovoltaics Solar Electricity, Edición No.2, Paris, World Solar Summit 1993

Donde:

A: área de la celda.

C: es una constante.

G: es la irradiación solar  $(W/m^2)$ 

Is: es la corriente de saturación del diodo

q: la carga eléctrica elemental (q =  $1.60 * 10^{-19}$  Coulomb)

k: la constante de Boltzmann (k =  $1.38 * 10^{-23}$  J/K)

T: la temperatura absoluta en kelvin.

Sin iluminación, la característica es la de un diodo, la relación entonces es:

 $I_d = -I_s$  [exp (qV/kT) – 1] (Ecuación 1.16.Intensidad de carga con otra fuente de iluminación)

## **1.30. Característica Isc´ V oc (corriente de corto circuito y voltaje de circuito abierto)**

Tanto el voltaje de circuito abierto ( $V_{oc}$ ), como la corriente ( $I_{sc}$ <sup>*o*</sup><sub>de</sub> corto circuito son importantes valores de las celdas solares, para lo que se tiene:

Para circuito abierto  $I = 0$  y entonces

$$
V_{oc} = (kT / q) * ln [(C * G / I_s) + 1]
$$
 (Ecuación 1.17. Voltaje de circuito)

abierto)

Para circuito,  $V = 0$  y por consiguiente:

 $I_{\rm sc} = C G A$  (Ecuación 1.18. Intensidad de corto

circuito)

La corriente I<sub>sc</sub> es entonces una función lineal de la irradiación solar. Esta propiedad permite emplear las celdas solares como sensores para la medición de la irradiación.

#### **1.31. Potencia.**

Del mismo concepto de potencia eléctrica, se tiene que la potencia de una celda es:

 $P = IV$  (Ecuación 1.19. Potencia)

xli

Esta potencia es el área bajo la curva IV definida por el V (voltaje) de operación.

Si V = 0, I = Isc y P = 0 Si V = Voc, I = 0 y P = 0

La potencia máxima que se puede obtener de la celda es el área del máximo rectángulo que se puede inscribir dentro de la curva IV.  $V_m$  es el valor del voltaje para el cual se tiene  $P_m$  e I<sub>m</sub> es la corriente correspondiente:

$$
P_m = V_m * I_m
$$
 (Ecuación 1.20. Potencia máxima)

La condición para máxima potencia se obtiene cuando  $dP/dV = 0$ , o sea:

$$
I_{m} = I_{s} * (q/kT) V_{m} [exp (q V_{m}/kT)] * A \approx C G [1 - (kT/q V_{m})] * A
$$
  
\n
$$
V_{m} = (kT/q) \ln [\{(CG/I_{s}) - 1\} / \{1 + (q V_{m} / kT)\}] \approx Voc - (kT/q) \ln \{1 + (q V_{m} / kT)\}
$$
  
\n(Ecuación 1.21. Intensidad máxima).

La potencia máxima Pm se da entonces como:

$$
P_m = I_m V_m \approx CG [V_{oc} - (kT/q) * ln [1 + (q V_m/kT)] - kT/q] * A = CGA (E_m/q)
$$

(Ecuación 1.22. Potencia máxima de una celda solar)

Donde:

 $E_m = q$  [Voc – (kT/q) \* ln {1+ (q V<sub>m</sub>/kT)}- kT/q]

Es la energía entregada por cada fotón a la carga en el punto de máxima potencia.

#### **1.32. Factor de llenado.**

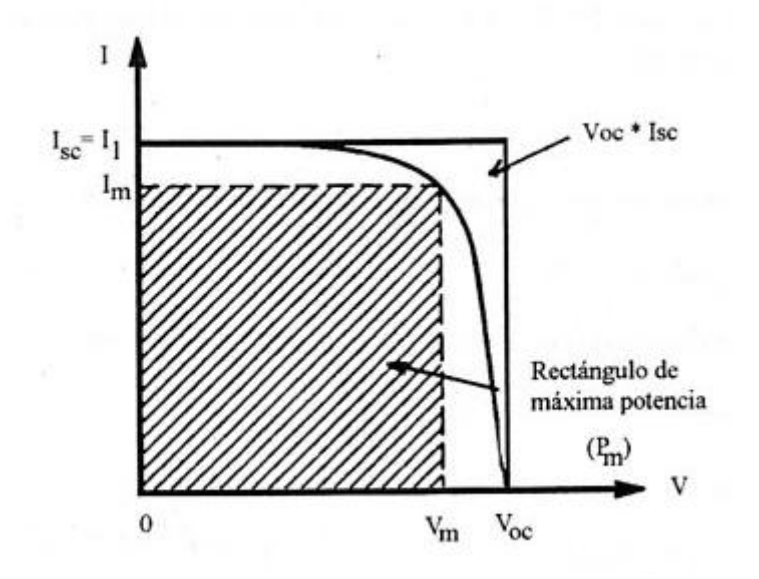

**Figura 1.16. Diagrama I vs. V factor de llenado (calidad de la celda). 1**

Este factor de llenado está definido como:

$$
FF = V_m * I_m / (Voc * I_{sc})
$$
 (Ecuación 1.23. Factor de llenado)

De la formula expresada se tiene que el factor de llenado (FF) es el cociente entre la máxima potencia obtenible y el producto de  $V_{oc}$ <sup>\*</sup>I<sub>sc</sub>. El factor de llenado (FF) es por lo tanto la desviación que presenta una celda de la rectangularidad y es una medida de la calidad de la celda.

#### **1.33. Eficiencia de las celdas solares***.*

La eficiencia de las celdas solares  $(\eta)$ , se define como:

$$
\eta = \frac{Potential \text{ maxima eléctrica}}{Potential \text{ solar incidence}}
$$

Ecuación 1.24. Eficiencia de las celdas solares)

La eficiencia se da entonces como:

$$
\eta = V_{oc} * I_{sc} * FF / (A * G)
$$

<sup>&</sup>lt;sup>1</sup> W. H., Bloss, Photovoltaics Solar Electricity, Edición No.2, Paris, World Solar Summit 1993

## **1.34. Cálculo de la superficie.**

$$
S = \frac{Cd(Ts - Te)}{Lt n}
$$
 (Ecuación1.25. Cálculo de superficie)  

$$
n = \frac{Te + Ts}{2} - Ts
$$
  

$$
Lt = \cos \theta \frac{H}{3600} \left[ \frac{Vatios}{m^2 h.dfa} \right]
$$
 (Ecuación1.26.Radioí n incidente en el colectron)  
Cd = caudal diario

Ts = Temperatura de salida

Te = Temperatura de entrada

 $i =$  radiación x m<sup>2</sup>

 $S = superficie$ 

Lt = radiación incidente en el colector

# **1.35. Área del colector**

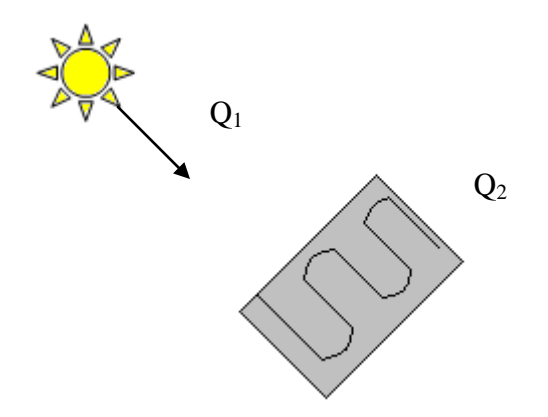

# **Figura 1.17. Área del Colector.<sup>1</sup>**

 $Q_1 = W.Ac.n$  Colector

**Colector** (Ecuación 1.27. Área del colector)

 $n = 70\% a 30^{\circ}C$ 

 $n = 80\% a 40^{\circ}C$ 

 $\frac{1}{1}$  MORA, Gonzalo, Libro de Nuevas Tecnologías, Edición No. 1, Ecuador, sin editorial, 1997

$$
W = \frac{H}{3600} = \frac{W}{hora - día}
$$
  

$$
Q_2 = \frac{MCp\Delta t}{3600}(aqua)
$$
  

$$
Cp = 4180\frac{J}{Kg}
$$
  
1.36. Ejercicio de aplicación.

 $T_1 = 15^{\circ}C$ 

 $T_2 = 30^{\circ}C$ 

# **m = 50l de H2O**

# **3500 W/n.dia**

 $Q_1 = Q_2$ 

3600  $W.Ac.n = \frac{MCp\Delta t}{2.588}$ 

$$
3500.Ac.0,7 = \frac{50(4180)(15)}{3600}
$$

$$
Ac = \frac{50(4180)(15)}{3600.3500.0,7}
$$

 $Ac = 0,35m^2$ 

#### **CAPITULO II SISTEMA DE POSICIONAMIENTO GLOBAL**

En el presente capítulo se describirá tanto el funcionamiento como los elementos o segmentos que componen a este sistema, además de describir cual es la idea de la cual nace mencionado sistema y el desarrollo que este ha tenido con el pasar del tiempo, convirtiéndose de una herramienta militar a un instrumento indispensable para la navegación de aviones, barcos, buques etc.

#### **2.1. Definición del sistema de posicionamiento global (GPS).**

El Sistema de Posicionamiento Global (más conocido con las siglas *GPS*, aunque su nombre correcto es NAVSTAR-GPS ) es un [Sistema Global de Navegación por Satélite](http://es.wikipedia.org/wiki/Sistema_Global_de_Navegaci%C3%B3n_por_Sat%C3%A9lite) (GNSS) el cual permite determinar en todo el mundo la posición de un objeto (persona, vehículo, nave, etc.) con una precisión que puede ser de hasta centímetros. A pesar de que son los gobiernos: francés y belga, a quienes se le atribuye haber inventado este sistema, fue el gobierno de los Estados Unidos, por medio de su Departamento de Defensa, quien los desarrollo e instaló, siendo en la actualidad quienes lo operan.

El GPS funciona a través de una red de 27 [satélites](http://es.wikipedia.org/wiki/Sat%C3%A9lite_artificial) (24 operativos y 3 de respaldo) en órbita, a 20.200 Km., sobre el globo terrestre, con trayectorias sincronizadas para cubrir toda la superficie de la [Tierra.](http://es.wikipedia.org/wiki/Tierra) Cuando se requiere determinar una posición, el receptor que se utiliza para ello localiza automáticamente como mínimo tres satélites de la red, de los que recibe unas señales indicando la posición y el reloj de cada uno de ellos. Con base en estas señales, el aparato sincroniza el reloj del GPS y calcula el retraso de las señales; es decir, la distancia al satélite. Por ["triangulación"](http://es.wikipedia.org/wiki/Triangulaci%C3%B3n) calcula la posición en que éste se encuentra. La triangulación en el caso del GPS, se basa en determinar la distancia de cada satélite respecto al punto de medición. Conocidas las distancias, se

determina fácilmente la propia posición relativa respecto a los tres satélites. Conociendo además las coordenadas o posición de cada uno de ellos por la señal que emiten, se obtiene la posición absoluta o coordenadas reales del punto de medición. También se consigue una exactitud extrema en el reloj del GPS, similar a la de los relojes atómicos que llevan a bordo cada uno de los satélites.

La precisión del sistema radica en el hecho de que los componentes de la señal están controlados por relojes atómicos muy precisos. Los satélites tienen a bordo cuatro normas de tiempo (dos relojes de Rubidio y dos relojes de Cesio). Estas normas de frecuencia altamente precisas, constituyen el corazón de los satélites GPS, produciendo la frecuencia fundamental en la banda L (10.23Mhz). A partir de esta frecuencia fundamental, se derivan coherentemente dos señales, las ondas de portadora L1 y L2, que se generan multiplicándolas por 154 y 120 respectivamente, con lo que producen:

L1=1,575.42Mhz(19cm)

L2=1,227.60Mhz (24 cm)

Estas frecuencias duales son esenciales para eliminar el error causado por la refracción ionosférica.

Las pseudodistancias que se obtienen a partir del tiempo de viaje de la señal, medido desde cada satélite al receptor, emplean dos códigos de ruido pseudoaleatorios (PRN) modulados (sobrepuestos) sobre las frecuencias L1 y L2.

#### **2.2. Segmentos del sistema de posicionamiento global (GPS).**

Este [Sistema Global de Navegación por Satélite](http://es.wikipedia.org/wiki/Sistema_Global_de_Navegaci%C3%B3n_por_Sat%C3%A9lite) lo componen tres segmentos dependientes el uno del otro totalmente; dos segmentos se encuentra situados en la Tierra y un tercero fuera de ella que lo componen los satélites, cada uno de ellos se exponen a continuación.

#### **2.3. Sistema de satélites o segmento espacial**.

Está formado por 24 unidades con trayectorias sincronizadas para cubrir toda la superficie del globo terráqueo, para expresarlo de forma más concreta, estos están repartidos en 6 planos orbitales de 4 satélites cada uno. La energía eléctrica que requieren para su funcionamiento la adquieren a partir de dos paneles compuestos de celdas solares adosados a sus costados. Estos satélites tienen las siguientes características:

- Satélites en la constelación: 24 (4 X 6 órbitas)
- $\bullet$  Altitud: 20.200 Km
- $\bullet$  Período: 11 h 56 min.
- Inclinación: 55 grados (respecto al ecuador terrestre).
- Vida útil: 7,5 años

## **2.4. Estaciones terrestres o segmento de control.**

Envían información de control a los satélites para controlar las órbitas y realizar el mantenimiento de toda la constelación y se encuentran distribuidas como muestra la figura a continuación:

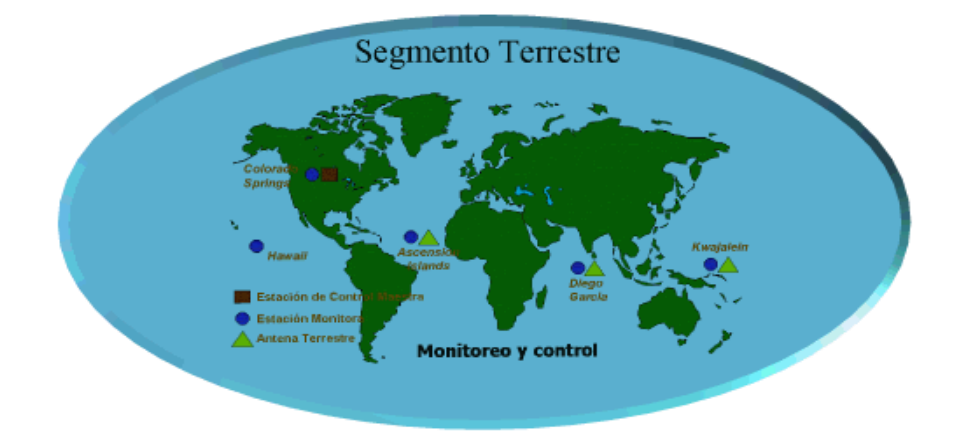

**Figura 2.1. Distribución de estaciones terrestres de control de órbitas. 1**

- o Estación principal: 1
- o Antena de tierra: 4
- o Estación monitora (de seguimiento): 5

#### **2.5. Terminales receptores o segmento usuario.**

Indican la posición en la que están; conocidas también como Unidades GPS, son las que se pueden adquirir en las tiendas especializadas. Esta señal está dentro de los siguientes lineamientos:

- Señal RF
	- o Frecuencia portadora:
	- o Civil 1 575.42 MHz (L1). Utiliza el Código de Adquisición Aproximativa (C/A)
	- o Militar 1227.60 MHz (L2). Utiliza el Código de Precisión (P), cifrado.

<sup>1</sup> [http://images.google.com.ec/imgres?imgurl=http://mapserver.inegi.gob.mx/geografia/espanol/normativid](http://images.google.com.ec/imgres?imgurl=http://mapserver.inegi.gob.mx/geografia/espanol/normatividad/infgeodesia/segcontrol.gif&imgrefurl=http://mapserver.inegi.gob.mx/geografia/espanol/normatividad/infgeodesia/gps.cfm&usg=__I2g8WaHQ6zu7EHSUQyJz7qArne4=&h=258&w=495&sz=17&hl=es&start=2&um=1&itbs=1&tbnid=Vr54AHTOPTlmSM:&tbnh=68&tbnw=130&prev=/images%3Fq%3D%2522es%2Buna%2Bserie%2Bde%2Bestaciones%2Bde%2Brastreo,%2Bdistribuidas%2Ben%2Bla%2Bsuperficie%2Bterrestre%26um%3D1%26hl%3Des%26sa%3DN%26tbs%3Disch:1) [ad/infgeodesia/segcontrol.gif&imgrefurl=http://mapserver.inegi.gob.mx/geografia/espanol/normatividad/i](http://images.google.com.ec/imgres?imgurl=http://mapserver.inegi.gob.mx/geografia/espanol/normatividad/infgeodesia/segcontrol.gif&imgrefurl=http://mapserver.inegi.gob.mx/geografia/espanol/normatividad/infgeodesia/gps.cfm&usg=__I2g8WaHQ6zu7EHSUQyJz7qArne4=&h=258&w=495&sz=17&hl=es&start=2&um=1&itbs=1&tbnid=Vr54AHTOPTlmSM:&tbnh=68&tbnw=130&prev=/images%3Fq%3D%2522es%2Buna%2Bserie%2Bde%2Bestaciones%2Bde%2Brastreo,%2Bdistribuidas%2Ben%2Bla%2Bsuperficie%2Bterrestre%26um%3D1%26hl%3Des%26sa%3DN%26tbs%3Disch:1) [nfgeodesia/gps.cfm&usg=\\_\\_I2g8WaHQ6zu7EHSUQyJz7qArne4=&h=258&w=495&sz=17&hl=es&start](http://images.google.com.ec/imgres?imgurl=http://mapserver.inegi.gob.mx/geografia/espanol/normatividad/infgeodesia/segcontrol.gif&imgrefurl=http://mapserver.inegi.gob.mx/geografia/espanol/normatividad/infgeodesia/gps.cfm&usg=__I2g8WaHQ6zu7EHSUQyJz7qArne4=&h=258&w=495&sz=17&hl=es&start=2&um=1&itbs=1&tbnid=Vr54AHTOPTlmSM:&tbnh=68&tbnw=130&prev=/images%3Fq%3D%2522es%2Buna%2Bserie%2Bde%2Bestaciones%2Bde%2Brastreo,%2Bdistribuidas%2Ben%2Bla%2Bsuperficie%2Bterrestre%26um%3D1%26hl%3Des%26sa%3DN%26tbs%3Disch:1) [=2&um=1&itbs=1&tbnid=Vr54AHTOPTlmSM:&tbnh=68&tbnw=130&prev=/images%3Fq%3D%2522](http://images.google.com.ec/imgres?imgurl=http://mapserver.inegi.gob.mx/geografia/espanol/normatividad/infgeodesia/segcontrol.gif&imgrefurl=http://mapserver.inegi.gob.mx/geografia/espanol/normatividad/infgeodesia/gps.cfm&usg=__I2g8WaHQ6zu7EHSUQyJz7qArne4=&h=258&w=495&sz=17&hl=es&start=2&um=1&itbs=1&tbnid=Vr54AHTOPTlmSM:&tbnh=68&tbnw=130&prev=/images%3Fq%3D%2522es%2Buna%2Bserie%2Bde%2Bestaciones%2Bde%2Brastreo,%2Bdistribuidas%2Ben%2Bla%2Bsuperficie%2Bterrestre%26um%3D1%26hl%3Des%26sa%3DN%26tbs%3Disch:1) [es%2Buna%2Bserie%2Bde%2Bestaciones%2Bde%2Brastreo,%2Bdistribuidas%2Ben%2Bla%2Bsuperfi](http://images.google.com.ec/imgres?imgurl=http://mapserver.inegi.gob.mx/geografia/espanol/normatividad/infgeodesia/segcontrol.gif&imgrefurl=http://mapserver.inegi.gob.mx/geografia/espanol/normatividad/infgeodesia/gps.cfm&usg=__I2g8WaHQ6zu7EHSUQyJz7qArne4=&h=258&w=495&sz=17&hl=es&start=2&um=1&itbs=1&tbnid=Vr54AHTOPTlmSM:&tbnh=68&tbnw=130&prev=/images%3Fq%3D%2522es%2Buna%2Bserie%2Bde%2Bestaciones%2Bde%2Brastreo,%2Bdistribuidas%2Ben%2Bla%2Bsuperficie%2Bterrestre%26um%3D1%26hl%3Des%26sa%3DN%26tbs%3Disch:1) [cie%2Bterrestre%26um%3D1%26hl%3Des%26sa%3DN%26tbs%3Disch:1](http://images.google.com.ec/imgres?imgurl=http://mapserver.inegi.gob.mx/geografia/espanol/normatividad/infgeodesia/segcontrol.gif&imgrefurl=http://mapserver.inegi.gob.mx/geografia/espanol/normatividad/infgeodesia/gps.cfm&usg=__I2g8WaHQ6zu7EHSUQyJz7qArne4=&h=258&w=495&sz=17&hl=es&start=2&um=1&itbs=1&tbnid=Vr54AHTOPTlmSM:&tbnh=68&tbnw=130&prev=/images%3Fq%3D%2522es%2Buna%2Bserie%2Bde%2Bestaciones%2Bde%2Brastreo,%2Bdistribuidas%2Ben%2Bla%2Bsuperficie%2Bterrestre%26um%3D1%26hl%3Des%26sa%3DN%26tbs%3Disch:1)

- o Nivel de potencia de la señal: -160 dBW (en superficie tierra)
- o Polarización: circular dextrógira
- Exactitud
	- o Posición: aproximadamente 15 [m](http://es.wikipedia.org/wiki/M) (el 95%)
	- o Hora: 1 ns
- Cobertura: mundial
- Capacidad de usuarios: ilimitada
- Sistema de coordenadas:
	- o Sistema Geodésico Mundial 1984 [\(WGS84\)](http://es.wikipedia.org/wiki/WGS84)
	- o Centrado en la Tierra, fijo.

#### **2.6. Evolución.**

El GPS III es hacia donde apunta llegar el actual GPS, con una mayor solidez, disponibilidad y que reduzca la complejidad de las actualizaciones GPS. Algunas de las mejoras planeadas para el nuevo sistema, consisten en:

- La incorporación de una nueva señal en L2 para uso civil.
- Aumento de una tercera señal civil (L5): 1176.45 MHz
- Disponibilidad y protección de una de las dos nuevas señales para servicios de [Seguridad Para la Vida](http://es.wikipedia.org/w/index.php?title=Seguridad_Para_la_Vida&action=edit&redlink=1) (SOL).
- Perfeccionamiento en la estructura y soporte de señales.
- Incremento en la potencia de señal (L5 tendrá un nivel de potencia de -154 dB).
- $\bullet$  Mejora en la precisión (1 5 m).
- Ampliación en un 50 %, como mínimo, en el número de estaciones monitorizadas.
- Admitir mejor interoperabilidad con la frecuencia L1 de [Galileo](http://es.wikipedia.org/wiki/Sistema_de_posicionamiento_europeo_Galileo) (Sistema experimental de posicionamiento desarrollado por la Unión Europea)

El nuevo GPS III tiene como objetivo, garantizar que el GPS satisfaga requerimientos militares y civiles previstos para los próximos 30 años. Este programa se está desarrollando para utilizar un enfoque en 3 etapas (una de las etapas de transición es el GPS II); muy flexible, permite cambios futuros y reduce riesgos. El desarrollo de satélites GPS II comenzó en 2005, y el primero de ellos estará disponible para su lanzamiento en 2012, con el objetivo de lograr la transición completa de GPS III en el 2017. Los desafíos son los siguientes:

- 1. Representar los requerimientos de usuarios, tanto civiles como militares, en cuanto a GPS.
- 2. Limitar los requisitos GPS III dentro de los objetivos operacionales.
- 3. Proporcionar flexibilidad que permita cambios futuros para satisfacer requisitos de los usuarios hasta 2030.
- 4. Proporcionar solidez para la creciente dependencia en la determinación de posición y de hora precisa como servicio internacional.

#### **2.7. Fuentes de error**

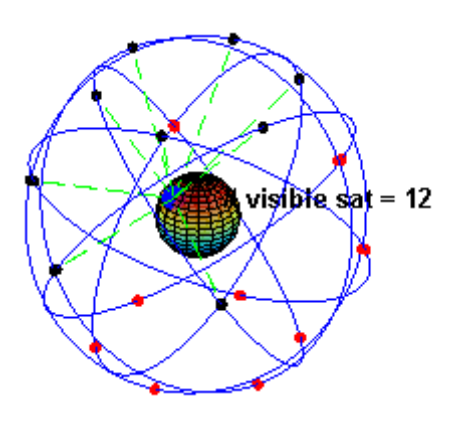

**Figura 2.2. Número de satélites visibles desde un punto en la Tierra. 1**

Un ejemplo visual de la constelación GPS en conjunción con la rotación de la Tierra. Obsérvese como el número de satélites visibles en un determinado punto de la superficie de la Tierra, en este ejemplo a 45°N, cambia con el tiempo. La posición calculada por un receptor GPS requiere el instante actual, la posición del satélite y el atraso metido de la señal recibido. La precisión es dependiente en la posición y atraso de la señal.

Al introducir el atraso, el receptor compara una serie de bits (unidad binaria) recibida del satélite con una versión interna. Cuando se comparan los límites de la serie, las electrónicas pueden meter la diferencia a 1% de un tiempo BIT, o aproximadamente 10 nanosegundos por el código C/A. Desde entonces las señales GPS se propagan a la velocidad de luz, que representa un error de 3 metros. Este es el error mínimo posible usando solamente la señal GPS C/A.

La precisión de la posición se mejora con una señal P (Y). Al presumir la misma

<sup>1</sup> [http://images.google.com.ec/imgres?imgurl=http://img.genciencia.com/2007/08/n.jpg&imgrefurl=http://](http://images.google.com.ec/imgres?imgurl=http://img.genciencia.com/2007/08/n.jpg&imgrefurl=http://www.genciencia.com/tecnologia/fundamentos-del-gps&usg=__C7MDWjN2FKRYWGEZZKCMFDMKWBo=&h=297&w=302&sz=27&hl=es&start=11&um=1&itbs=1&tbnid=_MJBE05MqzdZqM:&tbnh=114&tbnw=116&prev=/images%3Fq%3Dsegmento%2Bde%2Bcontrol%26um%3D1%26hl%3Des%26tbs%3Disch:1) [www.genciencia.com/tecnologia/fundamentos-del-](http://images.google.com.ec/imgres?imgurl=http://img.genciencia.com/2007/08/n.jpg&imgrefurl=http://www.genciencia.com/tecnologia/fundamentos-del-gps&usg=__C7MDWjN2FKRYWGEZZKCMFDMKWBo=&h=297&w=302&sz=27&hl=es&start=11&um=1&itbs=1&tbnid=_MJBE05MqzdZqM:&tbnh=114&tbnw=116&prev=/images%3Fq%3Dsegmento%2Bde%2Bcontrol%26um%3D1%26hl%3Des%26tbs%3Disch:1)

[gps&usg=\\_\\_C7MDWjN2FKRYWGEZZKCMFDMKWBo=&h=297&w=302&sz=27&hl=es&start=11&](http://images.google.com.ec/imgres?imgurl=http://img.genciencia.com/2007/08/n.jpg&imgrefurl=http://www.genciencia.com/tecnologia/fundamentos-del-gps&usg=__C7MDWjN2FKRYWGEZZKCMFDMKWBo=&h=297&w=302&sz=27&hl=es&start=11&um=1&itbs=1&tbnid=_MJBE05MqzdZqM:&tbnh=114&tbnw=116&prev=/images%3Fq%3Dsegmento%2Bde%2Bcontrol%26um%3D1%26hl%3Des%26tbs%3Disch:1) [um=1&itbs=1&tbnid=\\_MJBE05MqzdZqM:&tbnh=114&tbnw=116&prev=/images%3Fq%3Dsegmento%](http://images.google.com.ec/imgres?imgurl=http://img.genciencia.com/2007/08/n.jpg&imgrefurl=http://www.genciencia.com/tecnologia/fundamentos-del-gps&usg=__C7MDWjN2FKRYWGEZZKCMFDMKWBo=&h=297&w=302&sz=27&hl=es&start=11&um=1&itbs=1&tbnid=_MJBE05MqzdZqM:&tbnh=114&tbnw=116&prev=/images%3Fq%3Dsegmento%2Bde%2Bcontrol%26um%3D1%26hl%3Des%26tbs%3Disch:1) [2Bde%2Bcontrol%26um%3D1%26hl%3Des%26tbs%3Disch:1](http://images.google.com.ec/imgres?imgurl=http://img.genciencia.com/2007/08/n.jpg&imgrefurl=http://www.genciencia.com/tecnologia/fundamentos-del-gps&usg=__C7MDWjN2FKRYWGEZZKCMFDMKWBo=&h=297&w=302&sz=27&hl=es&start=11&um=1&itbs=1&tbnid=_MJBE05MqzdZqM:&tbnh=114&tbnw=116&prev=/images%3Fq%3Dsegmento%2Bde%2Bcontrol%26um%3D1%26hl%3Des%26tbs%3Disch:1)

precisión de 1% de tiempo BIT, la señal P (Y) (alta frecuencia) resulta en una precisión de más o menos 30 centímetros. Los errores en las electrónicas son una de las varias razones que perjudican la precisión, como lo muestra la siguiente tabla:

| <b>Fuente</b>                    | <b>Efecto</b>     |
|----------------------------------|-------------------|
| Ionosfera                        | ± 5 m             |
| Efemérides                       | $\pm 2.5$ m       |
| Reloj satelital                  | ± 2 m             |
| Distorsión multibandas $\pm 1$ m |                   |
| Troposfera                       | $\pm$ 0,5 m       |
| Errores numéricos                | $\pm$ 1 m o menos |

**Tabla 2.1. Rangos de efectos de las fuentes de error**

- 1. Retraso de la señal en la [ionosfera](http://es.wikipedia.org/wiki/Ionosfera) y la [troposfera.](http://es.wikipedia.org/wiki/Troposfera)
- 2. Señal multirruta, producida por el rebote de la señal en edificios y montañas cercanos.
- 3. Errores de orbitales, donde los datos de la órbita del satélite no son completamente precisos.
- 4. Número de satélites visibles.
- 5. Geometría de los satélites visibles.

6. Errores locales en el reloj del GPS.

#### **2.8. Aplicaciones del sistema de posicionamiento global**

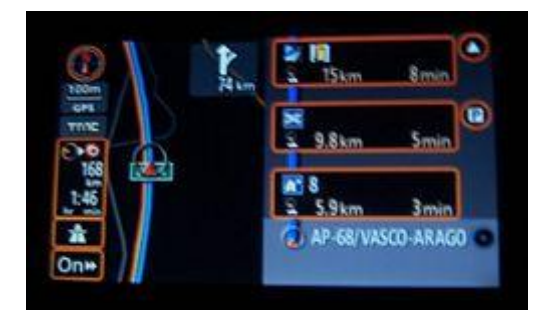

**Figura 2.3. Display de un GPS. 1**

Naturalmente, es posible utilizar un receptor GPS para todo aquello en lo que se crea pueda ser útil. No obstante, se debe tener en cuenta que son, exclusivamente, receptores de datos que calculan la posición exacta y que no trabajan con ningún dato analógico (temperaturas, presión, humedad, etc.). Son dispositivos muy útiles para tareas de navegación, seguimiento de rutas, almacenamiento de puntos para posteriores estudios, etc. pero en ningún caso es factible deducir datos atmosféricos a partir de ellos.

Sin embargo, se puede valorar que, incluso, los modelos más "pequeños" que los fabricantes de GPS's ponen a disposición de la navegación personal, son una evolución de los sistemas de navegación aeronáutica y marítima que se han ido perfeccionando.

Esto supone una serie de ventajas importantes para los usuarios de GPS's para la navegación personal terrestre.

Esto significa que los receptores "pequeños" también disponen de los recursos de navegación y de la exactitud de los grandes sólo que los primeros disponen de funciones

<sup>1</sup> [http://es.wikipedia.org/wiki/Sistema\\_de\\_posicionamiento\\_global](http://es.wikipedia.org/wiki/Sistema_de_posicionamiento_global)

menos sofisticadas que estos últimos para la propia navegación.

Se puede enlistar algunas de las aplicaciones más importantes de los receptores GPS:

- 1. Navegación terrestre (y peatonal), marítima y aérea. Bastantes [automóviles](http://es.wikipedia.org/wiki/Autom%C3%B3vil) lo incorporan en la actualidad, siendo de especial utilidad para encontrar direcciones o indicar la situación a la [grúa.](http://es.wikipedia.org/wiki/Gr%C3%BAa)
- 2. [Topografía](http://es.wikipedia.org/wiki/Topograf%C3%ADa) y [geodesia.](http://es.wikipedia.org/wiki/Geodesia)
- 3. Localización agrícola (*[agricultura de precisión](http://es.wikipedia.org/wiki/Agricultura_de_precisi%C3%B3n)*), ganadera y de fauna.
- 4. [Salvamento](http://es.wikipedia.org/w/index.php?title=Salvamento&action=edit&redlink=1) y rescate.
- 5. Deporte, [acampada](http://es.wikipedia.org/wiki/Acampada) y ocio.
- 6. Para localización de enfermos, discapacitados y menores.
- 7. Aplicaciones científicas en trabajos de campo ( [geomática\)](http://es.wikipedia.org/wiki/Geom%C3%A1tica).
- 8. [Geocaching,](http://es.wikipedia.org/wiki/Geocaching) actividad deportiva consistente en buscar "tesoros" escondidos por otros usuarios.
- 9. Se utiliza para rastreo y recuperación de vehículos.
- 10. Navegación Deportiva.
- 11. Deportes Aéreos: [Parapente,](http://es.wikipedia.org/wiki/Parapente) [Ala delta,](http://es.wikipedia.org/wiki/Ala_delta) [Planeadores,](http://es.wikipedia.org/wiki/Planeador) etc.
- 12. Existe quien dibuja usando tracks o juega utilizando el movimiento como cursor (común en los GPS garmin).
- 13. Sistemas de gestión y seguridad de flotas.

#### **2.9. Vocabulario utilizado en GPS**

El Sistema de Posicionamiento Global, al estar operado por los Estados Unidos, posee un lenguaje en ingles, cuyos principales diálogos se enlistan a continuación:

**[BRG](http://es.wikipedia.org/wiki/BRG) (Bearing)**: el rumbo entre dos puntos de pasos intermedios (waypoints)

**[CMG](http://es.wikipedia.org/w/index.php?title=CMG&action=edit&redlink=1) (Course Made Good)**: rumbo entre el punto de partida y la posición actual

**[EPE](http://es.wikipedia.org/wiki/EPE) (Estimated Postion Error)**: margen de error estimado por el receptor

**[ETE](http://es.wikipedia.org/w/index.php?title=ETE&action=edit&redlink=1) (Estimated Time Enroute)**: tiempo estimado entre dos waypoints

**[DOP](http://es.wikipedia.org/wiki/DOP) (Dilution Of Precision)**: medida de la precisión de las coordenadas obtenidas por GPS, según la distribución de los satélites, disponibilidad de ellos...

**[ETA](http://es.wikipedia.org/w/index.php?title=ETA_(Estimated_Time_to_Arrival)&action=edit&redlink=1) (Estimated Time to Arrival)**: tiempo estimado de llegada al destino.

#### **2.10. Posicionamiento angular del punto de captación.**

Para poder obtener la mayor capacidad de captación, por parte del panel solar, éste debe posicionarse perpendicularmente a los rayos solares, para lo cual se implementará un circuito electrónico solidario al panel solar, que dependiendo de la posición del sol y la posición del vehículo, censará la incidencia de la luz solar y dirigirá al panel hasta colocarlo perpendicular a los rayos solares. Los movimientos de direccionamiento lo realizarán dos motores eléctricos de "paso a paso" para obtener una mayor precisión tanto de movimientos como de posicionamiento.

#### **2.11. Movimientos que debe realizar la placa colectora**

Con el fin de mantener una posición perpendicular a los rayos del sol, la placa colectora o panel solar realizará dos movimientos ayudado por dos motores eléctricos de "paso a paso‖, los movimientos que realizará la placa son dos movimientos rotacionales: el uno vertical y el otro rotacional horizontal.

#### **2.12. Movimiento rotacional horizontal**

Guiado por una media luna dentada (medio piñón) en la parte inferior del soporte del panel solar, éste podrá girar hasta  $75<sup>0</sup>$  a cada lado con respecto a la horizontal, haciendo eje en el marco de soporte, teniendo cono limitante la misma estructura de soporte.

En la siguiente figura se expone el diseño, en vista lateral, tanto de la media luna dentada (medio piñón) como el piñón conductor que en conjunto dibujarán el movimiento descrito.

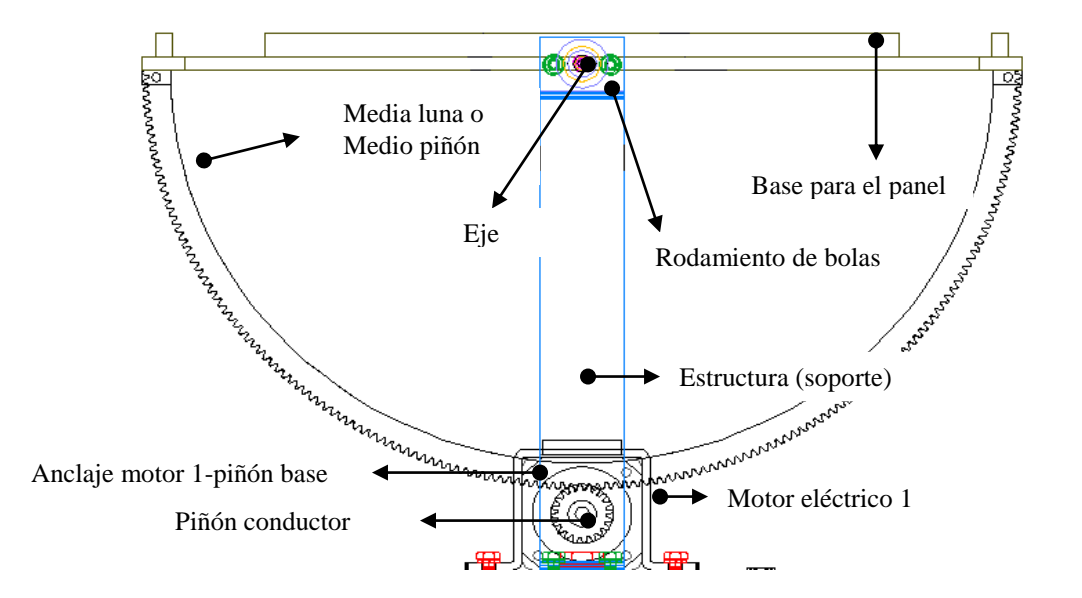

**Figura 2.4. Movimiento rotacional horizontal.**

#### **2.13. Movimiento rotacional vertical.**

Este movimiento realizará el panel solar con la ayuda de un piñón colocado como base del sistema anterior, movido también por un motor eléctrico de pasos, ésta sección del mecanismo tendrá la capacidad de girar  $360^{\circ}$ , será montado sobre un rodamiento cónico para distribuir el peso y disminuir el esfuerzo del motor eléctrico de pasos.

A continuación (Fig. 2.5.2) se muestra, en vista superior, el conjunto engranado que al ser activado, proporcionará el movimiento ya explicado.

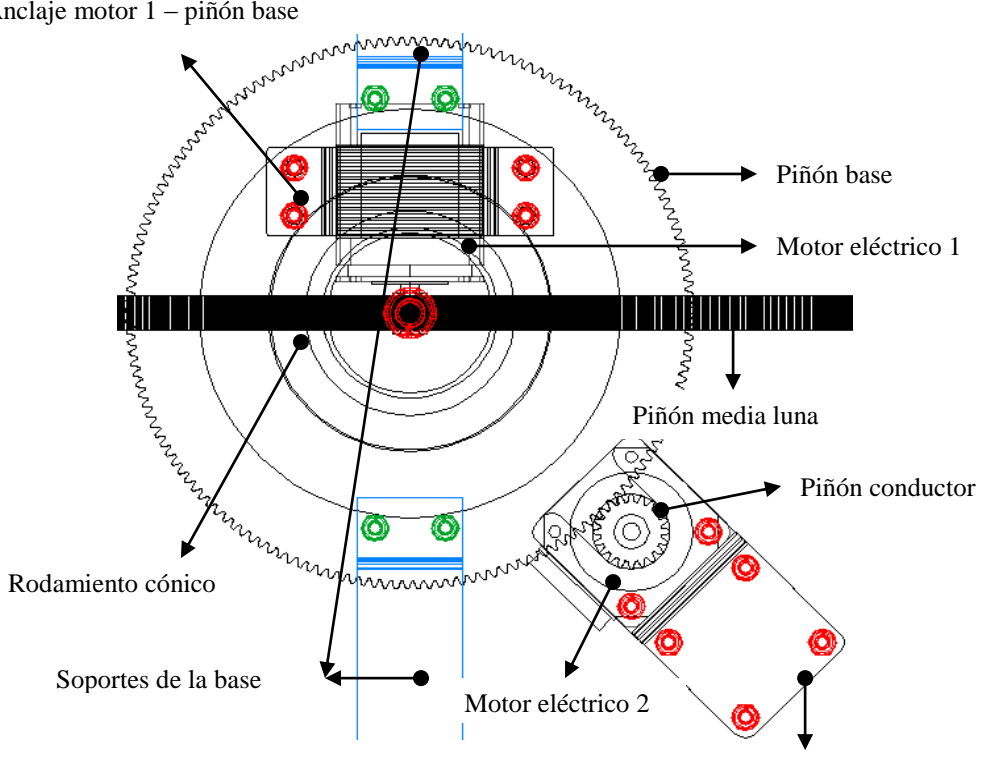

Anclaje motor 1 – piñón base

Anclaje motor 2 - base

**Figura 2.5. Movimiento rotacional vertical**

# **CAPITULO III DISEÑO Y CONSTRUCCIÓN DEL CIRCUITO DE LOCALIZACIÓN SOLAR**

Para la producción de energía eléctrica, los paneles solares, reciben la radiación emitida por el sol y mediante el proceso, ya expuesto en el capitulo anterior, convierte esta radiación (energía solar) en energía eléctrica.

Para una mayor eficiencia, del panel solar, en la producción de energía eléctrica éste debería captar la radiación solar, en forma de rayos, de una manera perpendicular, es decir, los rayos solares deberían caer perpendicularmente sobre la superficie del panel.

Con el fin de conseguir esta perpendicularidad se ha ingeniado y diseñado un dispositivo electrónico capas de posicionar, el panel solar, permanentemente perpendicular a los rayos del sol.

#### **3.1 Dispositivo localizador de sol.**

Se ha pensado y ha sido implementado un conjunto de ocho (8) fotorresistencias alrededor de un vástago (Fig. 3.1) que, dependiendo de la posición del sol, proyectará una sombra sobre una de las fotorresistencias, aumentará el voltaje de entrada hacia el microcontrolador (PIC 16f887a) y éste a su vez ordenará una acción definida en el programa en él grabado.

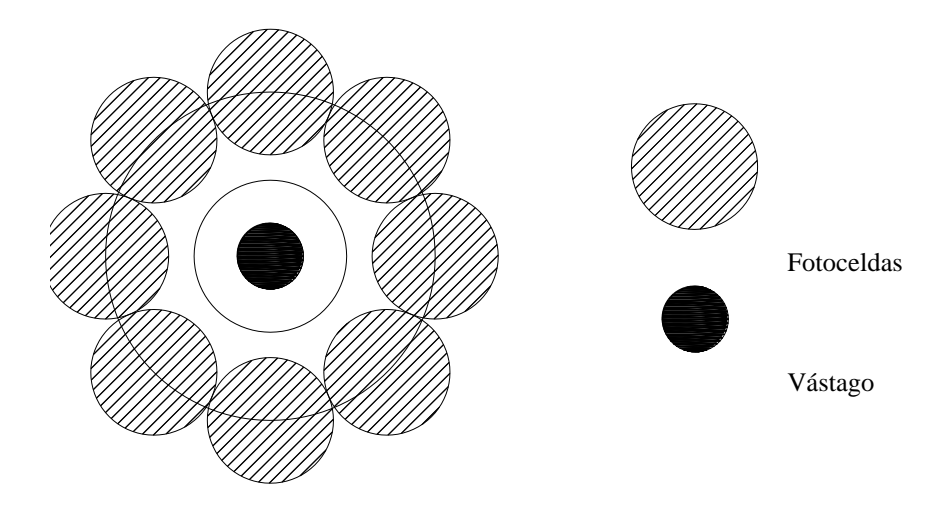

**Figura 3.1. Esquema dispositivo localizador de sol.**

Este dispositivo eléctrico será el encargado de emitir las señales de entrada al microcontrolador, realizará este trabajo a través de un circuito eléctrico que se detalla a continuación:

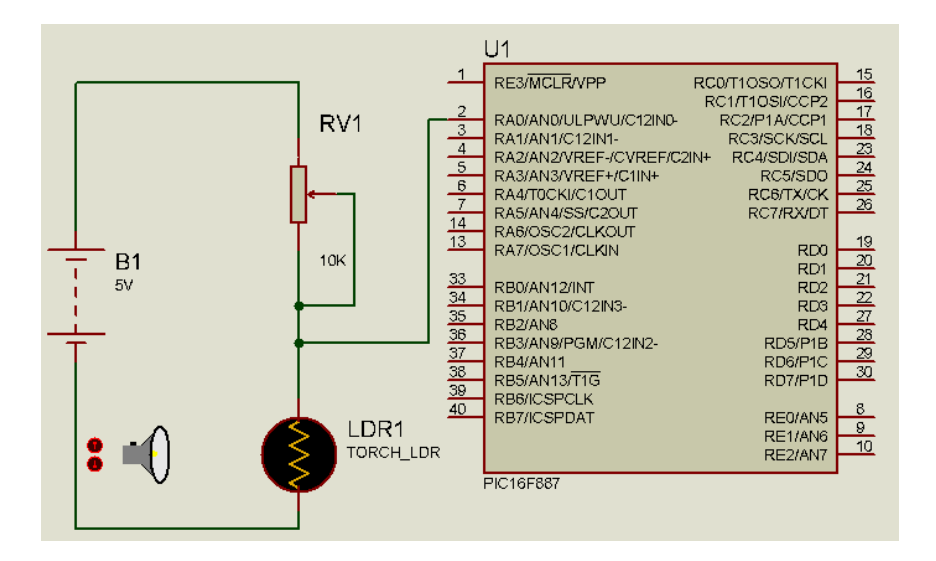

**Figura 3.2. Diagrama eléctrico del localizador de sol.**

En el diagrama se muestra el circuito que será similar ocho veces para las ocho fotorresistencias, los 5 voltios, en este diagrama de comprobación, provienen de una fuente que estará montada sobre el circuito de control del mecanismo de posición.

Luego de implementado el circuito, se procederá a quemar la placa donde ya constarán los ocho circuitos. La placa en esquema se muestra a continuación:

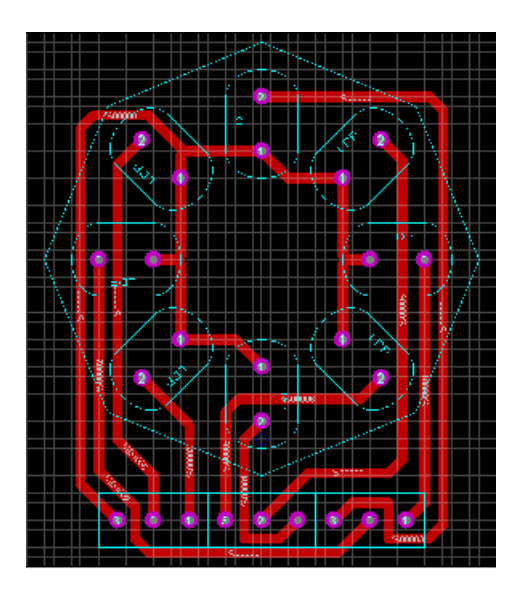

**Figura 3.3. Diagrama de placa del dispositivo localizador de sol.**

Se tiene en el diagrama eléctrico (Figura. 3.2.):

B1: Fuente de 5 voltios (v), que se encarga de abastecer de energía al circuito y la variación de voltaje será censada para que el microcontrolador emita las señales de una acción determinada.

RV1: Resistencia variable (resistencia de presición), esta resistencia se calibrará para darle a la fotorresistencia la sensibilidad adecuada para que pueda percibir el mínimo cambio de intensidad de luz, está tiene un valor máximo de 10 kilohmios (10K.)

LDR1: Fotorresistencia, este elemento varia su valor de resistencia según la intensidad de luz incidente sobre su superficie, a mayor luz, menor resistencia y a menor luz mayor resistencia.

Las variaciones de valores de resistencia fueron los siguientes, medidos experimentalmente:

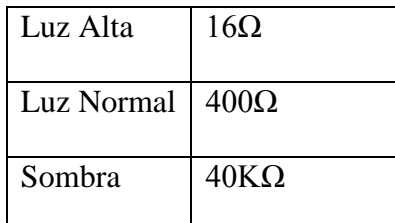

#### **Tabla 3.1. Tabla de variación de valor de resistencia**

#### **3.2. Diseño del sistema de control**

Tanto para recibir las señales, procesar las misma y emitir una señal se acción se hace necesario el diseño de un sistema de control para que, junto con el localizador de luz solar y el dispositivo mecánico se logre posicionar, el panel solar, perpendicular a los rayos solares y de esa forma obtener la mayor eficiencia de captación de luz solar y producción de energía solar.

Como base del circuito de control se ha pensado en la implementación de un microcontrolador ya que se necesitará que diferentes elementos eléctricos reaccionen de forma diferente según la situación.

#### **3.3. Descripción del circuito.**

Una vez definido el localizador de luz solar, se procederá a describir los elementos y el funcionamiento del circuito electrónico de control.

Se ha pensado en tomar como entradas, hacia el microcontrolador, la variación de voltaje que se dará lugar en el circuito del localizador de luz solar, es decir tener ocho (8) entradas análogas de voltaje, estos valores serán comparados y se tomará el mayor

valor de voltaje para que luego de este proceso, interno en el microcontrolador, este mismo emita una señal (digital) hacia ocho (8) bobinas en los motores eléctricos de pasos ( 4 bobinas por cada motor) y de esta manera mover los conjuntos de engranajes, ya descritos para cada movimiento, y colocar en posición al panel.

Paralelamente se tendrá un conjunto de 8 leds (diodos emisores de luz) que indicarán de cuál de los sensores (ldrs, fotorresistencias) se está tomando la señal.

Las fotorresistencias tomarán los nombres de los puntos cardinales: norte (N), sur (S), este (E), oeste (O) y los nombres de los cuadrantes, que juntos uno con otro, forman: noroeste (NO), noreste (NE), sureste (SE) y suroeste (SO).

Además se contará con un LCD, en el cual se mostrarán mensajes cortos dando a conocer las acciones que dentro del microcontrolador se estén efectuando.

#### **3.4. Elementos eléctricos y electrónicos**

En el diseño e implementación de este circuito se harán necesarios algunos elementos eléctricos y electrónicos que a continuación se exponen:

#### **3.5. Potenciómetro de precisión.**

También se los conoce con el nombre de potenciómetros de presición o multivuelta, son elementos utilizados para un ajuste fino de la resistencia, mediante su cursor que va unido a un tornillo desmultiplicador, de modo que para completar el recorrido necesita varias vueltas del órgano de mando, de esta forma se podrá calibrar la sensibilidad del las entradas para lo cual se demandarán ocho (8) resistencias de este tipo.

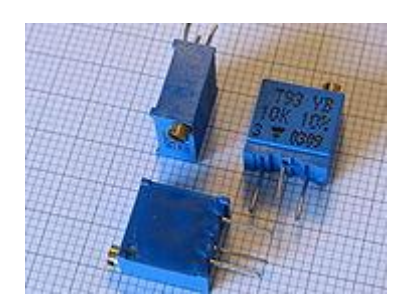

**Figura 3.4. Potenciómetros de precisión<sup>1</sup> .**

## **3.6. Potenciómetro**

Es un [resistor](http://es.wikipedia.org/wiki/Resistor) al que se le puede variar el valor de su [resistencia](http://es.wikipedia.org/wiki/Resistencia_el%C3%A9ctrica) de una manera menos precisa que el anterior. De esta manera, indirectamente se puede controlar la [intensidad](http://es.wikipedia.org/wiki/Intensidad_de_corriente_el%C3%A9ctrica)  [de corriente](http://es.wikipedia.org/wiki/Intensidad_de_corriente_el%C3%A9ctrica) que hay por una línea si se conecta en paralelo, o la [diferencia de potencial](http://es.wikipedia.org/wiki/Diferencia_de_potencial) de ser conectado en serie. Uno de estos se utilizará en el circuito para regular la intensidad de contraste del "back Light" del LCD que también consta en el circuito.

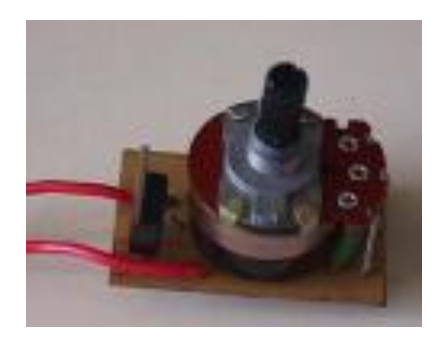

**Figura 3.5. Potenciómetro logaritmico.**

# **3.7. Capacitor.**

Es un componente electrónico, comúnmente llamado condensador, almacena [energía](http://es.wikipedia.org/wiki/Energ%C3%ADa_el%C3%A9ctrica)  [eléctrica.](http://es.wikipedia.org/wiki/Energ%C3%ADa_el%C3%A9ctrica) . Está formado por un par de [superficies conductoras](http://es.wikipedia.org/wiki/Conductor_el%C3%A9ctrico) en situación de [influencia total](http://es.wikipedia.org/wiki/Influencia_total) (esto es, que todas las líneas de campo eléctrico que parten de una van a

<sup>1</sup><http://es.wikipedia.org/wiki/Potenci%C3%B3metro>

parar a la otra), generalmente en forma de tablas, esferas o láminas, separados por un

material [dieléctrico](http://es.wikipedia.org/wiki/Diel%C3%A9ctrico) (siendo este utilizado en un condensador para disminuir el campo eléctrico, ya que actúa como aislante) o por el [vacío,](http://es.wikipedia.org/wiki/Vac%C3%ADo_(f%C3%ADsica)) que, sometidos a una [diferencia de](http://es.wikipedia.org/wiki/Diferencia_de_potencial)  [potencial](http://es.wikipedia.org/wiki/Diferencia_de_potencial) adquieren una determinada [carga eléctrica,](http://es.wikipedia.org/wiki/Carga_el%C3%A9ctrica) positiva en una de las placas y negativa en la otra (siendo nula la carga total almacenada). La capacidad de 1 [faradio](http://es.wikipedia.org/wiki/Faradio) es mucho más grande que la de la mayoría de los condensadores, por lo que en la práctica se suele indicar la capacidad en micro-  $\mu$ F = 10<sup>-6</sup>, nano- F = 10<sup>-9</sup> o pico- F = 10<sup>-12</sup> faradios.

El valor de la capacidad de un condensador viene definido por la fórmula siguiente:

$$
C = \frac{Q_1}{V_1 - V_2} = \frac{Q_2}{V_2 - V_1}
$$
 (Ecuación. 3.1. Capacidad)

En donde:

*C*: Capacidad *Q*1: Carga eléctrica almacenada en la placa 1. *V*<sub>1</sub> − *V*<sub>2</sub>: Diferencia de potencial entre la placa 1 y la 2.

Se necesitarán dos capacitores de 22 picofaradios para sustentar la demanda de energía del oscilador y otro de 10 microfaradios para la regulación de voltaje entrante al PIC.

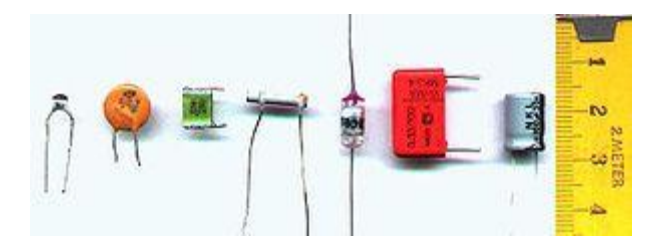

**Figura 3.6. Capacitores o condensadores<sup>1</sup>**

<sup>&</sup>lt;sup>1</sup> [www.electronicacompleta.com/.../capacitor-12.png](http://www.electronicacompleta.com/.../capacitor-12.png)

#### **3.8. Resistencia Eléctrica.**

Se llama resistencia eléctrica a la oposición de paso de corriente dentro de un circuito cerrado; esto es, frenando el flujo de circulación de cargas eléctricas (electrones). Se considera como resistencia a cualquier elemento eléctrico que represente "carga" dentro del circuito.

Normalmente los electrones tratan de circular por el circuito eléctrico de una forma algo organizada, tomando en cuenta la resistencia que encuentren a su paso. Mientras menor sea esa resistencia, mayor será el orden existente en el micro mundo de los electrones; pero cuando la resistencia es elevada, comienzan a chocar unos con otros y a liberar energía en forma de calor. Esa situación hace que siempre se eleve algo la temperatura del conductor y que, además, adquiera valores más altos en el punto donde los electrones encuentren una mayor resistencia a su paso.

Serán útiles ocho (8) resistencias de 330 ohmios ( $\Omega$ ) para limitar el voltaje en los leds, otras ocho resistencias de 4700 ohmios  $(\Omega)$  para limitar el voltaje en las bobinas de los motores eléctricos y una de 10000 $(\Omega)$  para el masterclear.

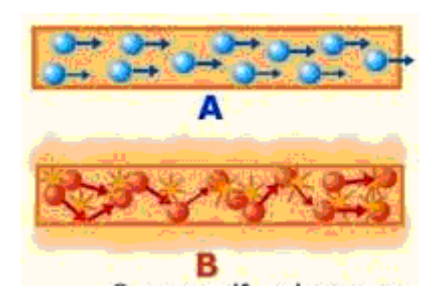

**Figura 3.7. Resistencia Eléctrica A. libre paso de las cargas eléctricas.**

# **B. Resistencia, oposición al paso de las cargas eléctricas<sup>1</sup> .**

[http://www.asifunciona.com/electrotecnia/ke\\_resistencia/ke\\_resistencia\\_1.htm](http://www.asifunciona.com/electrotecnia/ke_resistencia/ke_resistencia_1.htm)

#### **3.9. Fusible Eléctrico**

El fusible es un dispositivo protector, cuyo principio de interrupción se basa inicialmente en la fusión de un elemento conductor. Una vez iniciado el proceso de fusión, se produce el arco eléctrico dentro del fusible, siendo posteriormente apagado por medio del material de relleno. Todo el fenómeno de interrupción se efectúa sin manifestación externa alguna, por lo que normalmente el usuario no se da cuenta de la energía que ha manejado el fusible.

Este elemento está presente en todo circuito eléctrico y electrónico para su protección, como ya se ha dicho, por lo que se utilizarán dos (2) de estos para proteger cada uno de los circuitos implementados (circuito de control y regulador de corriente)

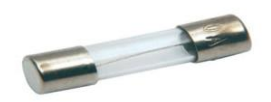

**Figura 3.8. Fusible cilíndrico de cristal.**

#### **3.10. Diodo 1n4007.**

Este es un componente eléctrico que se desarrolló como solución al problema de transformación de corriente alterna en corriente continua. Este permite el paso de la corriente en un solo sentido, a este proceso se le llama rectificación. Para esto se inserta en el circuito un dispositivo conocido como rectificador, el cual es el que permite que solo pase la corriente en un sentido, bloqueando la corriente en el otro.

Los diodos están compuestos por dos zonas de material semiconductor (silicio, germanio) formando lo que se denominada unión P-N.

La zona P se caracteriza por poseer una escasez de electrones y corresponde a la parte del ánodo (positivo).

La zona N presenta un exceso de electrones y corresponde a la parte del cátodo (negativo).

En el lugar de contacto de las zonas P y N en el diodo, se crea una región denominada "de transición" en donde se genera una diferencia potencial y se crean iones positivo e iones negativos en cada uno de los lados. Para que los electrones se puedan mover se necesita superar esta diferencia potencial, si esto es logrado se producirá la corriente eléctrica, circulando los electrones de la zona N a la P y la corriente de la P a la N.

El diodo posee dos tipos de polarización:

- Directa: Cuando se le aplica una diferencia potencial proveniente de una batería o una fuente de alimentación, el polo negativo de esta debe estar conectado en el lado N y el positivo en el lado P.
- Inversa: El lado negativo de la fuente alimentadora o batería debe estar en contacto con el lado P y el positivo con el lado N.

Los diodos 1n40007 son de polarización directa y se utilizarán ocho (8) de estos para rectificar la corriente enviada a cada una de las bobinas de los motores eléctricos de pasos.

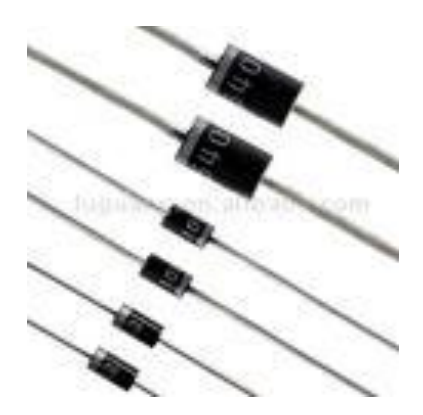

**Figura 3.9. Diodos<sup>1</sup>**

#### **3.11. Regulador 7805.**

Este es el integrado mas común y el que mayormente se usa en el mundo de los PIC's el 7805 es un regulador de tensión positiva de 5 Voltios 1A, la tensión justa y mucho mas corriente de la que necesita un PICs para funcionar. El buen funcionamiento del programa (firmware) que se grabe en el PIC esta sujeto no solo a la buena programación que se haga a la hora de diseñarlo sino que también a una alimentación fija, constante y regulada a la hora de ejecutarlo, entonces la manera mas segura de obtener ese voltaje, es la utilización de este integrado regulador ya que mantendrá fija la tensión en 5 voltios (V), siempre y cuando en su entrada reciba al menos 6 voltios (V).

Para trabajar con baterías solo basta con conectar la entrada del IC (PIN 1) al terminal positivo de la misma y el común (PIN 2) al negativo, a la salida se obtiene 5V que es la tensión de trabajo del microcontrolador, es necesario añadir un capacitor entre la tierra (GND) y la salida (Fig.3.11) para eliminar cualquier fluctuación de voltaje que pueda ocurrir.

<sup>1</sup>[www.electronicacompleta.com/.../diodo-1n4007.png](http://www.electronicacompleta.com/.../diodo-1n4007.png)

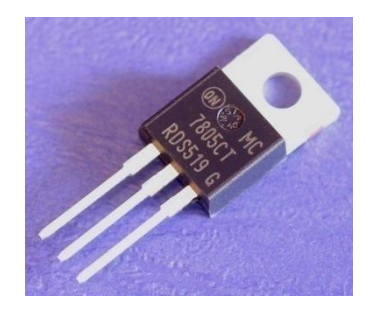

**Figura 3.10. Regulador 7805**

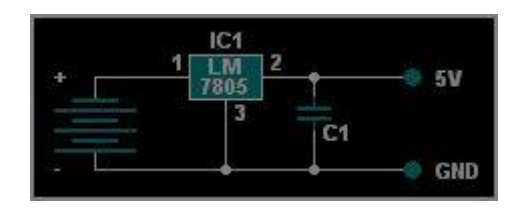

**Figura 3.11. Conexión de regulador 7805 a una batería**

## **3.12. Transistor Tip 110**

El transistor está formado por tres capas de silicio (o de germanio) de gran pureza, a las cuales se les han añadido pequeñísimas cantidades de impurezas como boro para el tipo P y fósforo para el tipo N.

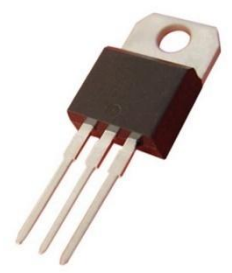

**Figura 3.12. Transistor Tip 110<sup>1</sup> .**

Un transistor tiene tres terminales denominados colector, emisor y base. La corriente que circula de colector a emisor se controla mediante una débil corriente de base o de control. Mediante el siguiente circuito podemos ver el funcionamiento de un transistor NPN:

<sup>&</sup>lt;sup>1</sup>www.alibaba.com/.../Darlington\_Transistor.jpg

Se denomina transistor en corte cuando su base no ha sido saturada, es decir, que por ella no circula la corriente necesaria para cerrar el circuito y permitir el paso de corriente desde el colector hacia el emisor como de muestra en la figura a continuación:

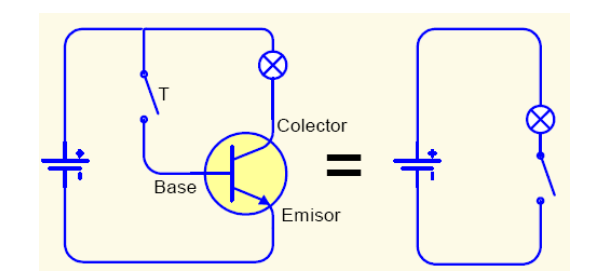

**Figura 3.13. Transistor en corte<sup>1</sup>**

El transistor funciona como interruptor y para que él permita el paso de corriente es necesario saturar su base, es decir, que a la base llegue una pequeña cantidad de corriente para que el paso de corriente de colector a emisor sea máximo, esto se muestra en la siguiente figura:

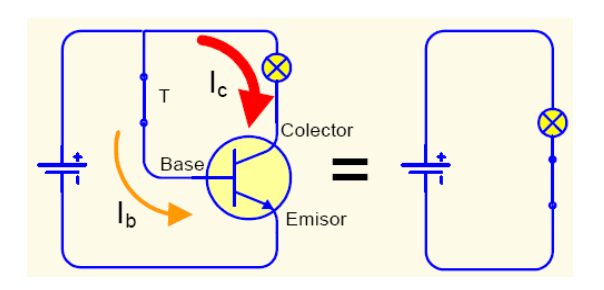

**Figura 3.14. Transistor saturado. 2**

Este será el trabajo que realicen ocho (8) transistores en la activación y corte de las bobinas de los motores eléctricos de pasos, la señal será emitida desde el microcontrolador y luego de pasar por la resistencia de 4700  $(\Omega)$  omhios tomará el valor necesario para saturar la base  $(1,06 \times 10^{-3} \text{ A})$  aproximadamente.

<sup>&</sup>lt;sup>1, 2,</sup> [www.tecnologíaseso.es](http://www.tecnolog�aseso.es/)

#### **3.13. Diodo Led (Light Emisor Diode)**

Los diodos emisores de luz visible son utilizados en grandes cantidades como indicadores piloto, dispositivos de presentación numérica y dispositivos de presentación de barras, tanto para aplicaciones domésticas como para equipos industriales, esto es debido a sus grandes ventajas que son: peso y espacio insignificantes, precio moderado, y en cierta medida una pequeña inercia, que permite visualizar no solamente dos estados lógicos sino también fenómenos cuyas características varían progresivamente.

Se utilizaran también ocho (8) LEDs que indicarán de cual de los sensores se está tomando la señal para el determinado proceso. Estos serán de color rojo.

La fuente luminosa está formada por una capa de cristal p junto con un complejo de ZnO, cuya máxima concentración está limitada, por lo que su luminosidad se satura a altas densidades de corriente. Este tipo de Led funciona con baja densidades de corriente ofreciendo una buena luminosidad, utilizándose como dispositivo de visualización en equipos portátiles.

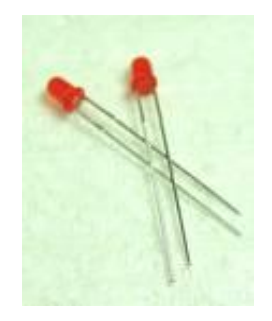

**Fig. 3.15. Diodo LED (rojo)**
### **3.14. Cristal Oscilador**

Este es un cristal de cuarzo, es utilizado como componente de control de la frecuencia de circuitos osciladores convirtiendo las vibraciones mecánicas en voltajes eléctricos a una frecuencia específica. Esto ocurre debido al efecto "piezoeléctrico". La piezoelectricidad es electricidad creada por una presión mecánica. En un material piezoeléctrico, al aplicar una presión mecánica sobre un eje, dará como consecuencia la creación de una carga eléctrica a lo largo de un eje ubicado en un ángulo recto respecto al de la aplicación de la presión mecánica. Por las propiedades mecánicas, eléctricas, y químicas, el *cuarzo* es el material más apropiado para fabricar dispositivos con frecuencia bien controlada.

Se denomina potencia de trabajo a la potencia disipada por el cristal. Está normalmente especificada en micro o milivatios, siendo un valor típico 100 microvatios. La tolerancia en la frecuencia se refiere a la máxima desviación permitida y se expresa en *partes por millón* (PPM) para una temperatura especificada, usualmente 25°C. La estabilidad de la frecuencia se refiere a la máxima desviación en PPM, en un determinado rango de temperatura. La desviación esta tomada con referencia a la frecuencia medida a 25°C.

Independiente del microcontrolador que se ha escogido será necesario entregarle energía para que funcione (alimentarlo), y también se necesitará un oscilador. El oscilador, a veces abreviado XTAL u OSC en los esquemáticos, es un circuito electrónico que, como ya se expuso, usa resonancia mecánica de un material cristalino para que generar una señal con una frecuencia precisa. Las frecuencias típicas de oscilación son 4Mhz, 8Mhz, 10Mhz, 20Mhz, 32Mhz y 40 Mhz. El microcontrolador toma la señal que emite el cristal oscilador y ejecuta una instrucción (o una parte de una) en cada ciclo. La

velocidad máxima de oscilación del cristal que se puede utilizar va a depender del microcontrolador utilizando. Para saber cual es la máxima velocidad del microcontrolador se debe revisar la hoja de datos (dataste). La hoja de datos es el documento oficial que entrega el fabricante del microcontrolador en donde aparecen las especificaciones técnicas como por ejemplo: el máximo voltaje que puede recibir como entrada, el voltaje de alimentación, la velocidad del conversor A/D, etc.

Para que el oscilador funcione es necesario en algunos casos utilizar dos condensadores los cuales dependen del cristal escogido. Usualmente se utilizan condensadores cerámicos de 22pF.

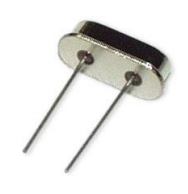

**Figura 3.16. Cristal oscilador de cuarzo**

## **3.15. Bus de Datos.**

Este elemento se asemeja a una faja o banda conformada por un conjunto de conectores (cables) que son los encargados de transferir información entre los dispositivos de hardware. Para el presente proyecto será útil para que conduzca la información emitida desde el microcontrolador hacia el LCD.

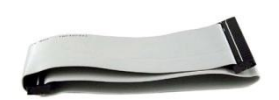

### **Figura 3.17. Bus de datos.**

### **3.16. Pantalla de Cristal Líquido (LCD 16 x 2. Liquid Cristal Display)**

Tienen la capacidad de mostrar cualquier carácter alfanumérico, permitiendo representar la información que genera cualquier equipo electrónico de una forma fácil y económica. La pantalla consta de una matriz de caracteres (normalmente de 5x7 o 5x8 puntos) distribuidos en una, dos, tres o cuatro líneas de 16 hasta 40 caracteres cada línea. El proceso de visualización es gobernado por un microcontrolador incorporado a la pantalla.

Las características generales de un módulo **LCD 16x2** son las siguientes:

- · Consumo muy reducido, del orden de 7.5mW
- · Pantalla de caracteres ASCII, además de los caracteres japoneses Kanji, caracteres griegos y símbolos matemáticos.
- · Desplazamiento de los caracteres hacia la izquierda o a la derecha
- · Memoria de 40 caracteres por línea de pantalla, visualizándose 16 caracteres por línea
- · Movimiento del cursor y cambio de su aspecto
- · Permite que el usuario pueda programar 8 caracteres
- · Pueden ser gobernados de 2 formas principales:
	- $\bullet$  Conexión con bus de 4 bits

Conexión con bus de 8 bits

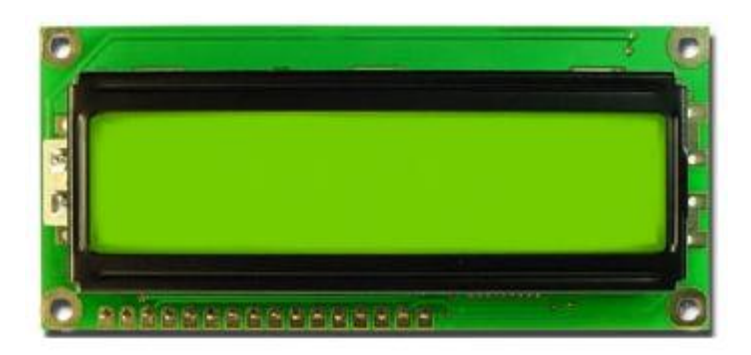

**Figura 3.18. LCD 16 x 2 (Liquid Cristal Display)**

## **3.17. Motores Eléctricos "de Pasos"**

Con el fin de entender como funcionan los motores eléctricos "de paso", se hará una pequeña descripción del principio de funcionamiento de los motores eléctricos en general.

Tanto los motores de [corriente alterna](http://es.wikipedia.org/wiki/Corriente_alterna) como los motores de [corriente continua](http://es.wikipedia.org/wiki/Corriente_continua) se basan en el mismo principio de funcionamiento, el cuál establece que si un conductor por el cual circula una [corriente eléctrica](http://es.wikipedia.org/wiki/Corriente_el%C3%A9ctrica) se encuentra dentro de la acción de un [campo](http://es.wikipedia.org/wiki/Campo_magn%C3%A9tico)  [magnético,](http://es.wikipedia.org/wiki/Campo_magn%C3%A9tico) éste tiende a desplazarse perpendicularmente a las líneas de acción del [campo magnético.](http://es.wikipedia.org/wiki/Campo_magn%C3%A9tico)

El conductor tiende a funcionar como un [electroimán](http://es.wikipedia.org/wiki/Electroim%C3%A1n) debido a la [corriente eléctrica](http://es.wikipedia.org/wiki/Corriente_el%C3%A9ctrica) que circula por el mismo adquiriendo de esta manera propiedades magnéticas, que provocan, debido a la interacción con los polos ubicados en el estator, el movimiento circular que se observa en el rotor del motor.

Partiendo del hecho de que cuando pasa corriente eléctrica por un conductor se produce un [campo magnético,](http://es.wikipedia.org/wiki/Campo_magn%C3%A9tico) además si lo ponemos dentro de la acción de un [campo magnético](http://es.wikipedia.org/wiki/Campo_magn%C3%A9tico) potente, el producto de la interacción de ambos campos magnéticos hace que el conductor tienda a desplazarse produciendo así la energía mecánica. Dicha [energía](http://es.wikipedia.org/wiki/Energ%C3%ADa) es comunicada al exterior mediante un dispositivo llamado flecha.

Existen diferentes tipos de motores, pero de entre todos tal vez sean los llamados "motores de corriente continua" los que permiten ver de un modo más simple cómo obtener movimiento gracias al campo magnético creado por una corriente. El gráfico muestra de modo esquemático las partes principales de un motor de corriente continua.

El elemento situado en el centro es la parte del motor que genera el movimiento. Se la llama armadura o rotor, y consiste en un electroimán que puede girar libremente entorno a un eje. Dicho rotor está rodeado por un imán permanente, cuyo campo magnético permanece fijo.

El electroimán recibe la corriente a través del contacto establecido entre las escobillas y el conmutador. Las escobillas permanecen fijas, mientras que el conmutador puede girar libremente entre ellas siguiendo el movimiento del rotor.

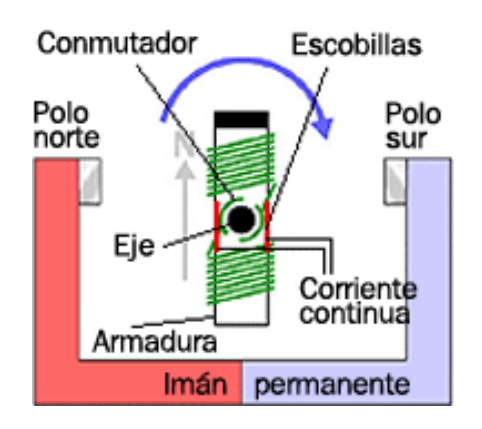

**Fig.ura 3.19. Esquema interno de un motor eléctrico.<sup>1</sup>**

<sup>1</sup>[http://robots-argentina.com.ar/MotorPP\\_basico.htm](http://robots-argentina.com.ar/MotorPP_basico.htm)

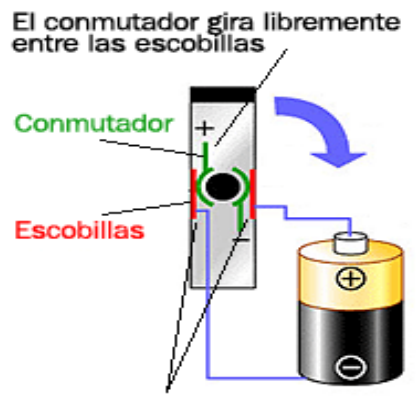

Las escobillas permanecen fijas

**Figura 3.20. Esquema de un motor eléctrico en conexión con una fuente.<sup>1</sup>**

Una vez expuesto el principio de funcionamiento de un motor eléctrico se puede decir que, un motor eléctrico "paso a paso" es un dispositivo electromecánico que convierte una serie de impulsos eléctricos en desplazamientos angulares discretos, lo que significa es que es capaz de avanzar una serie de grados (paso) dependiendo de sus entradas de control. El motor paso a paso se comporta de la misma manera que un [convertidor](http://es.wikipedia.org/wiki/Convertidor) digital-analógico y puede ser gobernado por impulsos procedentes de sistemas lógicos.

Este motor presenta las ventajas de tener alta precisión y repetibilidad en cuanto al posicionamiento. Entre sus principales aplicaciones destacan como motor de [frecuencia](http://es.wikipedia.org/wiki/Frecuencia) variable, motor de [corriente continua](http://es.wikipedia.org/wiki/Corriente_continua) sin [escobillas,](http://es.wikipedia.org/wiki/Escobilla) [servomotores](http://es.wikipedia.org/wiki/Servomotor) y motores controlados digitalmente.

En la tabla, a continuación, se muestra como la variación de la dirección del campo magnético creado en el estator producirá movimiento de seguimiento por parte del rotor de [imán](http://es.wikipedia.org/wiki/Im%C3%A1n) permanente, el cual intentará alinearse con el campo magnético [inducido](http://es.wikipedia.org/wiki/Inducido) por las [bobinas](http://es.wikipedia.org/wiki/Bobina) que excitan los [electroimanes](http://es.wikipedia.org/wiki/Electroim%C3%A1n) (en este caso A y B). Vcc es la alimentación de [corriente continua](http://es.wikipedia.org/wiki/Corriente_continua) que dependiendo la necesidad podría ser: 5V, 12V, 24V.

<sup>1</sup>[http://robots-argentina.com.ar/MotorPP\\_basico.htm](http://robots-argentina.com.ar/MotorPP_basico.htm)

| Paso                          | <b>Terminal 1</b><br><b>Bobina A</b> | <b>Terminal 2</b><br><b>Bobina A</b> | <b>Terminal 1</b><br><b>Bobina B</b> | <b>Terminal 2</b><br><b>Bobina B</b> | Imagen |
|-------------------------------|--------------------------------------|--------------------------------------|--------------------------------------|--------------------------------------|--------|
| Paso 1                        | $+Vcc$                               | -Vcc                                 |                                      |                                      |        |
| (Semi-)Paso<br>$\sqrt{2}$     | $+Vcc$                               | -Vcc                                 | $+Vcc$                               | -Vcc                                 |        |
| Paso 3                        |                                      |                                      | $+Vcc$                               | -Vcc                                 |        |
| (Semi-)Paso<br>$\overline{4}$ | -Vcc                                 | $+Vcc$                               | $+Vcc$                               | -Vcc                                 |        |
| Paso 5                        | -Vcc                                 | $+Vcc$                               |                                      |                                      | ШW     |
| (Semi-)Paso<br>$\sqrt{6}$     | $-{\rm Vcc}$                         | $+{\rm Vcc}$                         | $-{\rm Vcc}$                         | $+\mathbf{Vcc}$                      |        |
| Paso 7                        |                                      |                                      | $\mbox{-}\mathrm{Vcc}$               | $+\mathbf{Vcc}$                      |        |
| (Semi-)Paso<br>8              | $+\mathbf{Vcc}$                      | $-Vcc$                               | $\mbox{-}\mathrm{Vcc}$               | $+\mathbf{Vcc}$                      |        |

**Tabla 3.2. Orden de fase según terminales activados.<sup>1</sup>**

## **3.18. Velocidad de rotación.**

La velocidad de rotación viene definida por la ecuación:

$$
N = 60 * \frac{f}{n}
$$
 (Ecuación 3.2. Velocidad de rotación.)

Donde:

- f: frecuencia del tren de impulsos
- n: nº de [polos](http://es.wikipedia.org/wiki/Im%C3%A1n_(f%C3%ADsica)) que forman el motor

Si bien hay que decir que para estos motores, la máxima frecuencia admisible suele estar alrededor de los 625 Hz. Si la frecuencia de pulsos es demasiado elevada, el motor puede reaccionar erróneamente en alguna de las siguientes maneras:

- Puede que no realice ningún movimiento en absoluto.
- Puede comenzar a vibrar pero sin llegar a girar.
- Puede girar erráticamente.
- O puede llegar a girar en sentido opuesto

Si bien la velocidad de rotación posee una formula de cálculo, en el presente proyecto esta se determinará a través del programa de control. Como se verá posteriormente esta velocidad será: 4,16 r.p.m.

<sup>1</sup>http://www.inta.es/descubreAprende/htm/hechos8\_2.htm

### **3.19. Grados por paso.**

Generalmente, este es el factor más importante al elegir un motor paso a paso para un uso determinado. Este factor define la cantidad de grados que rotará el eje para cada paso completo. Una operación de medio-paso o semi-paso (half step) del motor duplicará la cantidad de pasos por revolución al reducir la cantidad de grados por paso. Cuando el valor de grados por paso no está indicado en el motor, es posible contar a mano la cantidad de pasos por vuelta, haciendo girar el motor y sintiendo por el tacto cada "diente" magnético. Los grados por paso se calculan dividiendo 360 (una vuelta completa) por la cantidad de pasos que se contaron. Las cantidades más comunes de grados por paso son: 0,72°, 1,8°, 3,6°, 7,5°, 15° y hasta 90°. A este valor de grados por paso usualmente se le llama la resolución del motor. En el caso de que un motor no indique los grados por paso en su carcasa, pero sí la cantidad de pasos por revolución, al dividir 360 por ese valor se obtiene la cantidad de grados por paso. Un motor de 200 pasos por vuelta, por ejemplo, tendrá una resolución de 1,8° por paso.

Una vez definidos todos los elementos eléctricos y electrónicos necesarios para el circuito de control se continua con la exposición del "circuito molde", esto quiere decir que se expondrá el diagrama de un solo circuito y que en la placa, ya quemada (grabada), constarán ocho de idéntico diseño:

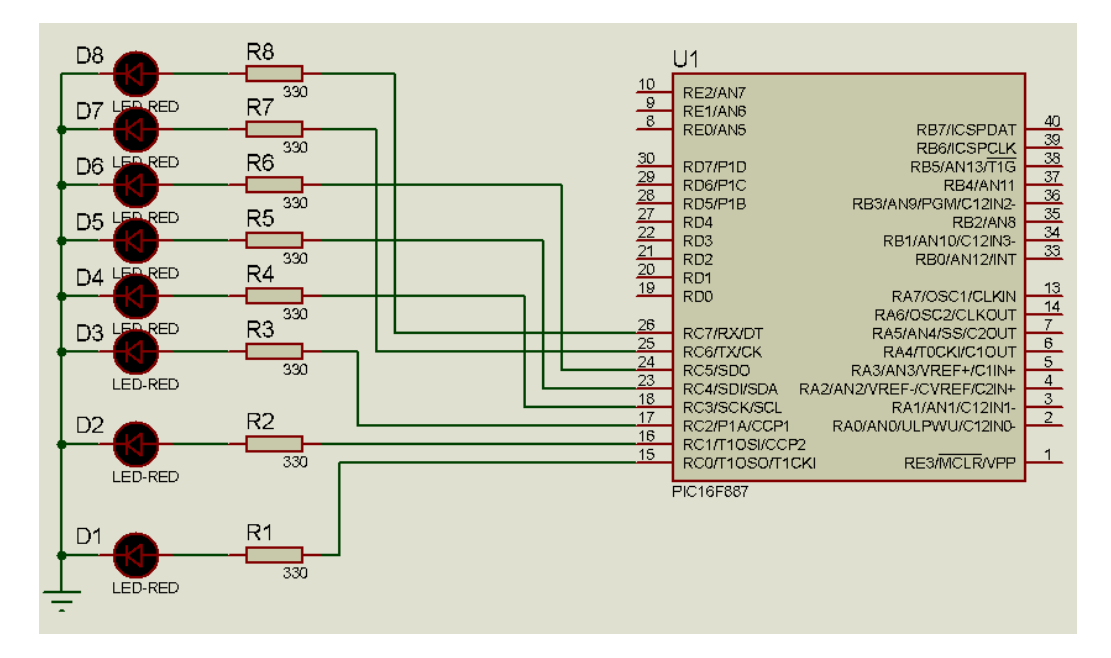

**Figura 3.21. Diagrama Circuito de control de LED´s.**

En la figura anterior se observa que los diodos emisores de luz (LED) están "manejados" por el pórtico C del PIC, para determinar el valor de la resistencia se realiza la siguiente operación:

Dato:

VLED= 1.5 V (catalogo)

 $R_{LED}$ = 100  $\Omega$  (catálogo)

$$
V_{IN} = 5\ V
$$

Aplicando ley de Ohm:  $V = I.R.$  se tiene: (Ecuación 3.3. Ley de Ohm.)

 $ILED = VLED = 1.5$ **RLED** 100  $ILED = 0.015 A$ I serie = Constante  $R =$   $V_{IN}$  = 5 I 0..15  $R = 333.33 \Omega$  $R = 330 \Omega$ 

Como se explicó, anteriormente, los LED´s se encenderán o apagarán dependiendo de, de cuál de los sensores (fotorresistencias) posee mayor voltaje, es decir, el sensor que esté cubierto será el que emita la señal de entrada. Por ejemplo si la fotorresistencia que está cubierta es la "norte" en este caso se encenderá el LED D1 (ver fig. 3.19.) que dentro del programa es la salida que se le asigno a ese pórtico.

Seguidamente se tiene el diagrama de circuito de activación y desactivación de las bobinas de los motores "de pasos":

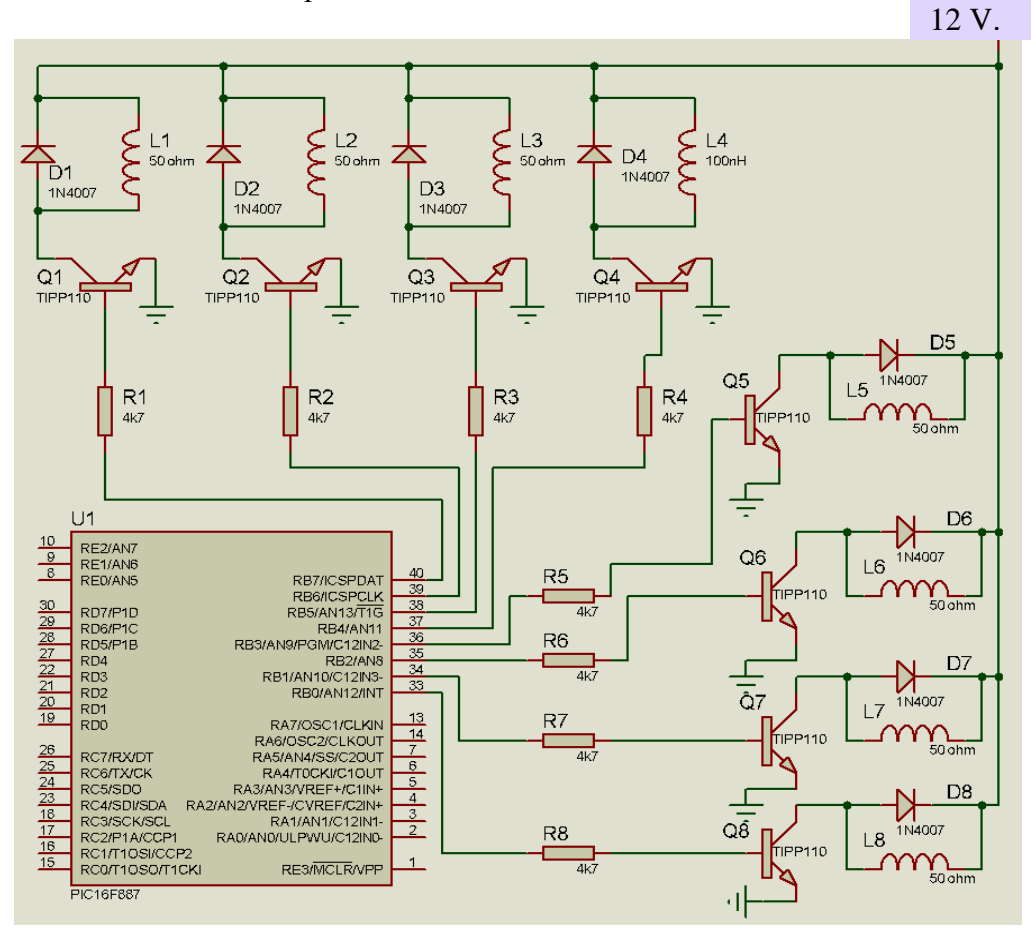

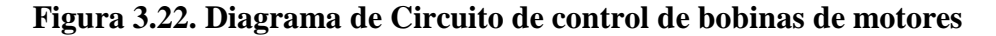

Como se observa en el diagrama el PIC será ahora el encargado de enviar una señal, esta vez de salida (voltaje 5V) y luego de pasar por las resistencias se saturaran las bases de los transistores permitiendo así el paso de corriente de colector a emisor logrando activar las bobinas de los motores "a pasos", se deberán activar secuencialmente todas las bobinas para que el o los motores den un paso (1.8º).

Para saturar la base de los transistores se necesita una muy pequeña corriente se obtiene del siguiente cálculo (datos obtenidos de ECG):

Para los datos del Tip 110 se consulto en la lista de datos ECG:

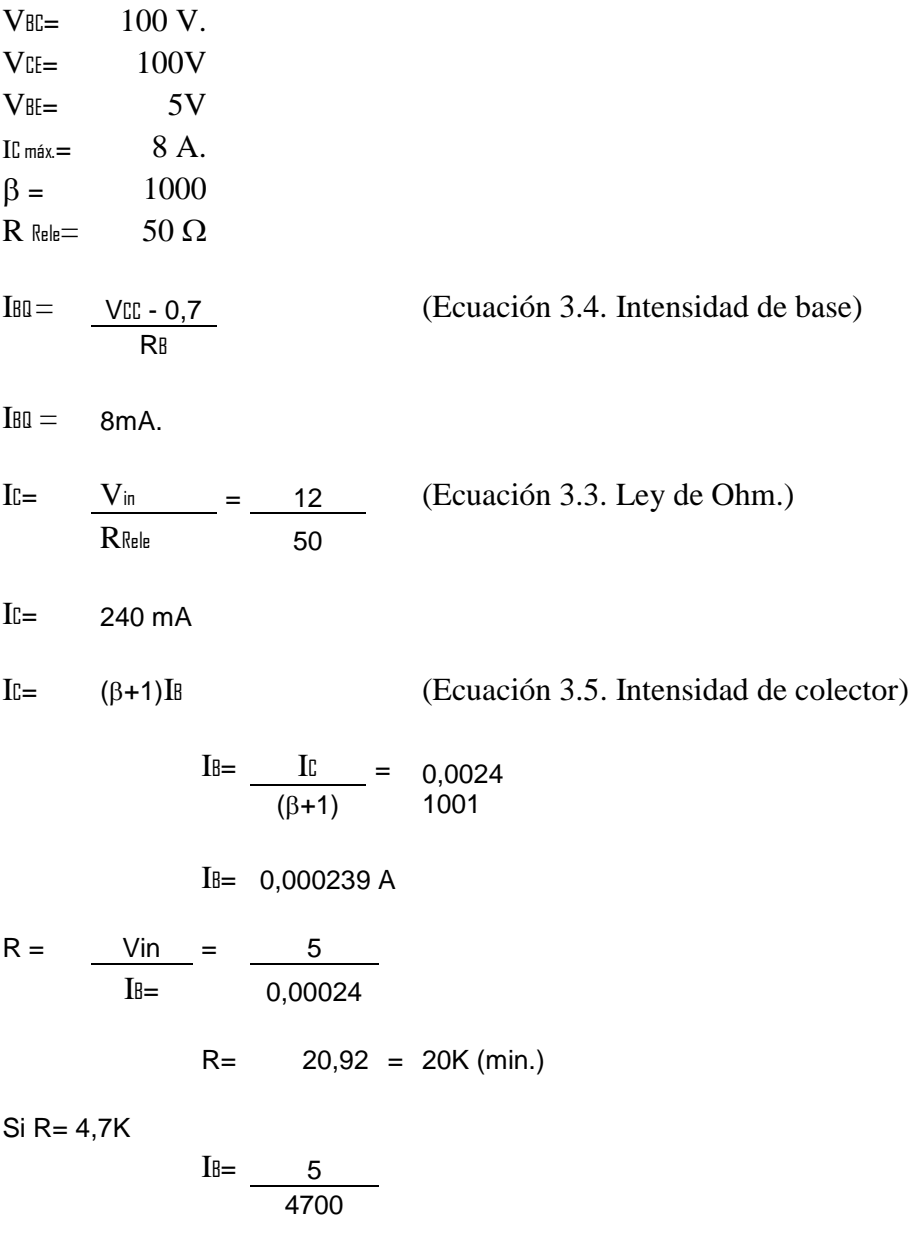

 $I_{B=}$  1,06 mA = optimo

Tanto en datos del fabricante como en el diseño, se ha coincidido en la implementación de un cristal oscilador y remitiéndose a las tablas de nomenclatura del PIC se establece que el cristal oscilador que se utilizará será de 4 MHz. y estará en conexión con dos (2) capacitores de 22 picofaradios (pf), circuito que se presenta a continuación:

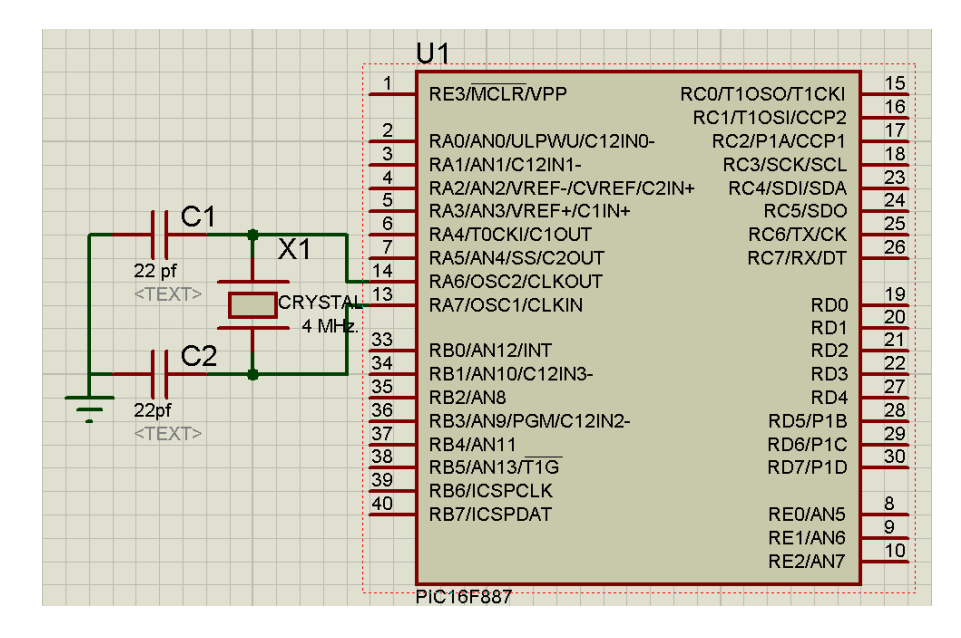

**Figura 3.23. Diagrama circuito eléctrico de conexión de oscilador**

Además del oscilador, el PIC necesita ser alimentado, su capacidad es de hasta seis voltios (6V.) pero su funcionamiento optimo se lo hace con cinco voltios (5V.) para esto es necesario contar con una fuente que permanentemente emita este voltaje, dentro del diseño se ha considerado un "regulador" de voltaje (7805) el cual funciona a partir de 6 voltios, es decir, que es capas de recibir 6 o más voltios y entregar permanentemente 5 voltios (5V.), y con l fin de evitar variaciones (caídas/picos) de voltaje el fabricante (datos del elemento) recomienda conectar un capacitor de 10 microfaradios (mf) a la salida del regulador como se muestra en la siguiente figura:

(Para fines didácticos se ha realizado la conexión de alimentación en los pines 13 y 36 ya que el diagramador no muestra los pines de alimentación que son 11 y 12)

![](_page_85_Figure_0.jpeg)

**Figura 3.24. Diagrama de conexión de regulador de voltaje (7805).**

Cabe aclarar que todos los circuitos presentados forman un solo circuito, dentro de una sola placa electrónica donde se reemplaza los cables o alambres de conexión por rutas de conexión.

Esta placa es en sí el circuito de control el cual se expone a continuación:

![](_page_85_Figure_4.jpeg)

**Figura 3.25. Placa del circuito de control**

## **3.20. Descripción del panel solar o placa colectora**

Para el presente proyecto se utilizará un panel solar marca "Suntech Power Co. Ltd." Éste, esta formado por un conjunto de celdas [\(células fotovoltaicas\)](http://es.wikipedia.org/wiki/C%C3%A9lula_fotovoltaica) 36 celdas exactamente, que producen [electricidad](http://es.wikipedia.org/wiki/Electricidad) a partir de la [luz](http://es.wikipedia.org/wiki/Luz) que incide sobre ellos. El parámetro estandarizado para clasificar su potencia se denomina [potencia pico,](http://es.wikipedia.org/wiki/Potencia_pico) y corresponde con la potencia máxima que el módulo puede entregar bajo unas condiciones estandarizadas, que son:

- $\bullet$  radiación de 1000 W/m2
- $\bullet$  temperatura de célula de 25 °C (no temperatura ambiente).

Este panel es del tipo monocristalino, lo que quiere decir que se compone de secciones de un único cristal de silicio.

# **3.21. Descripción y especificaciones**

![](_page_87_Picture_134.jpeg)

\* Para la potencia se ha tomado los valores de irradiancia = 1000 W/  $m^2$  y temperatura módulo =  $25\,^0C$ .

# **Tabla 3.3. Características del panel solar**

# **3.22. Principio de funcionamiento.**

Algunos de los [fotones,](http://es.wikipedia.org/wiki/Fot%C3%B3n) que provienen de la radiación solar, impactan sobre la primera superficie del panel, penetrando en este y siendo absorbidos por materiales semiconductores, tales como el silicio o el arseniuro de galio. Los electrones que se alojan en [orbitales](http://es.wikipedia.org/wiki/Orbital_at%C3%B3mico) de [energía cuantizada,](http://es.wikipedia.org/w/index.php?title=Energ%C3%ADa_cuantizada&action=edit&redlink=1) son golpeados por los fotones (interaccionan) liberándose de los átomos a los que estaban originalmente confinados, esto les permite circular a través del material y producir [electricidad.](http://es.wikipedia.org/wiki/Electricidad) Las [cargas positivas](http://es.wikipedia.org/w/index.php?title=Carga_positiva&action=edit&redlink=1) complementarias que se crean en los átomos que pierden los electrones se denominan huecos y fluyen en el sentido opuesto al de los electrones, en el panel solar.

Cabe la aclaración que, así como el flujo de electrones corresponde a cargas reales, es decir, cargas que están asociadas a desplazamiento real de masa, los huecos, en realidad, son cargas que se pueden considerar virtuales puesto que no implican desplazamiento de masa real.

## **3.23. Microcontrolador**

Con el fin entender el porqué de usar un microcontrolador se dará una breve descripción de lo que son estos elementos electrónicos.

Se puede definir a un microcontrolador como un circuito integrado (chip), que incluye en su interior las tres unidades funcionales de una computadora, lo que representa que son construidos con "tecnología Harvard", esto es: CPU, memoria y unidades de E/S, es decir, se trata de una computadora completa en un solo circuito integrado. Aunque por supuesto sus prestaciones son limitadas si las comparamos con las de cualquier ordenador personal, además de dicha integración, su característica principal es su alto nivel de especialización. Si bien los hay del tamaño de un sello de correos, lo normal es que sean incluso más pequeños, ya que, lógicamente, forman parte del dispositivo que controlan; en su mayoría son controladores "simples" y otros son DSP (Digital Signal Processor, Procesador Digital de Señal), circuitos más especializados.

Un microcontrolador difiere de un microprocesador de los acostumbrados a ver (ejemplo un Athlon o un Pentium), no solo físicamente si no en que, es más fácil convertirlo en una "computadora" en funcionamiento, con un mínimo de chips externos de apoyo. La idea es que el chip se coloque en el dispositivo, enganchado a la fuente de energía y de información, a través de sus puertos de entrada/salida integrados, que necesite, y con esto sea suficiente para que realice el trabajo asignado. Un microprocesador convencional no permitirá hacer esto, ya que generalmente requiere que todas estas tareas sean manejadas por otros chips.

Típicamente, un microcontrolador puede disponer de un generador de reloj integrado y una pequeña cantidad de memoria RAM y ROM/EPROM/EEPROM, significando que para hacerlo funcionar, todo lo que se necesita son unos pocos programas de control y un cristal de sincronización conocido como cristal oscilador, que como ya se expuso son de cuarzo.

Los modernos microcontroladores a veces incluyen un lenguaje de programación integrado, como el BASIC que se utiliza bastante con este propósito. En caso de no disponer de un interprete "on-board", se pueden programar desde el ordenador, usando también alguna versión de Basic, C, Pascal, assembler u otros dentro de la larga lista de lenguajes disponibles.

Microchip es la empresa que fabrica los microcontroladores PIC. En. Tienen una facilidad de uso y programación tales, que junto a las inmensas posibilidades de E/S que brindan han conquistado a programadores y desarrolladores. Su principal ventaja es su carácter general, la flexibilidad que les permite ser empleados en casi cualquier aplicación. Otras familias de microcontroladores son más eficaces en aplicaciones específicas.

La familia PIC se divide en tres gamas llamas: baja, media y alta. Las principales diferencias entre estas gamas radica en el número de instrucciones y su longitud, el número de puertos y funciones, lo cual se refleja en el encapsulado, la complejidad interna y de programación, y en el número de aplicaciones.

![](_page_90_Picture_75.jpeg)

## **Tabla 3.4. Gama de microcontroladores PIC. 1**

La denominada gama media es la más variada y completa de los PIC. Abarca modelos con encapsulado desde 18 hasta 68 pines, cubriendo varias opciones que integran abundantes periféricos. Dentro de esta gama se halla el PIC16FXXX, que será con el que se trabaje para el control del sistema.

En esta gama sus componentes añaden nuevas prestaciones a las que poseían los de la gama baja, haciéndoles más adecuados en las aplicaciones complejas. Poseen comparadores de magnitudes analógicas, convertidores A/D, puertos serie y diversos temporizadores.

El repertorio de instrucciones es de 35, de 14 bits cada una y compatible con el de la gama baja. Sus distintos modelos contienen todos los recursos que se precisan en las aplicaciones de los microcontroladores de 8 bits. También dispone de interrupciones y una pila de 8 niveles que permite el anidamiento de subrutinas.

<sup>1</sup><http://www.neoteo.com/microcontroladores.neo>

### **3.24. PIC 16F887.**

El microcontrolador PIC16F877 de Microchip pertenece a una gran familia de microcontroladores de 8 bits (bus de datos) que tienen las siguientes características generales que los distinguen de otras familias:

- Arquitectura Harvard

- Tecnología RISC

- Tecnología CMOS

Estas características se conjugan para lograr un dispositivo altamente eficiente en el uso de la memoria de datos y programa y por lo tanto en la velocidad de ejecución.

El PIC 16f887A tiene un empaquetado del tipo PDIP (Plastic Dual In Line Package) esta es una descripción relativa al espesor del material en la cual viene grabado el microcontrolador.

El PIC recibe su nombre primero por la familia a la cual pertenece, además en el nombre específico del microcontrolador pueden aparecer algunas siglas que dependen del rango de voltaje manejado y del tipo de memoria ROM incluida, como se muestra en la siguiente tabla:

![](_page_91_Picture_102.jpeg)

### **Tabla 3.5. Nomenclatura del microcontrolador.<sup>1</sup>**

La velocidad de procesamiento del PIC está determinada por un oscilador, los PIC de rango medio, como el elegido para controlar el sistema, permiten hasta 8 diferentes modos para el oscilador.

<sup>1</sup><http://www.neoteo.com/microcontroladores.neo>

El usuario puede seleccionar alguno de estos 8 modos programando 3 bits de configuración del dispositivo denominados:

FOSC2, FOSC1 y FOSC0. En algunos de estos modos el usuario puede indicar que se genere o no una salida del oscilador (CLKOUT) a través de una patita de Entrada/Salida. Los modos de operación se muestran en la siguiente lista:

- · LP Baja frecuencia (y bajo consumo de potencia)
- · XT Cristal / Resonador cerámico externos, (Media frecuencia)
- · HS Alta velocidad (y alta potencia) Cristal/resonador
- · RC Resistencia / capacitor externos (mismo que EXTRC con CLKOUT)
- · EXTRC Resistencia / capacitor externos
- · EXTRC Resistencia / Capacitor externos con CLCKOUT
- · INTRC Resistencia / Capacitor internos para 4 MHz
- · INTRC Resistencia / Capacitor internos para 4 MHz con CLKOUT.

Los tres modos LP, XT y HS usan un cristal o resonador externo, la diferencia sin embargo es la ganancia de los drivers internos, lo cual se ve reflejado en el rango de frecuencia admitido y la potencia consumida. En la siguiente tabla se muestran los rangos de frecuencia así como los capacitores recomendados para un oscilador en base a cristal.

![](_page_93_Picture_59.jpeg)

# **Tabla 3.6. Modos de operación del oscilador<sup>1</sup>**

En los tres modos mostrados en la tabla anterior se puede usar un cristal o resonador cerámico externo. En la siguiente figura se muestra la conexión de un cristal a los pines o patitas OSC1 y OS2 del PIC.

![](_page_93_Figure_3.jpeg)

**Figura 3.26 Circuito eléctrico de conexión del oscilador**

![](_page_93_Picture_5.jpeg)

**Figura 3.27 PIC 16F 887<sup>2</sup>**

<sup>1</sup><http://www.neoteo.com/microcontroladores.neo>

 $2$ www.alibaba.com/.../Darlington\_Transistor.jpg

### **3.25. Programador. IC PROG.**

En este programa se digitalizarán los comandos con las órdenes para el sistema.

Con el mismo criterio que seleccionamos el hardware, se realiza la selección del software (IC-PROG), basados en el que fuera más compatible. El IC-PROG ofrece varias ventajas: La primera es que dentro de su menú ofrece opciones importantes como la posibilidad de seleccionar el puerto a utilizar, así como el prototipo de programador a utilizar; la segunda es que el programa ofrece un ambiente de trabajo muy amigable, ya que este programa está traducido a varios idiomas debido a que es de libre acceso en el Internet y esto a dado lugar a que varios entendidos en la materia den sus aportes mediante esta vía y tercero, que es compatible con la mayoría de los sistemas operativos de la PC, además que con frecuencia están disponibles de manera gratuita versiones actualizadas [\(www.ic-prog.com\)](http://www.ic-prog.com/).

La instalación de este software es muy sencilla, y basta con descomprimir el fichero ICProg.zip, que se puede encontrar en la página Web www.ic-prog.com, este archivo consta del fichero Icprog.exe que contiene todo el código necesario para su funcionamiento, con versiones de Windows 95, 98 ó Windows Milleniun. También puede obtenerse un fichero de ayuda Icprog.hlp.

## **3.26. Compilador PBP 2.46 (PIC Basic Pro).**

El PBP produce código que puede ser programado para una variedad de micro controladores PIC que tengan de 8 a 68 pins y varias opciones en el chip incluyendo convertidores A/D, temporizadores y puertos seriales.

El compilador PicBasic Pro (PBP) es nuestro lenguaje de programación de nueva generación que hace más fácil y rápido para usted programar micro controladores PIC micro de [Microchip Technology](http://www.microchip.com/) .

Para poder programar las órdenes en el PIC, hace falta entender antes los comandos que se necesitarán para el texto de programación y su compilación, los comandos que se utilizarán son:

*\* XXport:* indicará una salida por uno de los pórticos.

*\* Pause ms:* es el tiempo de espera entre una orden y otra, siendo el tiempo de espera en milisegundos (ms.).

*\* high - low:* estos comandos servirán para encender y apagar, respectivamente, los LED´s que servirán de indicadores.

*\* var:* Variables es donde se guardan datos en forma temporaria en un programa PBP. Son creadas usando la palabra clave VAR. Pueden bits, bytes ó word. Espacio para cada variable es automáticamente destinado en la memoria del micro controlador por PBP. El formato para crear una variable es el siguiente:

## \**Etiqueta VAR tamaño.*

Etiqueta es cualquier identificador excluyendo palabras claves como se describe anteriormente. Tamaño es bit, byte ó Word.

![](_page_95_Picture_96.jpeg)

## **Tabla 3.7. Número de elementos**

*\*Constantes numéricas*: PBP permite definir constantes numéricas en tres bases: decimal, binario y hexadecimal. Valores binarios son definidos usando el prefijo "%" y

valores hexadecimales usando el prefijo "\$". Los valores decimales se toman por defecto y no requieren prefijo.

´ valor decimal 100

%100 ´ valor binario para el decimal 4.

\$100 ´ valor hexadecimal para el decimal 256.

\* *Puertos y otros registros:* todos los registros inclusive los puertos del PICmicro MCU, pueden ser accedidos como cualquier otra variable en PicBasic. Esto significa que pueden ser leídos, ser escritos o ser utilizados en ecuaciones directamente: PORTA =  $%01010101$ . 'Escribe el valor en el PUERTO A.

*\* Pins*: Para colocar un pin o port como salida (ó entrada) se debe dar valores al registro TRIS. Colocando el bit de TRIS como 0, hace su pin, una salida, y colocándolo en 1 lo hace una entrada .Por ejemplo:

TRISA =  $%00000000$   $\degree$  O TRISA = 0

Coloca todos los pins PORTA como salidas.

 $TRISB = % 11111111'$  O  $TRISB = 1$ 

Coloca todos los pins PORTB como entradas.

TRISC = % 10101010

Coloca todos los pins pares como salidas y los impares como entradas.

Cada BIT individual puede ser manejado de la misma manera

 $TRISA.0 = 0$ 

Coloca el PORTA, pin 0 como salida. Todos los demás pin permanecen sin cambio.

*\* Define:* Algunos elementos, como el oscilador y las ubicaciones de los pin LCD, están predefinidas en PBP. DEFINE le permite a un programa PBP cambiar estas definiciones si así lo desea.

Define puede ser usado para cambiar el valor predefinido del oscilador, los pins de [DEBUG](http://www.todopic.com.ar/pbp_sp.html#debug) y el baud rate y las ubicaciones de los pin LCD además de otras cosas. Estas definiciones deben estar en mayúsculas.

*\* Operadores de comparación:* Se usan en declaraciones IF - THEN para comparar una expresión con otra .Los operadores soportados son:

![](_page_97_Picture_106.jpeg)

## **Tabla 3.8. Operadores de comparación.**

 Operadores Lógicos: Los operadores lógicos difieren de las operaciones de bit inteligente. Entregan un resultado CIERTO / FALSO de su operación. Valores 0 son tratados como falso. Cualquier otro valor es cierto. Se usan junto a operadores de comparación en una declaración IF - THEN .Los operadores soportados son:

| <b>Operador</b> | <b>Descripción</b>  |
|-----------------|---------------------|
| AND o &&        | <b>AMD</b> lógico   |
| OR o II         | <b>OR</b> lógico    |
| XOR o ^ ^       | OR exclusivo lógico |
| <b>NOT AND</b>  | <b>NAND</b> lógico  |
| <b>NOT OR</b>   | <b>NOR lógico</b>   |
| <b>NOT XOR</b>  | <b>NXOR</b> lógico  |

**Tabla 3.9. Operadores lógicos**.

*\* Adcin:* Lee el conversor analógico del micro y guarda el resultado en el Var. Mientras que los registros del ADC se pueden alcanzar directamente, ADCIN hace el proceso un poco más fácil.

Antes de que ADCIN pueda ser utilizado, el registro de TRIS se debe fijar como entradas. ADCON1 también necesita ser asignado como entradas de información analógicas y en algunos casos para fijar el formato del resultado y la fuente del reloj. Se recomienda revisar las hojas de datos del microchip para más información sobre estos registros y cómo fijarlos para el dispositivo específico.

Dependiendo del dispositivo, puede tener 8 -, 10 o 12-bit ADC. El bit alto de ADCON1 controla si el resultado está a la izquierda o a la derecha. En la mayoría de los casos, los resultados 8-bit se deben dejar alineados (ADCON1.7 = 0) y 10 y los resultados 12-bit justificados a la derecha (ADCON1.7 = 1).

Varios DEFINE´s pueden también ser utilizados. Los valores por defecto se muestran a continuación:

DEFINE ADC\_BITS 8 ' Fije el número de BITS en el resultado (8, 10 o 12)

DEFINE ADC\_CLOCK 3 'Fije EL CLOCK (rc = 3)

DEFINE ADC\_SAMPLEUS 50 ' Fije el tiempo de muestreo en microsegundos.

ADC\_SAMPLEUS es el número de microsegundos que el programa espera entre fijar el canal y comenzar la conversión analógica/digital.

TRISA = 255 ' Fije PORTA todas entradas

 $ADCON1 = 0' PORTA es analógico$ 

ADCIN 0, B0 ' Lea el canal 0 a B0.

*\* For – To – Next:* El loop FOR - NEXT permite a los programas ejecutar un número de declaraciones (Body) un número de veces, usando una variable como contador. Debido a su complejidad y versatilidad, es mejor describirla paso a paso.

El valor de Start se asigna a la variable índice, Count, que puede ser una variable de cualquier tipo.

Se ejecuta el Body. Body es opcional y puede ser omitido.

El valor de Inc es sumado a (ó restado si se especifica "-") Counr .Si no se define una cláusula STEP, se incrementa Count en uno.

Si Count no pasó End ó desbordó el tipo de variable, la ejecución vuelve al paso 2.

Si el loop necesita contar más de 255 (Count > 255), se debe usar una variable de tamaño word.

FOR i=1 TO 10 ´ cuenta de 1 a 10

Serout 0, N2400,  $[ #i," "]$  ' envía cada número al pin0 en forma serial

NEXT i ´ vuelve y efectúa la próxima cuenta

Serout 0, N2400, [10]  $\acute{\ }$  envía un avance de línea

FOR B2=20 TO 10 STEP -2 ´ cuenta de 20 a 10 de a 2

Serout 0, N2400,  $[\# B2, ""]'$  envía cada número al pin0 en forma serial

NEXT B2 ´ vuelve y efectúa la próxima cuenta

Serout 0, N2500, [10]  $\acute{ }$  envía un avance de línea.

*\* Lcdout:* Muestra Items en un visor de cristal líquido inteligente (LCD).

Si el signo (#) está colocado antes de un Item, la representación ASCII para cada dígito es enviada al LCD. LCDOUT también puede usar cualquiera de los modificadores usados con SEROUT2.

Un programa debe esperar, por lo menos, medio segundo antes de enviar el primer comando a un LCD. Puede tomar bastante tiempo a un LCD arrancar.

Los comandos son enviados al LCD, enviando un \$FE seguido por el comando. Algunos comandos útiles se muestran en la siguiente tabla:

| <b>Comando</b>    | <b>Operación</b>                               |
|-------------------|------------------------------------------------|
| <b>\$FE, 1</b>    | Limpia visor                                   |
| <b>\$FE, 2</b>    | Vuelve a inicio (comienzo de la primera línea) |
| <b>\$FE, \$0C</b> | <b>Cursor apagado</b>                          |
| <b>\$FE, \$0E</b> | Subrayado del cursor activo                    |
| <b>\$FE, \$0F</b> | Parpadeo del cursor activo                     |
| <b>\$FE, \$10</b> | Mueve cursor una posición hacia la izquierda   |
| <b>\$FE, \$14</b> | Mueve cursor una posición hacia la derecha     |
| <b>\$FE, \$C0</b> | Mueve cursor al comienzo de la segunda línea   |

**Tabla 3.10. Comandos útiles para emitir con lcdout**

*\*End:* Detiene la ejecución del proceso y entra en modo de baja potencia .Todos los pins de I/O permanecen en el estado en que se encuentran, END trabaja ejecutando una instrucción [SLEEP](http://www.todopic.com.ar/pbp_sp.html#sleep) continua dentro de un loop.

Un END, [STOP](http://www.todopic.com.ar/pbp_sp.html#stop) ó [GOTO](http://www.todopic.com.ar/pbp_sp.html#goto) deben ser colocados al final de un programa para evitar pasar del límite de la misma o comience nuevamente .END

## **3.27. Texto de programación.**

A continuación se expondrá el texto de programación que ha sido diseñado para el control de sistema. En este se implementarán los comandos anteriormente ya expuestos y se dará una explicación de las primeras 99 líneas que contienen la base del programa, de esa línea en adelante el programa es repetitivo.

'\*\*\*\*\*\*\*\*\*\*\*\*\*\*\*\*\*\*\*\*\*\*\*\*\*\*\*\*\*\*\*\*\*\*\*\*\*\*\*\*\*\*\*\*\*\*\*\*\*\*\*\*\*\*\*\*\*\*\*\*\*\*\*\* '\* Name : UNTITLED.BAS \* '\* Author : [select VIEW...EDITOR OPTIONS] \* '\* Notice : Copyright (c) 2009 [select VIEW...EDITOR OPTIONS] \* '\* : All Rights Reserved \* Date : 19/07/2009 '\* Version : 1.0 \* '\* Notes : \*

 $\mathbf{r}$  :  $\mathbf{r}$  : '\*\*\*\*\*\*\*\*\*\*\*\*\*\*\*\*\*\*\*\*\*\*\*\*\*\*\*\*\*\*\*\*\*\*\*\*\*\*\*\*\*\*\*\*\*\*\*\*\*\*\*\*\*\*\*\*\*\*\*\*\*\*\*\*

- 1. define lcd\_dreg portd
- 2. define lcd\_dbit 0
- 3. define lcd\_rsreg portd
- 4. define lcd\_rsbit 5
- 5. define lcd\_ereg portd
- 6. define lcd\_ebit 4
- Utilizando el comando "DEFINE" se le indica al PIC que se manejarán las instrucciones del LCD a través del pórtico D (d0), es decir, la comunicación paralela generada por el PIC hacia el LCD. (línea 1)
- Se toma al pin 19 (do) para la comunicación en paralelo, luego se asigna d1, d2 y d3 a los pines 20, 21 y 22 respectivamente (línea 2)
- Siguiendo en el mismo pórtico se asigna el "reset/set" del LCD ya que se debe resetearlo para que siga recibiendo instrucciones; pórtico d5, pin 28 (línea 3).
- Se asigna el comando "enable" (habilitar) que mantendrá habilitado el LCD, al pórtico d4, pin 27 (línea 4).
- Se asigna el manejo del LCD por "enable" se manejará igual por un pin del mismo pórtico (línea 5).
- SE asigna a d4 el comando "enable" del LCD, pin 27 (línea 6).

;--A continuación se presentan 4 líneas de lectura analógica—

- 7. Define adc\_bits 8 8. define adc\_clock 3 9. define adc\_sampleus 50 10. adcon1 = %00000000
- Se fija en número de bits del resultado, 8 bits, es decir 8 valores de 0 y 1 (línea 7)
- Se define el reloj en 3 dentro del oscilador interno del PIC para la conversión analógica (línea 8).
- Se define, usando "sampleus", el tiempo de muestreo, es decir, el tiempo de demora en la conversión, generalmente 50 microsegundos (línea 9).

Usando "adcon" se especifica que se utilizarán todas las entradas analógicas del PIC, en este caso el pórtico A (del 0 al 7), pines del 2 del 10 (línea 10).

11. trisb = %00000000

Mediante el comando "tris" se asigna define al pórtico B como de salida, esto es para los pines del 33 al 40 (línea11).

12. x var byte

Se crea una variable que puede tomar 256 valores y se le nombra x, la cual se usará como "bandera", es decir, una condición que, al cumplirse, el PIC realiza una orden específica, de no cumplirse, el PIC, realiza otra orden o no realiza ninguna orden (línea 12)

13.  $x = 0$ 

- Se le otorga el valor de cero (0) como valor de inicio para la bandera x (línea 13).
- 14. N var word 15. S var word 16. O var word 17. E var word
- Con la ayuda del comando "var" se crean 4 variables de tipo "word" y se les dá el nombre de los puntos cardinales (N, S, E, O), word representa que estas variables pueden tomar 65535 valores cada una de ellas, con esto se proporciona la sensibilidad a los cambios de voltaje en los sensores del circuito (línea 14 a 17).
- 18. NO var word 19. NE var word 20. SO var word 21. SE var Word
- Se repite el paso anterior, con la diferencia que ahora se nombra a las variables con los nombres: NO (noroeste), NE (noreste), SO (suroeste) y SE (sureste) (línea 18 a 21).

# 22. tiempo var byte

- 23. tiempo2 var byte
- Se crean 2 variables más, estas tipo "byte", es decir, que pueden tomar 256 valores cada una y se las nombra: tiempo y tiempo2 (línea 22 y 23).

24. tiempo =  $9$  $25$  tiempo $2 = 9$ 

- A las variables creadas anteriormente se les dá el de 9 a cada una, esto es milisegundos (línea 24 y 25).

26. for  $x = 1$  to 3 27. portc = %10000001

- El pórtico C también es de salida (pines 16 al 18 y 23 al 26) aquí están conectados los diodos emisores de luz (LED´s). Se emite una señal de encendido a c.0 (pin 15) y c.7 (pin 26), mientras los demás permanecen apagados (línea 27).

28. pause 50

- Se usa el commando "pause" para una espera de 50 milisegundos (línea 28).

```
29. portc = %01000010
```
Se ordena encender c.1 (pin 16) y c.6 (pin 25), los demás permanecen apagados (línea 29).

30. pause 50

- Se usa el commando "pause" para una espera de 50 milisegundos (línea 30).

31. portc = %00100100 32. pause 5 0 33. portc = %00011000 34. pause 50 35. portc = %00100100 36. pause 50 37. portc = %01000010 38. pause 50 39. portc = %10000001 40. pause 50

Se repiten las ordenes anteriores con el fin de que los LED´s se enciendan de afuera hacia adentro y luego de manera inversa (línea 31 a 40)

41. next

Con este comando "next" se termina lo que se llama un "bucle anidado", el cual inicia con el comando "for – to" (línea 26), y finaliza con el comando "next", usando a equis (x) como bandera, esta le indicará al programa que realice las ordenes dentro de este programa tres (3) veces, cada vez que lo realiza y llega a "next" vuelve a "for" el número de veces que indique "to", para este efecto se dio primero el valor de cero  $(0)$  a X y al llegar a 3, el programa ya no retorna a "for" sino que sigue a "next", sale del bucle y continua con la siguiente línea de programa (línea 26 a 41).

42.  $x = 0$ 

- Teniendo en cuenta que X tomó el valor 3, aquí regresa a tomar valor cero 0, con el fin de utilizarla posteriormente de ser necesario, de esta manera se usará a X como una bandera y se puede crear más variables (línea 42).

```
43. portc = %00000000
44. pause 60
45. portc = %11111111
46. pause 60
47. portc = %00000000
48. pause 60
49. portc = %11111111
50. pause 60
51. portc = %00000000
```
Utilizando las salidas del pórtico C se ordena otro "juego de luces", esta vez encendiendo todos los LED´s a la vez y apagándolos, esto tres veces y variando el tiempo de espera de 50 a 60 milisegundos con el fin de que este "juego de luces sea visible (línea 43 a 51)

; texto inicial:

52. lcdout \$fe,1,"Seguidor"

53. lcdout \$fe,\$C0," Solar"

Con el uso del comando "lcdout" (mostrar), se ordena \$fe= limpiar la pantalla, 1, ir a la primera columna y primera línea y mostrar "SEGUIDOR", \$fe, \$c0, ir a la segunda línea y mostrar "SOLAR" (línea 52 y 53).

54. pause 1500

Se usa el commando "pause" para una espera de un segundo y medio (línea 54).

55. lcdout \$fe,1,"Rastreando..." 56. lcdout \$fe,\$C0,"localizando foco"

- De igual forma que en la líneas anteriores se maneja el LCD para mostrar "Rastreando" en la primera fila y "localizando foco" en la segunda fila (línea 55 y 56).

57. pause 2000

Se usa el commando "pause" para una espera de dos segundos (línea 57).

58. inicio:

- Se delimita, es decir, se identifica desde donde comienza el programa principal, de donde saldrán todas las órdenes hacia las salidas del PIC luego de procesar sus entradas (línea 58).
- 59. lcdout \$fe,1,"Censando sistema" 60. lcdout \$fe,\$C0,"Adquir. Infor."
- Se muestra en el LCD todo lo que está entre comillas de la forma ya explicada (línea 59 y 60).

61. Second:

- Define un pequeño programa dentro de inicio (línea 61).
- 62. adcin 0, N

63. adcin 1, S 64. adcin 2, O 65. adcin 3, E

- Con el comando "adcin" se ordena por ejemplo: "adcin 0, N, leer la entrada del canal analógico 0 (an0, pin2) y el valor de esta entrada asignar a la variable N. Esto se repite con las otras tres (línea 62 a 65).
- 66. adcin 4, NO
- 67. adcin 5, NE
- 68. adcin 6, SO
- 69. adcin 7, SE
- De la misma manera que se trabajó las variables anteriores, se trabaja con estas variables creadas al principio del programa. Cabe recordar que estas variables son de tipo "word" (línea 66 a 69).

70. if (N>s) and (N>O) and (N>E) AND (n>no) AND (N>NE) and (N>SO) and (N>SE) then norte

Usando los comparadores lógicos "if – then", se crea una sentencia de comparación done, si la variable norte que ingresó antes tiene un voltaje mayor que el resto de las fotorresistencias dentro de los 5 voltios que recibe y divididos en 65535 segmentos es mayor, entonces envía a la subrutina titulada norte. La misma comparación la realiza con los otros siete sensores y variables analógicas, compara la que mas, ligeramente, haya variado y a esta se envía el programa del microcontrolador (línea 70).

71. if (S>N) and (s>O) and (S>E) and (S>NO) and (S>NE) and (S>SO) and (S>SE) then sur 72. if (o>n) and (o>s) and (O>E) and (O>NO) and (O>NE) and (O>SO) and (O>SE) then oeste 73. if  $(E>N)$  and  $(E>O)$  and  $(E>S)$  and  $(E>NO)$  and  $(E>NE)$  and  $(E>SO)$  and (E>SE) then este 74. if (NO>N) and (NO>S) and (NO>O) and (NO>E) and (NO>NE) and (NO>SO) and (NO>SE) then noroeste 75. if (Ne>N) and (Ne>S) and (Ne>O) and (Ne>e) and (NE>NO) and (NO>SO) and (NO>SE) then noreste
76. if (SO>N) and (SO>S) and (SO>O) and (SO>E) and (SO>NO) and (SO>NE) and (SO>SE) then suroeste 77. if (Se>N) and (se>S) and (se>O) and (Se>E) and (se>NO) and (Se>NE) and (SE>SO) then sureste

#### 78. goto second

- Con el comando "goto" de esta línea se ordena que cuando el programa haya llegado aquí entonces envíe a que otra vez vuelva a leer y realizar todo lo que está después de "second" (línea 78).
- Cabe recordar que de no cumplirse ninguno de los condicionantes anteriores, el programa llega a este punto y vuelve a leer los sensores, mostrando el mismo mensaje en el LCD vez tras vez.

79. norte:

- Hacia acá es a donde llegaría el programa si se pone como ejemplo que fue el sensor norte el que varió (línea 79).
- Vale adelantar que desde este punto hasta el próximo "goto" las líneas de programación son similares para cada sensor: sur, este, oeste, la variación simplemente se dará en las salidas del pórtico B que maneja las bobinas de los motores "de pasos" y en el pórtico C, que maneja el encendido del LED perteneciente a cada sensor.

80. high portc.0 : low portc.1 : low portc.2 : low portc.3 : low portc.4 : low portc.5 : low portc.6 : low portc.7

- Como ya se indico, de ser "norte" la rutina a realizarse, se tiene, que se enciende solo el LED conectado al pórtico c0 (pin 15, norte) mediante el comando "high", mientras los demás LED´s permanecen apagados (línea 80).
- 81. lcdout \$fe,1,"Sensor activo:"
- 82. Icdout \$fe, \$C0,"1. Norte"

- Se ordena que se muestre, en el LCD, lo que figura dentro de las comillas, esto se hace automáticamente 5 microsegundos después de la primera orden (línea 81).

## 83. portb = %00000011

Recordando que del pórtico B, se emitirán las señales de salida hacia las ocho bobinas, se energizan las bobinas A1 y B1 (pines 40 y 39) (línea 83).

## 84. pause tiempo

- Ahora se vuelve a utilizar el comando "pause" para darle un cierto tiempo de espera, pero aquí ya no se especifica, numéricamente, cuanto es, sino que se usa la variable "tiempo" a la cual se le asignó 9 milisegundos previamente (línea 84).
- 85. portb = %00000010
- Se ordena apagar la dos bobinas anteriores y encender solo b1 (pin 39) (línea 85).
- 86. pause tiempo 87. portb = %00000110
- Se ordena ahora encender b1 y c1 (pines 39 y 38) (línea 87).

88. pause tiempo 89. portb = %00000100

- Se ordena encender solo c1 (pin38) (línea 88).

90. pause tiempo 91. portb =  $%00001100$ 

Se ordena encender c1 y d1 (pines 38 y 37) (línea 91).

```
92. pause tiempo
93. portb = %00001000
```
- Se ordena encender solo d1 (pin 37) (línea 92).

# 94. pause tiempo

- 95. portb = %00001001
- Se ordena encender d1 y a1 (pines 37 y 40) (línea 95).

#### 96. pause tiempo

- 97. portb = %00000001
- Ahora se ordena encender solo a1 (pin 40) con lo que se completa una paso del

motor es decir 1.8º (línea 97).

#### 98. pause tiempo

99. goto inicio

Se termina esta subrutina y vuelve a "inicio" a leer las entradas y de seguir siendo

"norte" el sensor con variación, realizará lo ya expuesto, caso contrario irá a la

subrutina donde haya variación de su sensor (línea 99).

100. sur:

101. low portc.0 : high portc.1 : low portc.2 : low portc.3 : low portc.4 : low portc.5 : low portc.6 : low portc.7 102. lcdout \$fe,1,"Sensor activo:" 103. lcdout \$fe,\$C0,"5.\_ Sur" 104. portb = %00001100 105. pause tiempo 106. portb = %00000100 107. pause tiempo 108. portb =  $%00000110$ 109. pause tiempo

- 110. portb = %00000010
- 111. pause tiempo
- 
- 112. portb = %00000011<br>113. pause tiempo pause tiempo
- 114. portb = %00000001
- 115. pause tiempo
- 116. portb =  $%00001001$
- 117. pause tiempo
- 118. portb = %00001000
- 119. pause tiempo
- 120. goto inicio
- 121. oeste:
- 122. low portc.0 : low portc.1 : high portc.2 : low portc.3 : low portc.4 : low portc.5 :
- low 1. portc.6 : low portc.7
- 123. lcdout \$fe,1,"Sensor activo:"
- 124. lcdout \$fe, \$C0, "7. Oeste"
- 125. portb =  $%00110000$
- 126. pause tiempo
- 127. portb = %00100000
- 128. pause tiempo
- 129. portb = %01100000
- 130. pause tiempo
- 131. portb = %01000000
- 132. pause tiempo

135. portb = %10000000 136. pause tiempo 137. portb = %10010000 138. pause tiempo 139. portb = %00010000 140. pause tiempo 141. goto inicio 142. este: 143. low portc.0 : low portc.1 : low portc.2 : high portc.3 : low portc.4 : low portc.5 : low 1. portc.6 : low portc.7 144. lcdout \$fe,1,"Sensor activo:" 145. lcdout \$fe,\$C0,"3.\_ Este" 146. portb = %11000000<br>147. pause tiempo pause tiempo 148. portb = %01000000 149. pause tiempo 150. portb = %01100000 151. pause tiempo 152. portb = %00100000 153. pause tiempo 154. portb = %00110000 155. pause tiempo 156. portb = %00010000 157. pause tiempo 158. portb = %10010000 159. pause tiempo 160. portb = %10000000 161. pause tiempo

162. goto inicio

133. portb = %11000000 134. pause tiempo

163. noroeste:

- En el caso de que, luego de leer las entradas y sea el sensor NO (noroeste) el

que varíe, el programa realizará la siguiente subrutina (línea 163)

164. low portc.0 : low portc.1 : low portc.2 : low portc.3 : high portc.4 : low portc.5 :

low . portc.6 : low portc.7

- Se ordena encender c3 (pin 18) y apagar todos los demás (línea 164).

165. lcdout \$fe,1,"Sensor activo:"

- 166. lcdout \$fe,\$C0,"8.\_ Noroeste"
- Se ordena que se muestre, en el LCD, lo que figura dentro de las comillas, esto se

hace automáticamente 5 microsegundos después de la primera orden

167. pause tiempo2 168. portb = %00000011 169. pause tiempo2 170. portb = %00000010 171. pause tiempo2 172. portb = %00000110 173. pause tiempo2 174. portb = %00000100 175. pause tiempo2 176. portb = %00001100 177. pause tiempo2 178. portb = %00001000 179. pause tiempo2 180. portb = %00001001 181. pause tiempo2 182. portb = %00000001

- Se repite la subrutina norte (línea 83 a 99) para que, alternando el encendido

de las bobinas del motor ―a pasos‖ se mueva en un paso el motor 1 (línea 168 a 182).

183. pause tiempo2 184. portb = %00110000 185. pause tiempo2 186. portb = %00100000 187. pause tiempo2 188. portb = %01100000 189. pause tiempo2 190. portb = %01000000 191. pause tiempo2 192. portb = %11000000 193. pause tiempo2 194. portb = %10000000 195. pause tiempo2 196. portb =  $%10010000$ 197. pause tiempo2 198. portb = %00010000 190. pause tiempo2

- Aun dentro de la misma subrutina (noroeste), se repite ahora la subrutina este

(línea 146 a 161) para que, alternando el encendido de las bobinas del motor "a pasos"

se mueva en un paso el motor 2 (línea 183 a 190).

191. goto inicio

192. noreste: 193. low portc.0 : low portc.1 : low portc.2 : low portc.3 : low portc.4 : high portc.5 : low 2. portc.6 : low portc.7 194. lcdout \$fe,1,"Sensor activo:" 195. lcdout \$fe,\$C0,"2.\_ Noreste" 196. portb = %00000011 197. pause tiempo2

198. portb = %00000010 199. pause tiempo2 200. portb = %00000110 201. pause tiempo2 202. portb = %00000100 203. pause tiempo2 204. portb = %00001100 205. pause tiempo2 206. portb = %00001000 207. pause tiempo2 208. portb = %00001001 209. pause tiempo2 210. portb = %00000001 211. pause tiempo2 212. portb = %11000000 213. pause tiempo2 214. portb = %01000000 215. pause tiempo2 216. portb = %01100000 217. pause tiempo2 218. portb = %00100000 219. pause tiempo2 26 220. portb =  $%00110000$ 221. pause tiempo2 222. portb = %00010000 223. pause tiempo2 224. portb =  $%10010000$ 225. pause tiempo2 226. portb = %10000000 227. pause tiempo2 228. goto inicio 229. suroeste: 230. Low portc.0 : low portc.1 : low portc.2 : low portc.3 : low portc.4 : low portc.5 : high . portc.6 : low portc.7 231. lcdout \$fe,1,"Sensor activo:" 232. lcdout \$fe,\$C0,"6.\_ Suroeste" 233. pause tiempo2 234. portb = %00001100 235. pause tiempo2 236. portb = %00000100 237. pause tiempo2 238. portb = %00000110 239. pause tiempo2 240. portb = %00000010 241. pause tiempo2 242. portb = %00000011 243. pause tiempo2 244. portb = %00000001 245. pause tiempo2 246. portb = %00001001 247. pause tiempo2 248. portb = %00001000

249. pause tiempo2 250. portb = %00110000 251. pause tiempo2 252. portb = %00100000 253. pause tiempo2 254. portb = %01100000 255. pause tiempo2 256. por tb = %01000000 257. pause tiempo2 258. portb = %11000000 259. pause tiempo2 260. portb = %10000000 261. pause tiempo2 262. portb = %10010000 263. pause tiempo2 264. portb = %00010000 265. pause tiempo2 266. goto inicio 267. sureste: 268. low portc.0 : low portc.1 : low portc.2 : low portc.3 : low portc.4 : low portc.5 : low 3. portc.6 : high portc.7 269. lcdout \$fe,1,"Sensor activo:" 270. Icdout \$fe, \$C0,"4. Sureste" 271. pause tiempo2 272. portb = %00001100 273. pause tiempo2 274. portb = %00000100 275. pause tiempo2 276. portb = %00000110 277. pause tiempo2 278. portb = %00000010 279. pause tiempo2 280. portb = %00000011 281. pause tiempo2 282. portb = %00000001 283. pause tiempo2 284. portb = %00001001 285. pause tiempo2 286. portb = %00001000 287. pause tiempo2 288. portb = %11000000 289. pause tiempo2 290. portb = %01000000 291. pause tiempo2 292. portb = %01100000 293. pause tiempo2 294. portb = %00100000 295. pause tiempo2 296. portb = %00110000 297. pause tiempo2 298. portb = %00010000 299. pause tiempo2 290. portb = %10010000 291. pause tiempo2

292. portb = %10000000 293. pause tiempo2 294. goto inicio

#### 295. end

El comando "end" se utiliza para indicar que el programa se acaba aquí, que no ocupe mas memoria en el PIC sino solamente la cantidad de registros que se necesitan para llegar hasta aquí.

Cabe señalar que en las subrutinas: noreste, noroeste, sureste, suroeste, se ha realizado una combinación de las subrutinas norte, sur, este y oeste, según corresponda con el fin de mover un paso del motor 1 y un paso del motor 2 y de esta manera posicionar el panel.

El PIC será el único elemento que esté consumiendo energía (0,0025 A.), los otros elementos lo harán dependiendo de las ordenes del programa a través del PIC, lo que significa que el consumo total del circuito a máxima carga es 0,00430 A.

#### **3.28. La Batería.**

Batería es un dispositivo electroquímico diseñado para suministrar electricidad a los diferentes sistemas eléctricos como los sistemas de arranque, encendido, luces y otros equipos eléctricos.

Almacena electricidad en forma de energía química y se descarga suministrando energía a cada sistema eléctrico o dispositivo cuando se requiera.

Dado que la batería pierde esta energía química durante el proceso de descarga, esta es cargada por el alternador, suministrándole electricidad, almacenándola en forma de energía química. La batería de un automóvil contiene un electrolito de ácido sulfúrico diluido y electrodos positivos y negativos de las diferentes placas. Estas placas están hechas de plomo o de materiales derivados del plomo, por lo que se denominan baterías de plomo. Internamente, la batería esta dividida en varias celdas (seis en el caso de las baterías automotrices) y en cada celda hay varios elementos de batería, todo ello inmerso en el electrolito.

El ciclo de carga y descarga se repite continuamente a este ciclo repetido de carga y descarga se le denomina equilibrio de carga y descarga. Si este equilibrio llega a ser malo (si existe mucha descarga), la batería puede fallar. También la capacidad de la batería puede caer debido a las propiedades químicas en la misma batería.

La capacidad de la batería es referida a la cantidad de electricidad almacenada en una batería que puede descargarse como una fuente de electricidad. Se mide en amperioshora (Ah) como se muestra a continuación:

 $$ 

La capacidad de la batería varía dependiendo de las condiciones de descarga. El JIS define que la cantidad de electricidad descargada hasta alcanzar el voltaje final de descarga (10,5 V) en 5 horas es calculado según la fórmula que se expondrá a continuación. EI resultado es referido a una razón de descarga de 5 horas. Por ejemplo, suponiendo que una batería completamente cargada se descarga continuamente 5,6 A. y que ha tomado 5 horas antes de alcanzar el voltaje final de descarga. La batería por consiguiente tiene una capacidad de 28 Ah (5,6 A x 5 h).

En nuestro medio y para aplicaciones automotrices, se usa el criterio de placas por celda para referirse a la capacidad de una batería. Por ejemplo, la práctica aconseja, que es mejor instalar una batería de 13 placas, en lugar de una de 11, porque una de 13, posee más amperaje que una de 11. Sin embargo, lo anterior no siempre es totalmente cierto. Para el caso de una batería que "alimenta" un equipo electrónico, la capacidad define el tiempo durante el cual el equipo funcionará bien. Este tiempo, recibe el nombre de: **autonomía**. Ejemplo, si una luz de emergencia, tiene una batería de 12 voltios y 7 A-h, logra una autonomía mayor a los 90 minutos. Con una batería de 12 voltios y 9 A-h, se conseguirá una autonomía mayor.

La capacidad de una batería depende de la velocidad con la cuálentrega su energía. Para explicarlo cabe el siguiente ejemplo: suponiendo que se tiene una batería nueva y totalmente cargada, que se instala en un auto. Se procede a encender el auto unas diez veces seguidas. Al intentar el onceavo arranque, éste no se produce. La conclusión lógica es que la batería se descargó, es decir, entregó toda su energía. Sin embargo, si se retira esa misma batería y se la conecta a un televisor, se logrará su funcionamiento sin ningún inconveniente. Quiere decir, que la batería, todavía tiene energía.

La razón es: al encender el motor de un auto, la batería entrega **alto amperaje**, en un periodo corto. En cambio con el equipo TV, la batería entrega **bajo amperaje**, en un periodoprolongado.

"La capacidad, varía según la forma en que se extraiga la energía. Si la corriente es muy alta, la capacidad disminuye. Si la corriente es pequeña, la capacidad crece".

Definiendo la capacidad en forma numérica se tiene:

 $Q = I * t = 50$  Ah. (Ecuación. 3.6. Capacidad de batería)

Donde:

Q: Carga eléctrica de la batería.

I: Corriente de consumo.

t: Tiempo de carga o descarga.

Esto significa por ejemplo que si se toma 1 A de la batería en forma constante la batería durará cargada unas 50 horas, si se ocupan 2A durará 25 horas, y de ese modo, dependiendo el consumo por lo tanto con 0.00430 amperes se tiene:

 $t= 50/0.00430 = 11628$  horas aproximadamente.

Esto, como ya se expuso, si el consumo fuese constante y si se descargaría la batería a cero (0).

# **CAPITULO IV DISEÑO Y CONSTRUCCION DEL MECANISMO DE POSICIONAMIENTO**

El mecanismo para el posicionamiento perpendicular, del panel solar a los rayos solares, fue diseñado a partir de las dimensiones físicas del mismo panel solar, ya que su capacidad de generación eléctrica satisface la demanda, de esta energía, por parte del circuito de control y de los motores eléctricos "de pasos".

El diseño de cada pieza del mecanismo fue graficado en el programa AutoCad 2007 y maquinados en un torno C.N.C. en el Colegio Técnico "Don Bosco".

## **4.1.Torno C.N.C.**

Un torno CNC es una maquina herramienta de trabajo que permite manufacturar piezas de distintos materiales y en repetidas ocasiones a través de corte. La principal diferencia con un torno convencional es la posibilidad de programar la secuencia de fabricación de una pieza. Esto significa que el operador sólo realiza una vez el trabajo de definir el proceso de fabricación de una pieza y el control de la máquina produce la cantidad de piezas que se demande. A diferencia del torno convencional, el torno CNC consta de dos cuerpos: el control y el torno mismo.

El control es el computador que procesa y guarda toda la información ingresada por el operador. Una vez realizado esto, el control comunica al torno (mediante señales eléctricas) cómo, cuándo, dónde y qué hacer para elaborar la pieza deseada. El usuario debe ser muy cuidadoso en el trato dado al equipo y en la limpieza del mismo después de su uso.

Las piezas que se fabricaron, en su totalidad, este torno son: engranajes de motores (2), engranaje base, engranaje media luna, eje base, placa base, alojamientos de rodamientos

de bolas y ejes de rodamientos de bolas. Los demás elementos, que básicamente son de sujeción, como: soporte de sujeción de motor 1, platina de sujeción de motor 2, platinas de sujeción de base del panel, si bien no se fabricaron ahí, si fueron doblados en el torno C.N.C. ya que fueron diseñados con ángulos específicos.

#### **4.2. Descripción del diseño y del proceso de construcción.**

Dentro de este tema se hará una descripción lo más detallada posible tanto del diseño como del proceso de construcción de cada una de las piezas que conforman el mecanismo de posicionamiento del panel solar.

#### **4.3. Placa base.**

Construida en lámina de acero de 3mm. de grosor, esta se constituirá en la base sobre la cual descansará todo el sistema.

Las dimensiones de la placa son:

| <b>Dimensión</b>   | Unidad [mm.] |
|--------------------|--------------|
| Largo              | 310          |
| Ancho              | 124          |
| Espesor            |              |
| Perforación $\phi$ | 50           |

**Tabla 4.1. Dimensiones de placa base.**

La perforación que consta en la tabla anterior se refiere a la que se encuentra en el centro de la palca, esta perforación servirá para alojar al eje base y luego soldar ahí, además de esa perforación se notan 4 perforaciones más, en el lado derecho inferior, estas son perforaciones roscadas (M4) que servirán para sujetar al soporte de motor No.1, previamente medido.

Luego de realizados los cortes, con las dimensiones especificadas, se marcó el centro y se realizó la perforación para el eje, apoyándose en el diseño, la placa fue colocada dentro del torno C.N.C. para que este realice las otras 4 perforaciones roscadas, como ya

se explicó, este torno realiza los trabajos con mayor efectividad en cuanto a presición se refiere.

## **4.4. Eje base.**

Junto con la placa base, este eje forma el soporte principal de todo el mecanismo. Servirá también de eje para el movimiento rotativo vertical.

Como se puede observar en el plano a continuación, este es un eje robusto y fue diseñado así con el fin de que soporte el peso del mecanismo completo, sus dimensiones son:

| <b>Dimensiones</b>       | Unidad [mm.]   |
|--------------------------|----------------|
| Altura                   |                |
| $\phi$ Externo           |                |
| $\phi$ Acople placa      | 50             |
| $\phi$ Acople rodamiento | $50 + (-0.05)$ |
| h Acople placa           |                |
| h Acople rodamiento      | 18             |
| h Rosca                  |                |

**Tabla 4.2. Dimensiones eje base o principal.**

En el plano también se muestra una perforación de rosca M8, esta servirá para el perno se sujeción del engranaje base, asimismo se muestra el maquinado para acoplar el eje a la placa base y el maquinado para la pista interna del rodamiento, en este caso se utilizará un rodamiento cónico con el fin de distribuir el peso en sus pistas.

El eje base fue maquinad en eje de transmisión de 8mm. de diámetro, normalmente son de hierro, este es uno de los elementos que fueron fabricados en su totalidad en un torno C.N.C., una vez fabricado se introdujo (acople placa) en la placa base y fue soldado a ella.

#### **4.5. Engranaje base.**

El engranaje base, ya es un elemento móvil del mecanismo, lleva el nombre de "base" ya que, es en él directamente donde se montará el resto del mecanismo, junto con el engranaje del motor proveerán al mecanismo del movimiento rotativo vertical

Desde la vista superior, graficada en el plano, se puede notar que existen, sobre la cara superior del engranaje, 8 perforaciones roscadas, 4 perforaciones M8 que servirán para la sujeción, con pernos, de las platinas de soporte de la base del panel solar, y las otras 4 perforaciones M4, servirán para la sujeción, también con pernos, de la orquilla de fijación del motor eléctrico 2.

Además, desde la vista lateral en el plano se puede observar, que el engranaje base posee tanto el alojamiento para el rodamiento cónico, como la perforación central para el perno de sujeción que lo ayudará a mantener firme sobre el eje principal.

Este engranaje fue maquinado en una plancha de grillon, que es un meterial plástico de alta resistencia y a su vez liviano, sus dimensiones son:

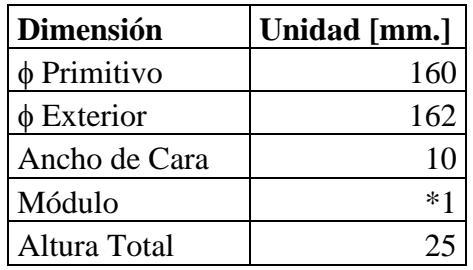

#### **Tabla 4.3. Dimensiones engranaje base.**

El diseño de engranajes implica, tanto una rutina de dibujo particular como un cálculo referente a la relación de transmisión.

#### **4.6. Rutina para graficar engranajes.**

Independientemente de las medidas de los diámetros, a continuación se expondrá una serie de pasos sugeridos para graficar engranajes, previamente se darán a conocer los elementos más importantes de los engranajes:

- Diámetro Primitivo: número de dientes por el módulo genera el círculo de paso.
- Línea de Presión: Es la "línea" por la cual se empujan los engranajes", toma valores de 20º , 20,5º, 25º y 14,5º, siendo el más común y el que se utilizará, el de 20º .
- Circulo de base: Circulo concéntrico al circulo base y tangente a la línea de presión. Sirve para trazar el diente más adelante.
- Diámetro Exterior: (módulo \* (número de dientes+2); es valor de la circunferencia que limita la parte externa del Engrane o Piñón
- Diámetro Interior: (Diámetro Exterior (altura del diente \* 2)) Este es el valor de la circunferencia que limita el pie del diente.
- Línea a 90º de la línea de presión y con un extremo en el centro de la rueda dentada.
- Módulo: Es el índice del tamaño de los dientes. Se calcula teniendo en cuenta los materiales. Los Engranes tienen que tener el mismo módulo para engranar.
- Cabeza del diente **–** *adendum:* Es la parte del diente comprendida entre el diámetro exterior y el diámetro primitivo. (Diámetro Exterior – Diámetro primitivo)
- Pie del Diente *dedendum*. : Es la parte del diente comprendida entre la circunferencia interior y la circunferencia primitiva. (Diámetro primitivo – Diámetro interior)
- Altura del diente:  $(2,17 * \text{módulo})$
- Paso Circular en grados:  $=(360/n \text{úmero de dientes})/2$

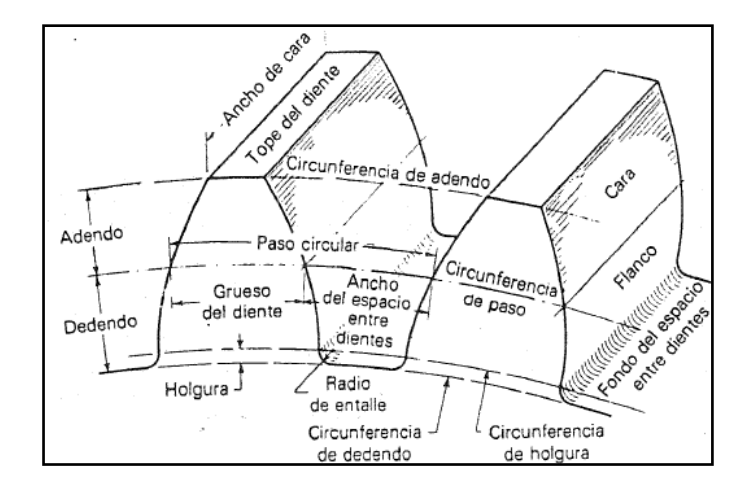

**Figura. 4.1. Elementos de los engranajes.**

Una vez conocidos los elementos del engranaje, se facilita la explicación del cómo dibujarlos:

1. Dibujar los ejes para el engranaje y el piñón:

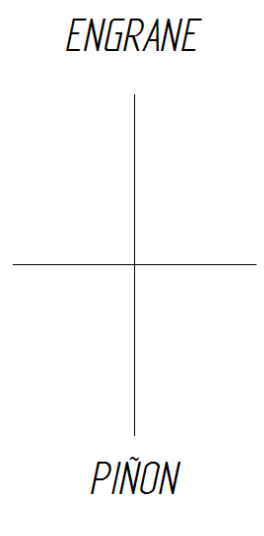

**Figura. 4.2. Ejes base**

2. Sobre los ejes. Dibujar los diámetros primitivos:

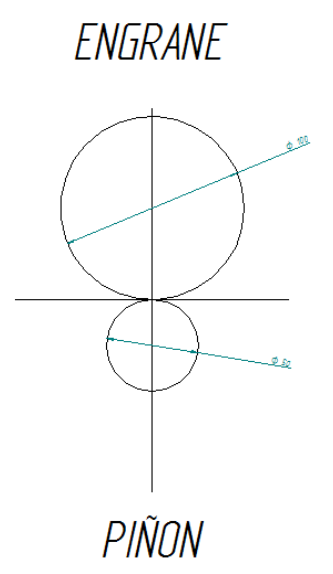

**Figura. 4.3. Diámetros primitivos.**

3. Dibujar los diámetros externos:

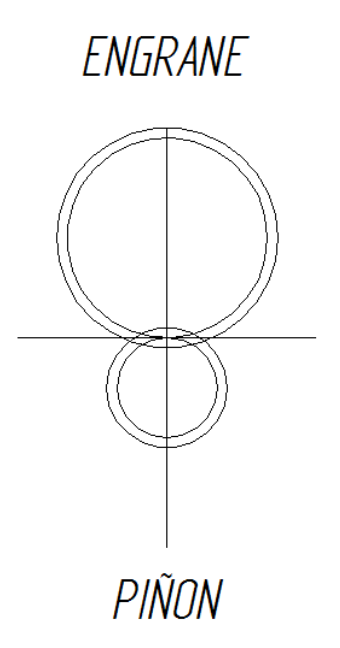

**Figura. 4.4. Diámetros externos.**

4. Dibujar los diámetros interiores:

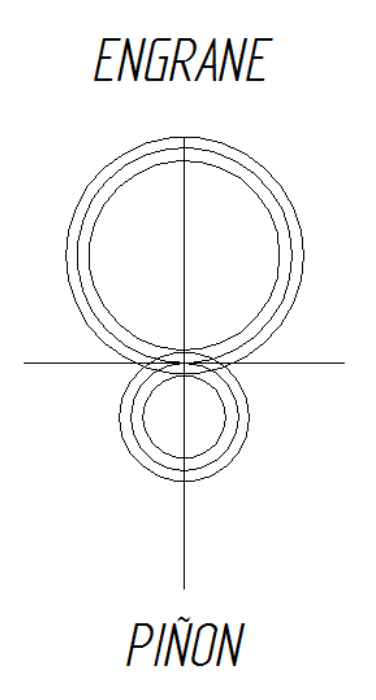

## **Figura 4.5. Diámetros interiores.**

5. Dibujar la línea de presión, 20º con la horizontal:

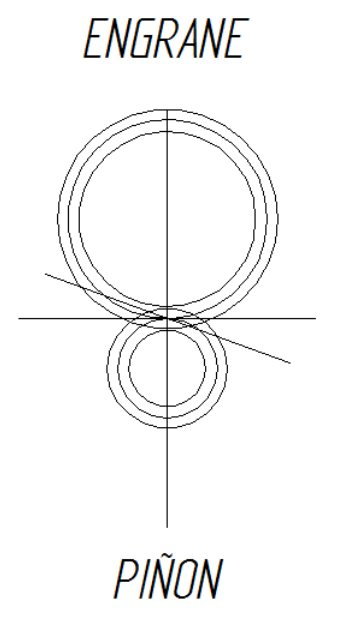

**Figura 4.6.Líneas de presión.**

6. Dibujar diámetros tangentes a la línea de presión, estos deben ser concéntricos a los demás:

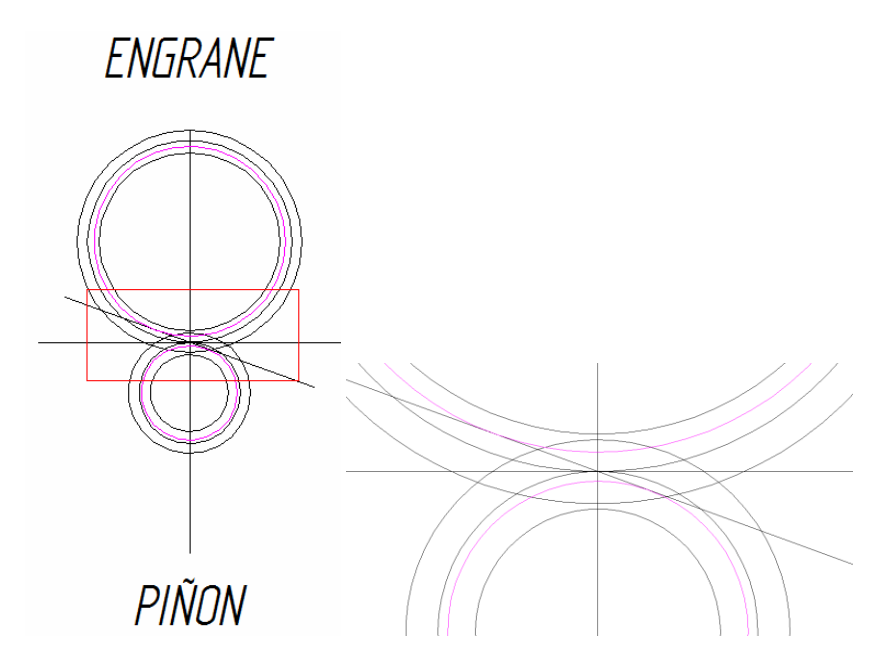

**Figura.4.7. Diámetros tangentes a línea de presión.**

7. Dibujar líneas perpendiculares a la línea de presión que lleguen a los centros de las circunferencias:

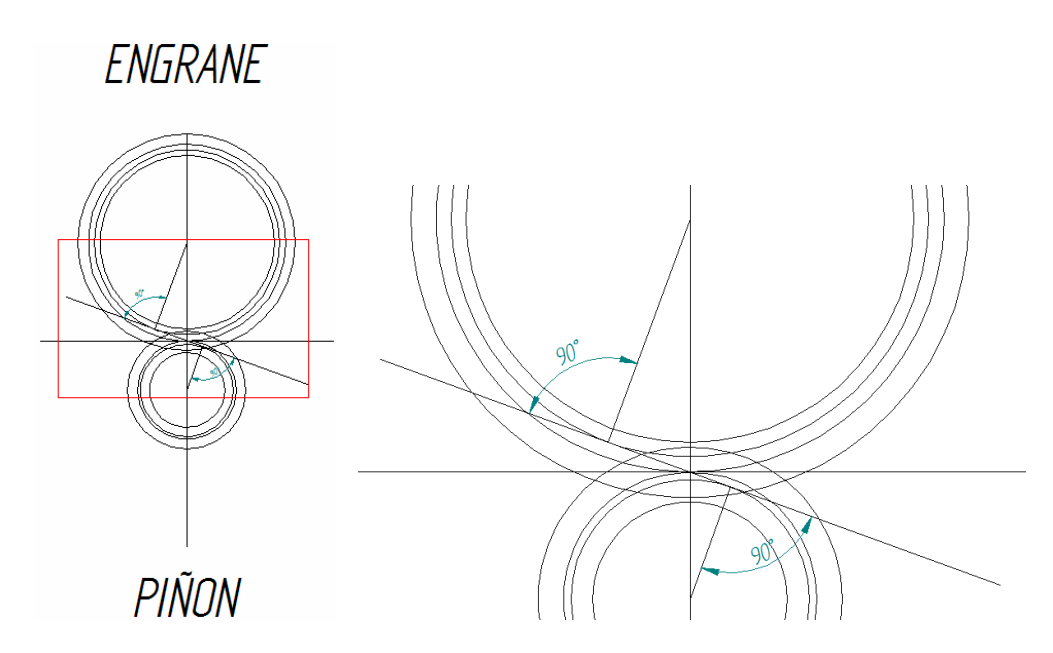

**Figura.4.8. Perpendiculares a la línea de presión.**

8. Haciendo centro en la arista generada por la intersección de la línea de presión y las perpendiculares, anteriormente graficadas, se dibujan un lado lateral de cada diente:

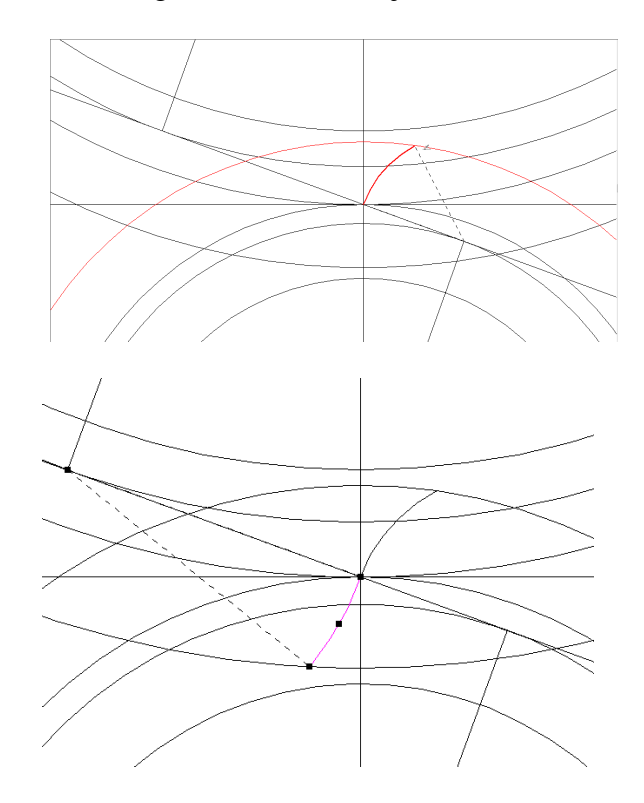

**Figura.4.9. Lados laterales de los dientes.**

9. Se debe calcular los nuevos centros de las caras laterales de los dientes:

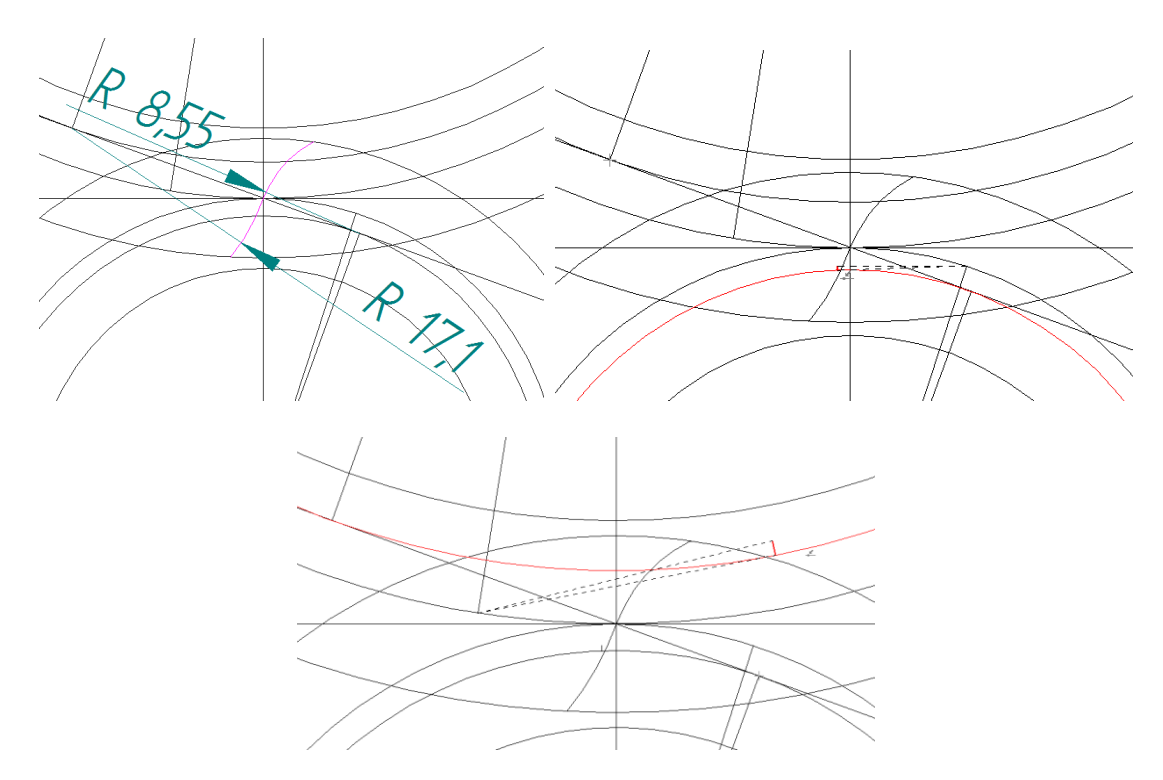

**Figura. 4.10. Nuevos centros.**

10. Trazar la cara faltante de los dientes tomando en cuenta la intersección de las líneas de los pasos circulares y la circunferencia tangente a la línea de presión (paso 5).

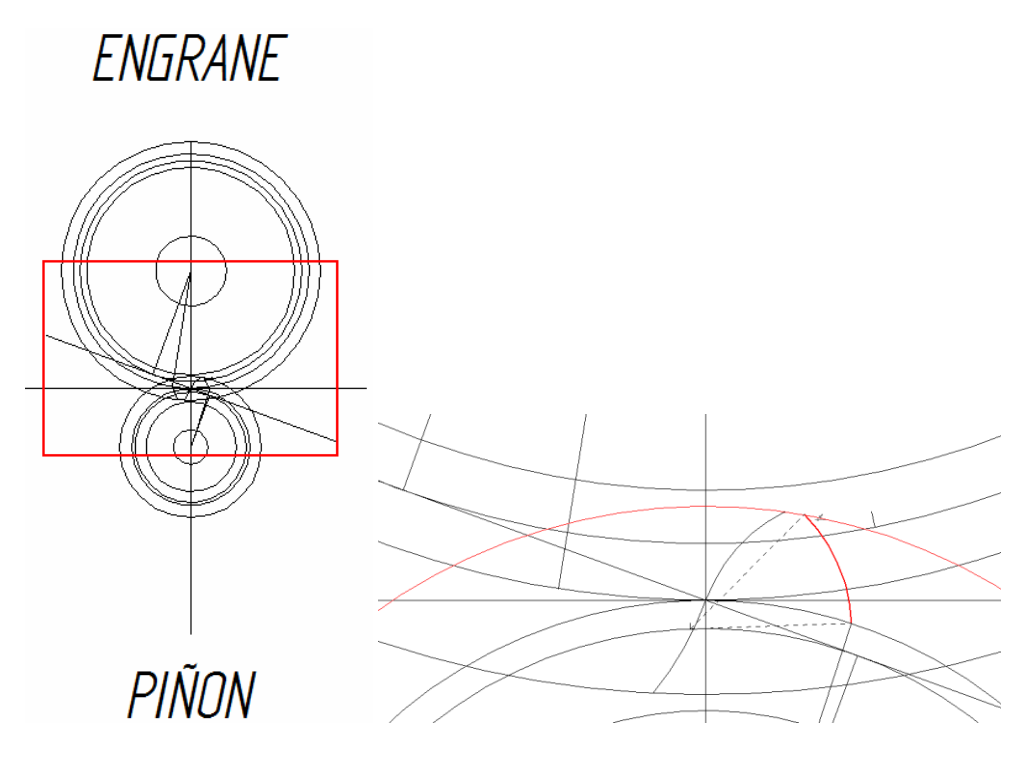

**Figura. 4.11. Lados de los dientes.**

11. Con el fin de definir los dientes en su totalidad, trazar el círculo que equivale a los ―cuñeros‖ y los diámetros equivalentes al espesor circular de los dientes, se debe marcar con negrita este último procedimiento para luego poder realizar la "extrusión" de los dientes:

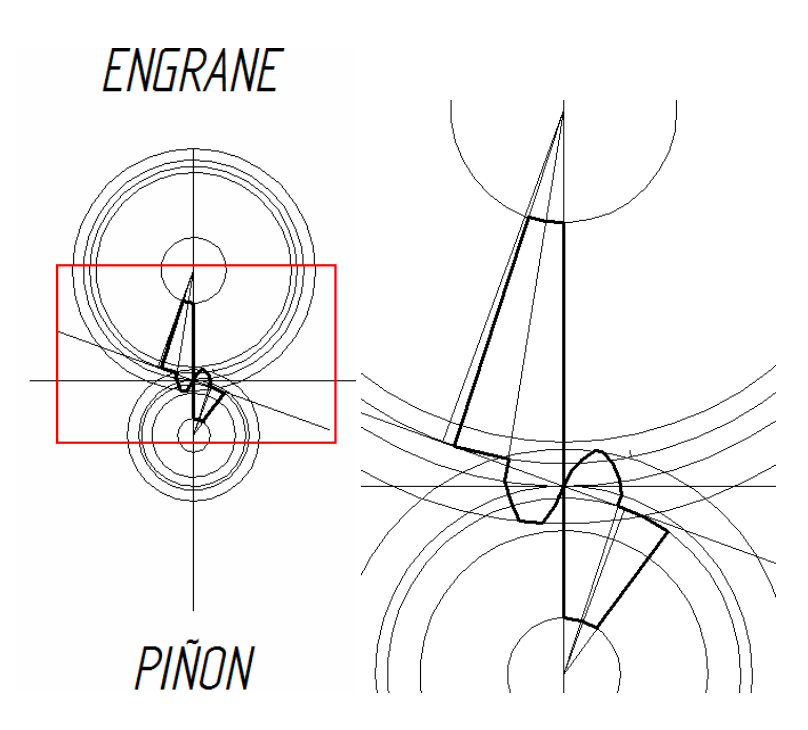

**Figura 4.12. Cuñeros y espesor de los dientes.**

12. Se debe generar una matriz polar con el número total de dientes para cada engranaje

y de esta manera se finaliza el dibujo de los engranajes:

**ENGRANE** 

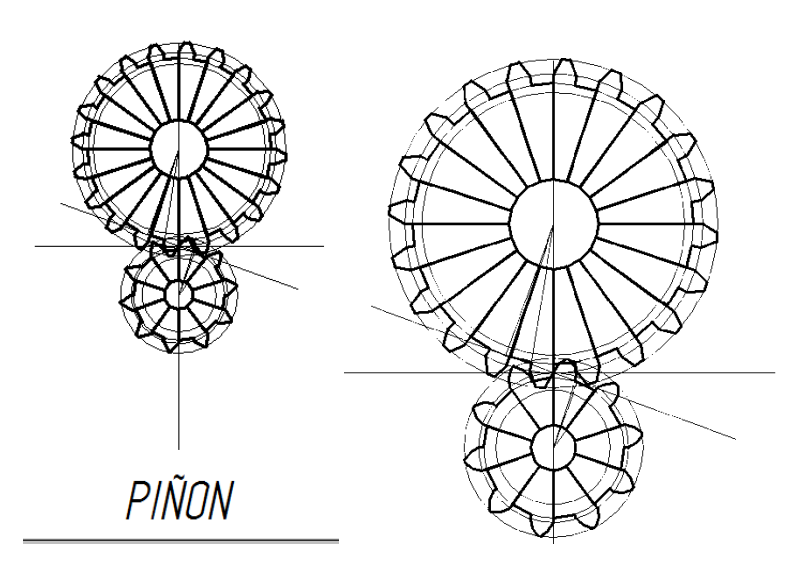

**Figura 4.13. Matriz polar y terminado de los dientes.**

## **4.7. Relación de transmisión. (i).**

Es una relación entre las [velocidades](http://es.wikipedia.org/wiki/Velocidad) de rotación de dos [engranajes](http://es.wikipedia.org/wiki/Engranajes) conectados entre sí. Esta relación se debe a la diferencia de [diámetros](http://es.wikipedia.org/wiki/Di%C3%A1metro) de las dos ruedas, que implica una diferencia entre las [velocidades de rotación](http://es.wikipedia.org/wiki/Velocidad_de_rotaci%C3%B3n) de ambos [ejes,](http://es.wikipedia.org/wiki/Eje) esto se puede verificar mediante el concepto de [velocidad angular.](http://es.wikipedia.org/wiki/Velocidad_angular)

Matemáticamente, la relación de transmisión entre dos engranajes circulares con un determinado número de dientes *Z* se puede expresar de la siguiente manera:

 $\omega$ 1 =  $\omega$ 2 Z2 Z1 Ecuación 4.1 Relación de transmisión. (Velocidades)

Donde:

- $\bullet$   $\omega_1$  es la [velocidad angular](http://es.wikipedia.org/wiki/Velocidad_angular) de entrada
- $\cdot$   $\omega_2$  es la velocidad angular de salida transmitida
- *Z*<sup>1</sup> es el número de dientes del engranaje de entrada.
- *Z*<sup>2</sup> es el número de dientes del engranaje de salida.

Según la expresión anterior, la velocidad angular transmitida es [inversamente](http://es.wikipedia.org/wiki/Proporcionalidad)  [proporcional](http://es.wikipedia.org/wiki/Proporcionalidad) al número de dientes del engranaje al que se transmite la velocidad. Si no existe disipación de calor en la transmisión del movimiento entonces se puede expresar la relación de velocidades angulares equivalente a la relación inversa de momentos:

$$
i = \frac{M1}{M2}
$$
   
   
   
 Ecuador 4.2. Relación de transmisión (Momentos)

- $M_1$  es el momento transmitido a  $\omega_1$
- $M_2$  es el momento que sale del engranaje 2 a  $\omega_2$ .

Además se puede expresar la relación de transmisión en función de la velocidad que se transmitirá y el valor de los diámetros de los engranajes como se muestra a continuación:

 $NI * D1 = N2 * D2$  Ecuación 4.3. Relación de transmisión (Diámetros)

Donde:

- N1 es la velocidad del engranaje motriz.
- N2 es la velocidad del engranaje conducido.
- D1 diámetro del engranaje motriz.
- D2 diámetro del engranaje conducido.

En este punto cabe recordar que previamente se indicó que la velocidad, de los motores eléctricos "a pasos", estaría definida por el programa de control y para el cálculo siguiente se explica así:

Para el giro en una sola dirección (norte, sur, este u oeste) se tienen 8 sentencias con 9 milisegundos cada uno por lo que:  $8x9=72$  milisegundos (un paso = 1,8°)

1,8º 72 ms. 360º x ms.

Entonces, haciendo simples reglas de tres, se tiene

$$
x = \frac{360 * 72}{1,8}
$$
  
x= 14400 ms.  
1 rev. = 14,4 seg.

14,4 seg. 1 rev. 60 seg. x rev.

 $x = 4.16$  r.p.m.

Entonces los motores eléctricos "de pasos", controlados por el PIC, giraran a 4,16 r.p.m. cuando giran en una sola dirección, y girarán a 2,08 r.p.m. cuando lo hagan hacia una dirección combinada (noroeste, suroeste, sureste o noreste) ya que, como se indico en el texto de programa, se tiene el doble el doble de sentencias para posicionar el mecanismo en esas direcciones.

También se tiene como dato los diámetros:

D1= 20 mm. (corresponde los engranajes de los motores 1 y 2)

 $D2 = 160$  mm. (engranaje base)

Aplicando la ecuación 4.2. de relación de transmisión, se tiene:

 $N1*D1 = N2*D2$ 

Reemplazando datos:

$$
4,16 * 20 = N2 * 160
$$

Despejando N2:

$$
N2 = \frac{4,16 * 20}{160}
$$

N2 = 0,52 r.p.m. (en una sola dirección)

 $N2 = 0,26$  r.p.m. (en direcciones combinadas)

Aplicando el mismo procedimiento para el engranaje "media luna" o engranaje medio se tiene:

 $D1 = 20$  mm.

 $D2 = 308$  mm.

 $N1 = 4,16$  r.p.m.

 $N2 = x$ 

Aplicando la ecuación 4.2 de relación de transmisión:

 $D1 * N1 = D2 * N2$ 

Reemplazando datos y despejando N2, se tiene:

$$
N2 = \frac{-4,16 * 20}{308}
$$

 $N2 = 0.27$  r.p.m. (en una sola dirección)

 $N2 = 0,135$  r.p.m. (en direcciones combinadas).

### **4.8. Engranajes de motores eléctricos.**

Estos engranajes toman el nombre de "motriz" ya que, estarán sujetos a los ejes de los motores eléctricos "de pasos" por lo que estarán encargados de dar el impulso tanto al engranaje base como al engranaje "media luna", recordando que su velocidad de giro y relación de transmisión, ya fueron definidas.

Observando el plano, en su vista superior se puede ver que existe una perforación central que no es roscada ya que este es el alojamiento del eje del motor, con su tolerancia de ajuste para que gire en conjunto con el eje.

Sus dimensiones son:

| Dimensión       | Unidad [mm.] |
|-----------------|--------------|
| φ Primitivo     |              |
| $\phi$ Exterior | '')')        |
| Ancho de Cara   |              |
| Módulo          | * 1          |
| Altura          |              |

**Tablas 4.4. Dimensiones engranaje de motores.**

En el mismo plano, en la vista lateral del engranaje de motor, se puede notar que existe un maquinado de un milímetro en cada extremo del engranaje, esto con el fin de colocarlo en el eje del motor y tener un apoyo para hacer presión sobre él sin dañar sus dientes.

Se construyeron dos engranajes idénticos, uno para cada motor, fueron maquinados en bronce, por la facilidad de maquinar estas piezas que son pequeñas.

## **4.9. Platinas de soporte de base.**

Montadas sobre el engranaje base, estas servirán para sujetar la base del panel solar y a su vez sujetar los alojamientos de los rodamientos de bolas, que formarán el eje del giro horizontal del panel. Por sus ángulos específicos se construyeron totalmente en el torno C.N.C.

Como se puede notar en el plano de la pieza, se ha tratado de mostrar todas las cotas que se debieron tomar en cuenta para su diseño, su forma diagonal se debe a que uno de sus extremos se apoya en el engranaje base y el otro extremo va hasta la base del panel solar. Las perforaciones que se muestran son: en la base para la sujeción directa al engranaje base paro lo que se utilizaron pernos M8 y en la parte superior para la sujeción de los alojamientos de rodamientos de bolas.

Sus dimensiones son:

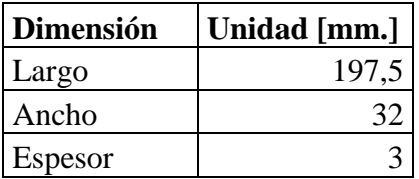

## **Tabla 4.5. Dimensiones de platina de soporte.**

Se construyeron dos de estas platinas, ya que colocará una a cada lado del ancho de la base del panel solar.

Una vez realizados los cortes exactos necesarios para ser dobladas se perforaron y los dobleces se realizaron en una máquina dobladora de tool.

## **4.10. Alojamientos de rodamientos de bolas.**

Estas son dos piezas que van en el extremo superior de las platinas antes descritas, sujetos mediante pernos M3 soldados en estas mismas piezas y que servirán para alojar a un rodamiento de bolas pequeño (13x10x5 [mm.]), uno a cada lado y a su ves montados en un eje en la base del panel solar, lo que ayudará a hacer eje para el movimiento giratorio horizontal del mismo panel.

Como se muestra en el plano, se diseñó un prisma, que servirá de soporte, con un cilindro inscrito, que es el propio alojamiento para los rodamientos y con una perforación delantera para, de ser necesario, cambiar el rodamiento.

En la vista lateral del mismo plano, se puede observar de mejor manera la perforación delantera para el cambio de rodamiento y las perforaciones para los pernos de sujeción.

Estas piezas fueron maquinas en piezas de aluminio.

Una vez realizado el corte del prisma primitivo se introdujeron las piezas en el torno C.N.C. y ahí se realizaron todos los maquinados de esta pieza.

Sus dimensiones son:

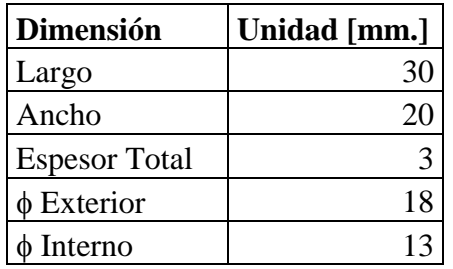

## **Tabla 4.6. Dimensiones de alojamientos.**

## **4.11. Soporte de sujeción de motor.**

Este soporte ha sido dimensionado con el fin de que mantenga vertical al motor eléctrico de pasos (No. 1) y en permanente engrane con el engranaje base, éste soporte estará sujeto a la placa base por medio de 4 pernos M4.

Como muestra en el plano, desde la vista superior, este soporte fue diseñado con una perforación combinada (recta-semicircunferencia) en la parte izquierda, en esta perforación es donde se sujetará el motor con pernos M3 que pasaran a través de las perforaciones y se enroscarán en el mismo cuerpo del motor.

Las otras 4 perforaciones (derecha) servirán para sujetar, tanto el soporte como el motor, a la placa base.

De igual manera que las platinas de soporte de base, este soporte está maquinado en platina de acero y elaborada dentro del torno C.N.C. por la presición necesitada para realizar las perforaciones.

Sus dimensiones son:

| <b>Dimensión</b> | Unidad [mm.] |
|------------------|--------------|
| Largo            | 88           |
| Ancho            |              |
| Espesor          |              |

**Tabla 4.7. Dimensiones del soporte de sujeción.**

#### **4.12. Pruebas y Calibraciones.**

Antes de dejar definido por completo este proyecto se realizaron pruebas tanto en el segmento electrónico como en el segmento mecánico sin mayor modificación de los mismos como se detalla a continuación.

#### **4.12.1.** *Pruebas del segmento electrónico.*

Para el segmento electrónico, en un principio se realizaron las pruebas implementando entradas del tipo digitales, esto quiere decir, que los sensores emitirían sus lecturas en ceros (0) y unos (1), cero (0) a mayor oscuridad y uno (1) a mayor claridad, diseñando así un hardware y un software diferente al actual.

Este, diseño inicial, presentó dos fallas: la primera fue que se utilizaron potenciómetros logarítmicos (definidos como comunes), los cuales complicaron la calibración de sensibilidad del dispositivo localizador de luz solar. La mencionada falla fue corregida con la implementación de potenciómetros de preescisión.

La segunda falla, radicó en la definición de las lecturas de los sensores como "digitales", ya que para obtener un cero  $(0)$  o un uno  $(1)$ , el dispositivo localizador de luz solar, requería de oscuridad absoluta y de la misma manera claridad absoluta directamente sobre los sensores (fotorresistencias), lo cual, tomando como ejemplo, no se podría dar en un día nublado o lluvioso.

La corrección a esta falla fue el cambio de tipo de entradas, de digitales a analógicas con las pertinentes correcciones en el texto de programación.

## **4.12.2.** *Pruebas del segmento mecánico.*

El diseño del segmento mecánico no ha sufrido modificación alguna ya que ha satisfecho los requerimientos de movimiento y soporte ya que el mecanismo fue diseñado y construido en base de los elementos existentes en el mercado.

## **4.13. Manual de funcionamiento y mantenimiento.**

En este capítulo, también, se dará a conocer la manera de operar y de mantener los segmentos del poscicionador, tanto el segmento electrónico como el segmento mecánico del mismo.

## **4.14. Manual de funcionamiento.**

Este dispositivo de posicionamiento, funciona autónomamente.

Antes de encenderlo, se debe asegurar de que los contactos en las borneras de la batería estén conectados de manera firme.

1. Sobre la caja de control se encuentran: un switch (APAGADO / ENCENDIDO) y

un pulsador para resetear el sistema.

2. Para encenderlo se debe mover el switch de la posición "APAGADO" (posición inicial) a la posición "ENCENDIDO" y se debe esperar de 10 a 20 segundos para que el sistema empiece a trabajar solo

3. En el LCD se presentará un mensaje: "SEGUIDOR SOLAR"

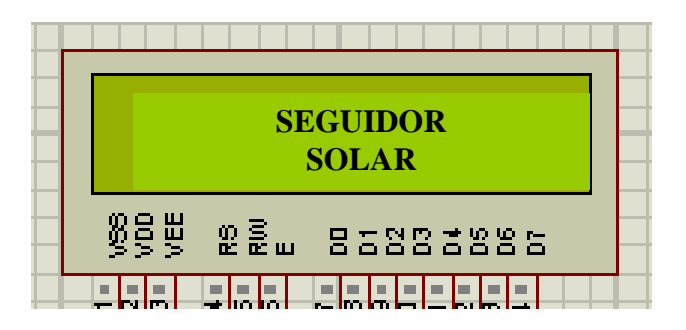

**Figura. 4.14. Mensaje 1 en LCD.**

4. Luego de un segundo y medio (1,5 seg.) aparecerá un segundo mensaje:

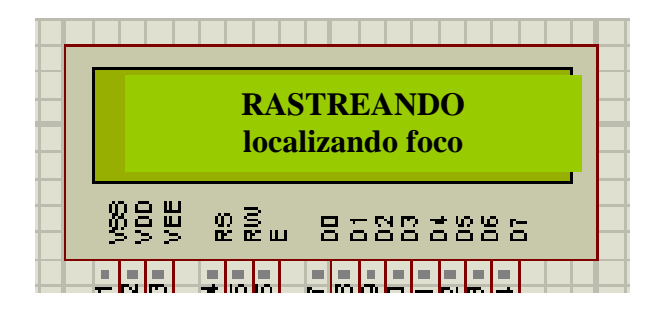

**Figura. 4.15. Mensaje 2 en LCD**

5. En este punto el sistema se moverá buscando una posición inicial que le acerque a la posición final luego de recibir la lectura de los sensores. .

> **Censando Sistema Adquirir info.** 85 A  $\mathcal{R} \gtrapprox ...$ 85885885

6. Dos segundos (2 seg.) des púes se muestra un tercer mensaje, que indica

**Figura. 4.16. Mensaje 3 en LCD.**

7. El sistema empieza a trabajar por sí solo, buscando posicionar el panel solar perpendicular a los rayos solares lo que implica que uno u otro sensor será de cual provenga la información y dependiendo de cual lo sea se mostrará un mensaje en el LCD que indique cual es dicho sensor .

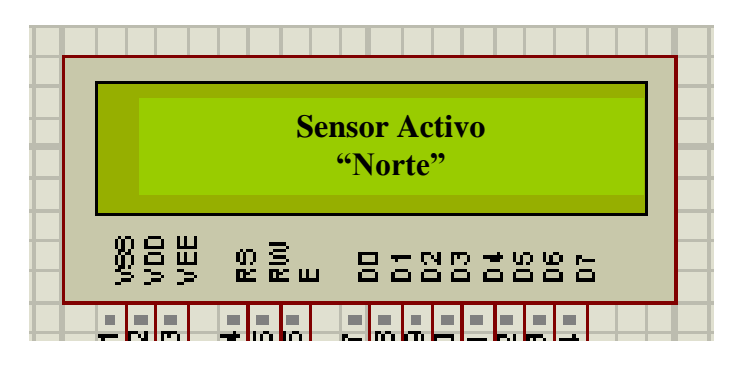

**Figura. 4.17 Mensaje de sensor de información.**

8. De presentarse algún inconveniente con el funcionamiento del sistema, se ha dispuesto un pulsador, que se puede pulsarlo cinco segundos (5 seg.) para resetear el sistema, al mantenerlo pulsado, el mecanismo no realizara ningún movimiento, luego de dejar de presionar este pulsador, el sistema volverá a adquirir información (mensaje 3) y le llevará de cinco a diez segundos (5 a 10 seg.) para que vuelva a trabajar normalmente.

Este pulsador estará señalado con el siguiente símbolo:

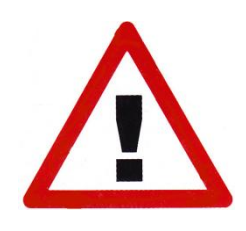

#### **Figura. 4.18. Reset.**

## **4.15. Manual de mantenimiento.**

El sistema de posicionamiento, tanto en su segmento electrónico como en su segmento mecánico, no está sometido a grandes exigencias por lo que de igual manera su mantenimiento es de fácil ejecución.

## **4.15.1.** *Segmento electrónico.*

1. Limpiar externamente la caja de control, procurando no crear estática, ya que esto podría afectar al PIC.

2. Limpiar internamente la caja de control usando pistola de aire (baja presión).

3. Limpiar los contactos eléctricos usando productos sugeridos para el efecto.

4. Evitar realizar actividades de limpieza usando agua u otro elemento conductor de electricidad.

5. Limpiar periódicamente el dispositivo localizador de luz solar.

## **4.15.2.** *Segmento mecánico.*

1. Limpiar periódicamente la cara frontal del panel solar, usando un paño seco y que no produzca rayones, evitar el uso de cualquier agente disolvente (tinher, gasolina u otros).

2. Lubricar los juegos de engranajes con una mínima cantidad de grasa liviana (retirar excesos).

3. Realizar revisión visual del estado de los rodamientos, tanto el rodamiento cónico como los de bolas, de ser necesario, cambiarlos.

# **CAPITULO V ANALISIS ECONOMICO Y FINANCIERO**

## **5.1. Análisis Económico.**

A continuación se presentará en detalle los gastos (aproximados) que se han realizado para la consecución del presente proyecto:

## **GASTOS DEL PROYECTO**

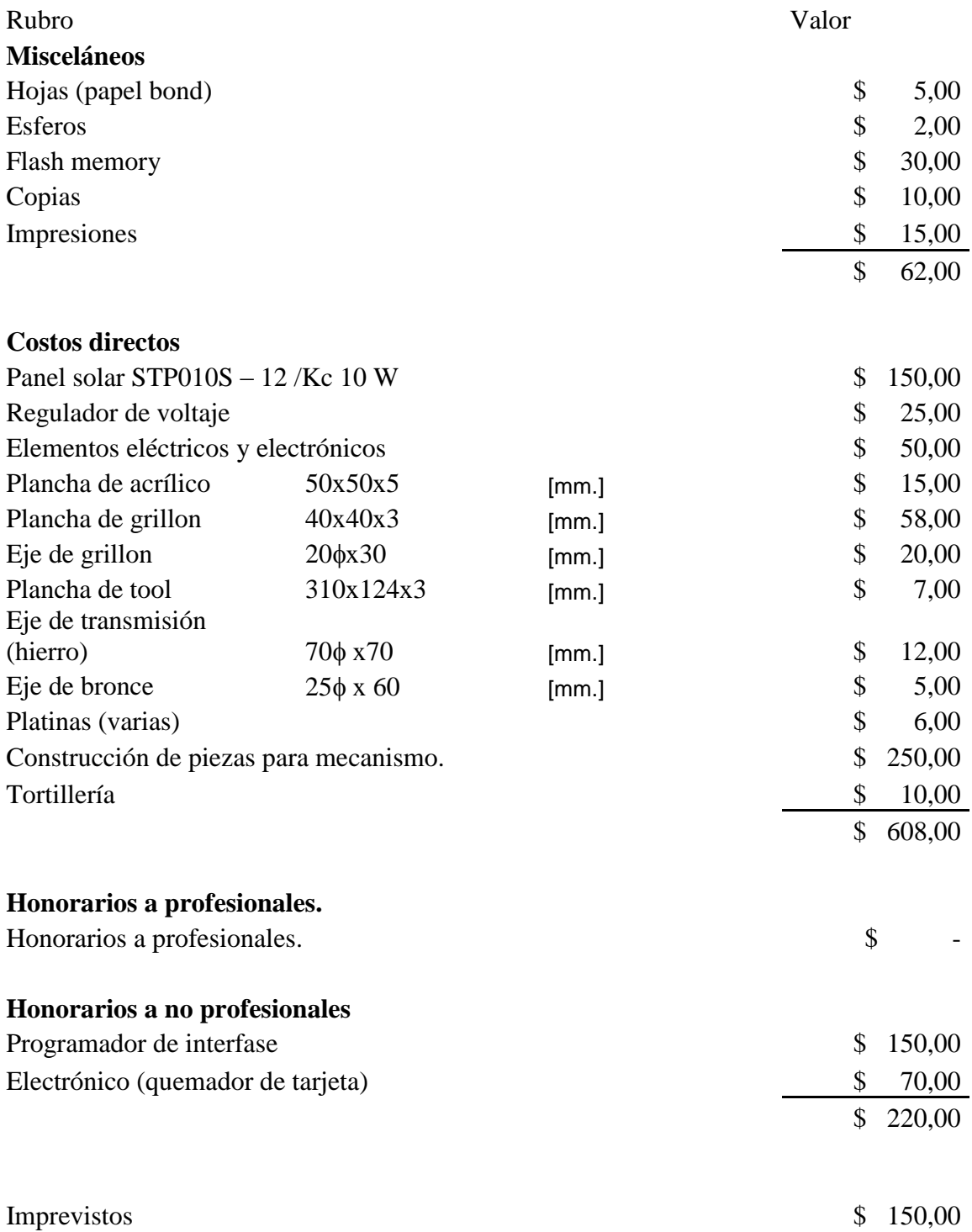

## **TOTAL GASTOS** \$ 1.040,00

## **5.2. Análisis Financiero.**

Para el presente proyecto se programó un presupuesto similar al ya expuesto por lo que se reunieron los fondos necesarios para cubrir estos rubros.

Además de fondos personales se contó con el aporte, de un 15% del total, por parte del

Sr. Lucas Cárdenas (padre).

De tal manera que los rubros se cubrieron de la siguiente manera, durante el transcurso de la elaboración del proyecto.

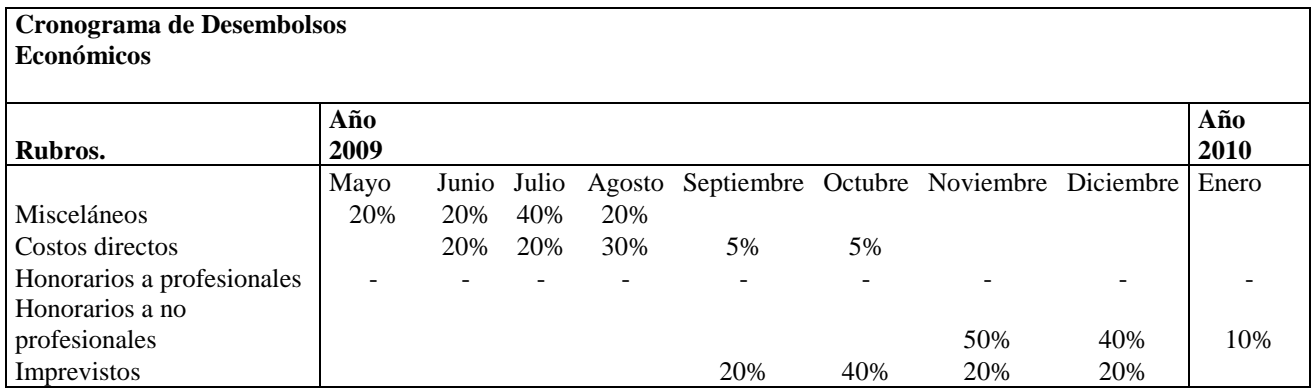

**Tabla 5.1. Cronograma de desembolsos económicos**
#### **CAPITULO VI CONCLUSIONES Y RECOMENDACIONES**

A pesar de que el desarrollo del presente proyecto ha sido lo más explicito posible a continuación se exponen conclusiones generales y algunas recomendaciones para aplicaciones futuras, con la utilización de energías renovables.

#### **6.1. Conclusiones.**

En conclusión se puede establecer que; según los datos, que de este proyecto se han desprendido, se puede concluir que si es factible mantener la carga de una batería automotriz mediante un sistema fotovoltaico para que sirva como reserva para arranques de emergencia y la alimentación de accesorios, esto ya que, mediante cálculos ya expuestos se ha demostrado que el consumo del sistema de control del posicionador es de 430 miliamperios (mA.), suponiendo que todos sus elementos se activarían simultáneamente, lo que propicia una descarga total de la batería en 11628 horas aproximadamente, suponiendo que solo se consuma la carga de la batería pero ya que se cuenta con un panel solar, el sistema no necesitará consumir carga de la batería; el panel solar, en las peores condiciones de medio climático, entregará 12 voltios (v.) y 0,58 A. lo que abastece la demanda de energía eléctrica del sistema de control y también, ayudado por su regulador de entrada y salida de voltaje, le entrega una cierta cantidad de carga a la misma batería.

En lo referente a la consecución del proyecto, se puede observar que, a pesar de que aun no se cuenta con elementos de última generación, es factible implementar un sistema de este tipo, no solo en el campo automotriz, donde puede tener varias aplicaciones, sino también en el campo industrial, agrónomo, modificándolo a una escala mayor.

#### **6.2. Recomendaciones.**

Respecto del proyecto en sí no existe mayor recomendación que tomar el mismo como una guía para futuros proyectos relacionados con la producción de energías alternativas

ya que el depender de los combustibles fósiles como fuente mayoritaria de energía no solo que no es renovable sino que junto con ellos, el planeta que es nuestro hogar se va terminando.

Como recomendación para quienes conforman el grupo de docentes de la Facultad de Ingeniería Mecánica Automotriz de la Universidad Internacional Del Ecuador, la recomendación de la manera más comedida es la profundización en la enseñanza de las asignaturas técnicas que constan en el pensul de estudio.

# **Cronograma estimado de trabajo.**

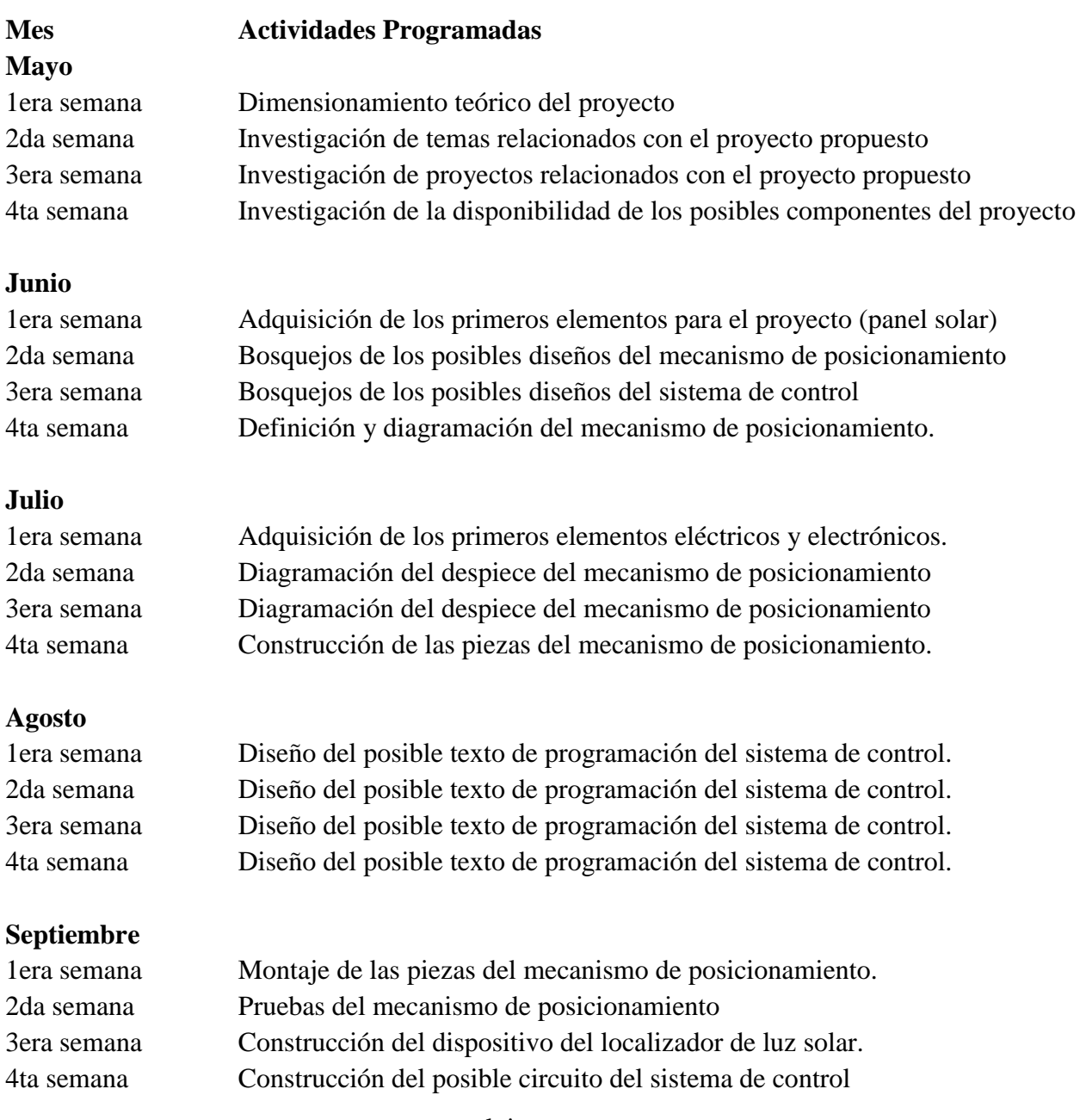

# **Octubre**

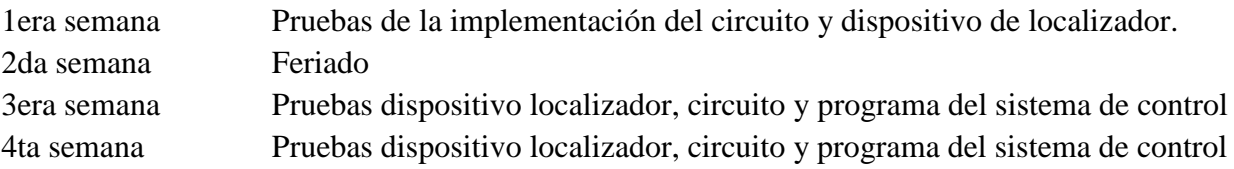

#### **Noviembre**

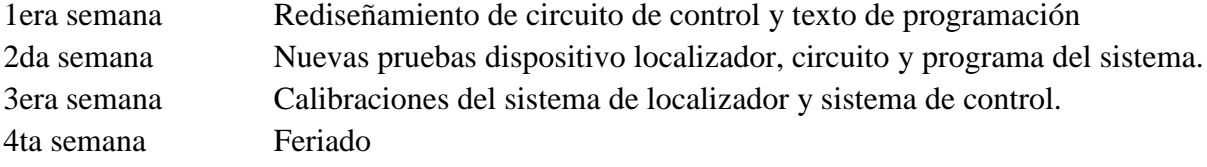

# **Diciembre**

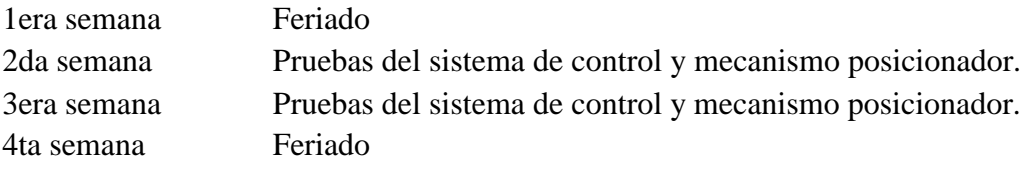

# **Enero**

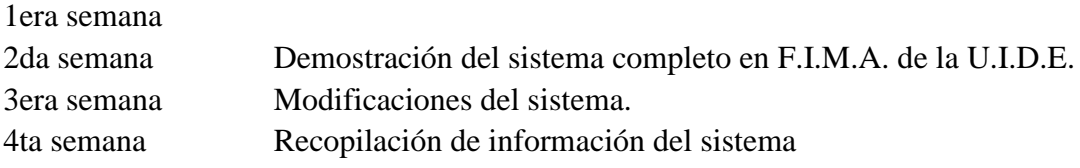

## **Febrero**

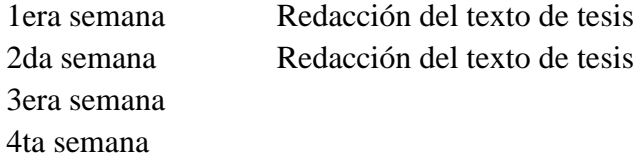

# **Bibliografía.**

GUTIERREZ, Abraham. Métodos de Investigación, Septima Edición, Editorial Serie Didactica A.G. , Quito, Ecuador. 2002

REYES, Carlos. Microcontroladores PIC 16f88X Programación en Basic, Segunda Edición, Editorial Rispergral, Quito, Ecuador. 2006

SANCHEZ, Tarquino. Dispositivos Electrónicos Teoría y Problemas. Escuela Politecnica Nacional. Quito, Ecuador. 2006

SAYIGH, Editions. Solar Energy Engineering. Edited by Sayigh. 2000

VALLEJO, Horacio. Saber Electrónica, Enciclopedia de Circuitos Prácticos. Editorial Televisa, Santa Fé, Colômbia. 2002.

WOLFGANG, Pals. Electricidad Solar. Editorial Blume.Madrid, España. 1978.

#### **ANEXO TESIS 1**

## DESCRIPCIÓN Y CARACTERISTICAS DEL PANEL SOLAR

#### **Suntech** 无锡尚德太阳能电力有限公司<br>Suntech Power Co.,Ltd. **TO POWER OUR FUTURE THE MANUFACTURE CONTINUES AND RESIDENTS** TPOYOS S Á Monocrystalline Silicon Solar Module **MARINE BELGIUM DELGIUM ANGELIANO** Suntech Power Modules are internationally regarded as a quality symbol from a well valued brand Suntech Power Modules are the difference on customers roofs Only Suntech Power Modules combine more power per square-meter with more energy per Watt-peak Thus, Suntech Power Modules overbid your investment Suntech Power Solar Cells Features - Top solar cell conversion efficiency " Entrapping light through advanced textured solar cells in monocrystalline technology \* SiN-film deposition on the front surface for uniform dark appearance . Outstanding energy output in low light conditions through high shunt resistance · Densely screen-printed grid Suntech Power Solar Modules Features \* 36 high-efficiency Suntech Power Silicon Solar Cells . More power in peak hours through Suntech Power Cells \* Optimized module performance with Nominal Voltage 12 V DC **Bypass diodes to avoid hot-spot effect** \* Cells are embedded in a sheet of TPT and EVA # 3.2 mm high transmissive low-iron, tempered glass Unique esthetic appearance of cells \* Attractive, stable, heavy duty anodized aluminum frames with convenient mounting-access, for high wind-pressure and snow-load \* The backside frames are equipped with drainage holes. So we eliminate the risk that rain or snow water may accumulate in the frame lumen and freeze or even bend the frame in cold season · Pre-cabled with fast-connecting systems = Customer-desired packing **= 25 years Limited Power Warranty** Certifications: IEC 61215, TÜV class II, CE, ISO 9001:2000 Suntech Power Module Applications \* Designed for grid-connected power plants up to 1000V DC I Ideal also for use in large stand-alone systems for battery charging or water pumping EG A de la CE

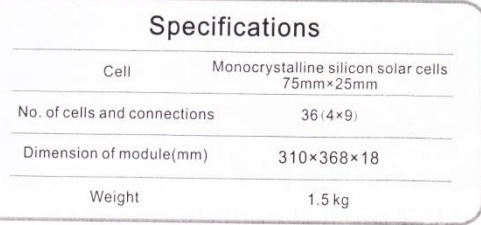

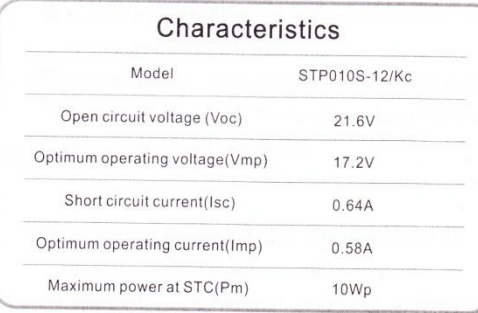

STC: Irrandiance 1000W/m<sup>2</sup>, Module temperature 25C, AM=1.5

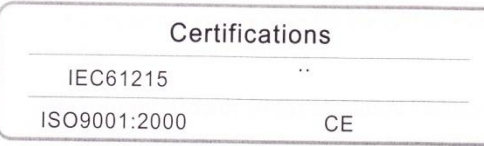

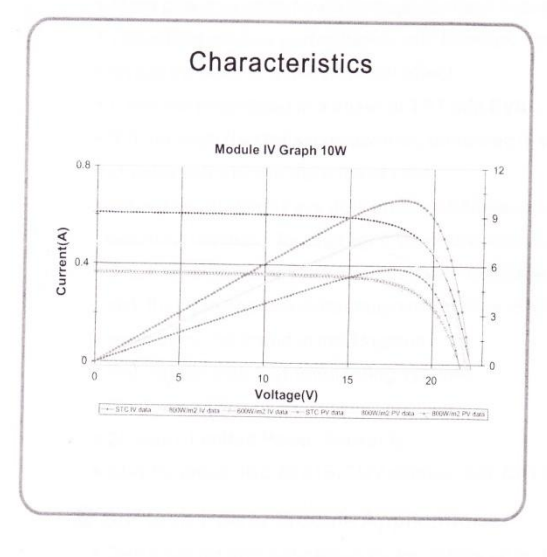

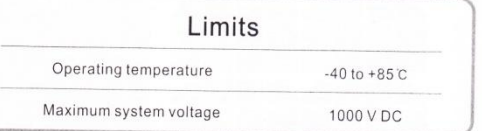

#### **Temperature and Coefficients**

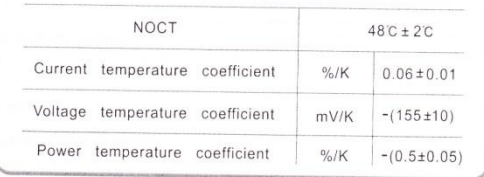

NOCT: Nominal Operation Cell Temperature

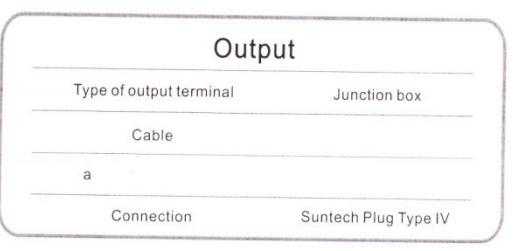

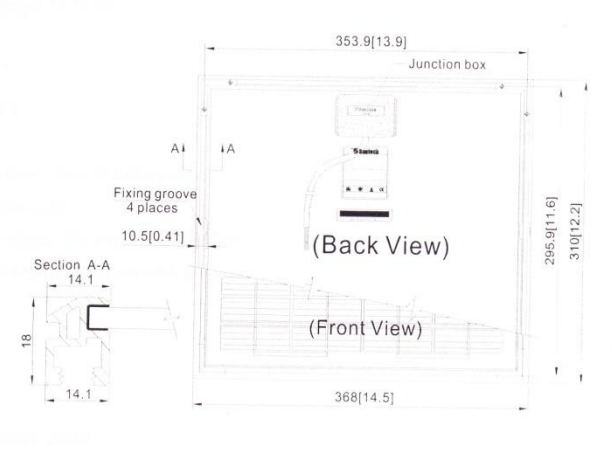

Note:mm[inch]

## Blueprint of the module

#### **ANEXO TESIS 2**

#### DESCRIPCION Y CARACTERISTICAS DEL REGULADOR DE VOLTAJE.

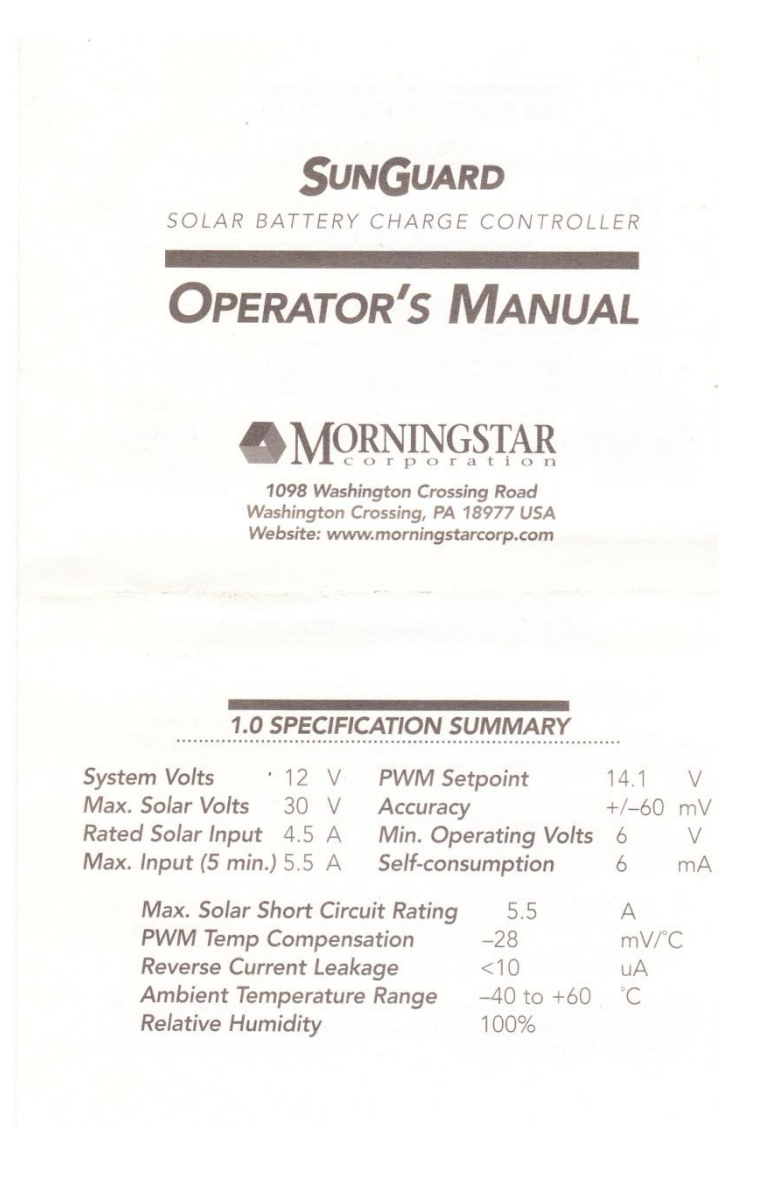

# **ANEXO TESIS 3**

# MANUAL DE INSTALACIÓN Y MANTENIMIENTO DEL PANEL SOLAR.

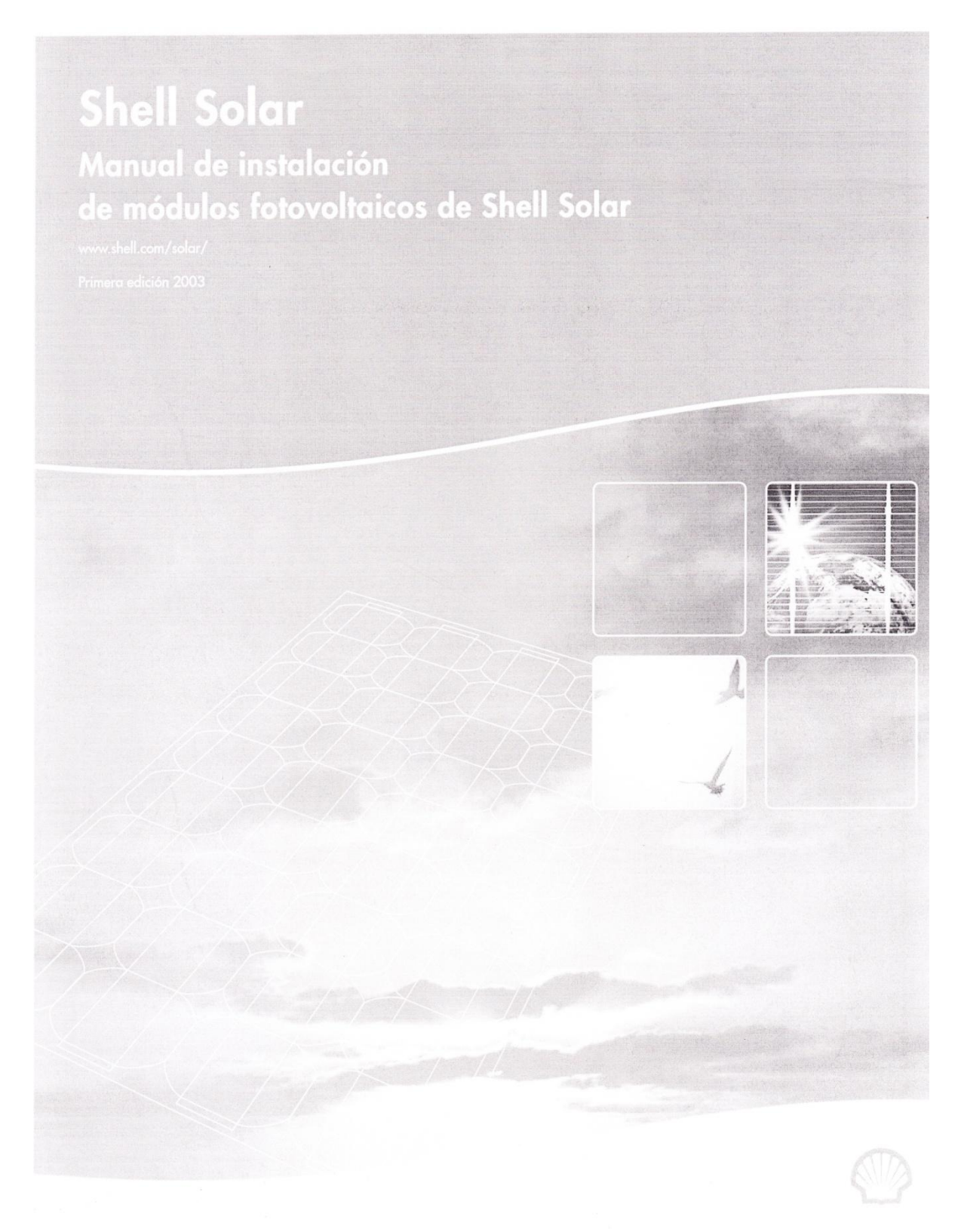

## **UNIVERSIDAD INTERNACIONAL DEL ECUADOR**

# **FORMULARIO DE REGISTRO BIBLIOGRAFICO DE TESIS**

## **FACULTAD DE INGENIERIA AUTOMOTRIZ**

## **ESCUELA DE MECÁNICA AUTOMOTRIZ**

**TÍTULO:**

**AUTOR(ES):** DIEGO XAVIER CARDENAS FREIRE

**DIRECTOR:** Ing. ANDRES GAVILANEZ

**ENTIDAD QUE AUSPICIO LA TESIS:**

**FINANCIAMIENTO: SI NO: PREGADO: POSGRADO:**

**FECHA DE ENTREGA DE TESIS: Día Mes Año GRADO ACADÉMICO OBTENIDO:** INGENIERO AUTOMOTRIZ **No. Págs.** 149 **No. Ref.Bibliográfica:** 6 **No. Anexos:** 3 **No. Planos:** 12

## **RESUMEN:**

En el presente documento se describen los conceptos básicos de energía, energía solar y la definición de varios ángulos, formados por el movimiento de la Tierra alrededor del Sol, los mismos que influyen en la producción de energía fotovoltaica.

Los ángulos a los que se hace regencia son: de latitud, de declinación, Beta, de Azimuth, de Superficie, Horario, de incidencia solar en la superficie, de ocaso y de Zenith, que son los que se forman con un punto fijo de captación, es decir, cuando se desea obtener energía solar con el uso de un panel solar que se colocará en una posición fija. Los ángulos mencionados serán diferentes dependiendo el punto geográfico donde se

coloque dicho panel.

Además de estos ángulos se debe obtener una lectura del número promedio de horas de brillo solar sobre el punto de captación.

Con el fin de poder determinar el valor de estos ángulos, se toma como punto de inicio la obtención de las coordenadas geográficas de este punto, paro lo que se podría utilizar un dispositivo GPS.

El sistema de posicionamiento global (GPS) es un sistema compuesto por tres "segmentos": el espacial que lo conforman los satélites, el de control que se refiere a las estaciones de monitoreo en tierra y el usuario que se refiere a cada dispositivo utilizado en sus diferentes aplicaciones.

Los segmentos ya señalados "triangulan" la posición del usuario mediante el cálculo de distancias y ángulos de puntos conocidos, esto es, distancias y ángulos de los satélites, respecto al punto de medición.

Con base en la característica de los paneles solares que señala, que un panel solar es más eficiente cunado recibe radiación solar de forma directa (perpendicular a él), se diseñó, construyó e implementó un circuito eléctrico de posicionamiento, un circuito electrónico de control y una estructura mecánica que tendrán el trabajo de mantener el panel solar siempre perpendicular a los rayos de sol.

Cabe aclarar que no es la intensidad de luz solar la que produce la energía solar en el panel sino la radiación solar.

El primer circuito eléctrico, llamado poscicionador de sol, se encuentra solidario al panel solar, esta compuesto por ocho fotorresistencias que toman el nombre de los puntos cardinales: norte, sur, este, oeste, noreste, noroeste, sureste y suroeste; estas fotorresistencias se colocaron alrededor de un vástago central el cual, dependiendo del punto de captación y de la posición del sol, proyectará una sombra sobre una de las fotorresistencias y estas a su vez crearán un diferencial de voltaje que servirá como señal en el circuito de control.

El segundo circuito es electrónico ya que para su diseño y construcción se consideraron elementos electrónicos tales como: un PIC, un cristal oscilador, un LCD, un bus de datos, etc.

El segundo circuito toma la señal de tipo análoga proveniente del primer circuito, esta señal llega hasta el PIC en el se compraran los valores de voltaje de cada una de las fotorresistencias y tomará el mas alto, esto significa que sobre esta fotorresistencia se esta proyectando la sombra del vástago antes mencionado, el PIC procesa esta información mediante un programa previamente grabado que le indica como manejar dicha información.

Al PIC (microcontrolador) se conectan: un LCD que mostrará mensajes del proceso interno del PIC, 8 led´s uno por cada punto cardinal y a su vez por cada bobina de los motores eléctricos, y dos motores eléctricos "paso a paso" que contienen en su interior 4 bobinas cada uno, una vez procesada la información el PIC envía una señal (pulso eléctrico) y enciende un led, correspondiente a la fotorresistencia de la cual se ha tomado la señal de mayor voltaje, paralelamente muestra en el LCD un mensaje que también indica cual de las fotorresistencias emite la señal para finalizar envía pulsos eléctricos hacia una de las bobinas de uno de los motores con el fin de mover el panel solar y ubicarlo perpendicular a los rayos solares.

En la parte mecánica se diseñó una estructura compuesta, desde su parte inferior, de una base de tool para soportar todo el sistema, un eje rígido soldado a la base y maquinado en la parte superior para la pista interna de un rodamiento cónico, sobre éste va montado el primer engranaje llamado también base, este engranaje le proporcionará al sistema un movimiento rotativo vertical y estará impulsado por el motor eléctrico "paso a paso" No.1; sobre este engranaje se montan también dos laminas de aluminio que servirían de soporte y eje para la base del panel solar, en el extremo superior de estas láminas están sujetos dos alojamientos para los rodamientos de bolas del eje de la base del panel. Sujeto a la base del panel solar se encuentra el segundo engranaje llamado "media luna" ya que se utilizó solo la mitad de un engranaje, junto con el motor eléctrico de pasos No.2, montado en el centro del engranaje base, le otorgaran al sistema el movimiento rotativo horizontal.

El presente proyecto ha sido redactado de manera honesta y responsable, pretende además dejar un precedente para futuros proyectos relacionados con energías renovables y dejar un mensaje de conservación de la naturaleza.

En este proyecto se pusieron en práctica y se afianzaron varias de las materias estudiadas a lo largo de la carrera universitaria y también se debió asimilar otras como complemento de las primeras lo que deja como consecuencia un crecimiento congnocitivo tanto a nivel personal como profesional en el autor

## **Palabras Clave:**

**Energía solar.-** Se define así a aquella [energía](http://es.wikipedia.org/wiki/Energ%C3%ADa_(tecnolog%C3%ADa)) que es obtenida directamente del [Sol,](http://es.wikipedia.org/wiki/Sol) que puede ser aprovechada por su capacidad de calentar o, con el uso de dispositivos ópticos.

**Irradiancia.-** Es el nombre que toma la radiación solar útil tomada sobe la superficie terrestre.

**Celdas fotovoltaicas solares.-** Es un dispositivo de conversión directa que transforma, sin procesos intermedios, la potencia del sol en potencia eléctrica DC. **Ángulos solares.-** Son todos aquellos que se forman entre el panel solar y el firme en el punto de captación, dependiendo del momento del día y la posición del sol Heliofanía.- Es el período de tiempo (expresado en horas) durante el cual el lugar de observación ha recibido radiación solar directa (sin ser interceptada por obstáculos) y que ha sido, además, registrada por el instrumental de medición.

**Sistema de posicionamiento global**.- es un [sistema global de navegación por satélite](http://es.wikipedia.org/wiki/Sistema_Global_de_Navegaci%C3%B3n_por_Sat%C3%A9lite) el cual permite determinar en todo el mundo la posición de un objeto con una precisión que puede ser de hasta centímetros.

**Localización solar.-** La mayor capacidad de producción energética, por un panel solar, se dá cuando éste recibe la radiación solar de forma perpendicular.

**Fotorresistencia.-** Elemento eléctrico que varía su valor de resistencia dependiendo de la incidencia de luz sobre ella.

**Motor eléctrico "de pasos".-** Motor eléctrico compuesto, interiormente, por cuatro bobinas las cuales controlan el giro del motor dividiendo el giro de 360<sup>0</sup> en 200 pasos 1.8<sup>0</sup> por paso.

**MATERIA PRINCIPAL: Nuevas tecnologías.**

**MATERIA SECUNDARIA: Electrónica.**

# **TRADUCCIÓN AL INGLES**

# **Title:**

#### **Abstract:**

This document describes the basic concepts of energy, solar energy and the definition of various angles, formed by the movement of the Earth around the Sun, the same as influence the production of photovoltaic energy.

The angles that made regency are: of latitude, declination, Beta, Azimuth, surface, time, solar incidence on the surface, sunset and Zenith, which are formed with a fixed uptake point, that is, when you want to obtain solar energy using a solar panel that will be placed in a fixed position.

The angles above will differ depending on the geographic point where you place the panel. In addition to this, from the angles you should get a reading of the average number of hours of sunlight on the uptake point.

In order to determine the value of these angles is taken as a starting point the achievement of the geographic coordinates from this point, for what you might use a GPS device.

The global positioning system (GPS) is composed of three "segments": the space that is made up of satellites, the control referred to ground monitor stations and the user refers to every device used in its various applications.

The identified segments "triangulated" the user's position calculating the distances and angles of known points, this means, distances and angles of the satellites about the measurement point.

Based on the characteristic of the solar panels, pointing out that a solar panel is more efficient if its receives direct solar radiation (perpendicular on it), it was designed, built and implemented a positioning circuit, an electronic control circuit and a mechanical structure that will work to keep the solar panel always perpendicular to sun´s rays.

It is clear that the solar radiation is the one that produces solar energy on the panel and no the intensity of the sunlight.

The first electrical circuit, called sun´s positioned, is integral with the solar panel and composed of eight photo resistances taking the name of the cardinal points: north, south, east, west, northeast, northwest, southeast and southwest. These photo resistances are placed around a central stem which, depending on the uptake point and the position of the sun, project a shadow on one of the photo resistances and these in turn, creating a differential voltage signal which will serve as the control circuit.

The second circuit is electronic because for its design and construction there were considered electronic elements such as a PIC, crystal oscillator, an LCD, a data bus, etc.

The second circuit takes the signal from a similar type of the first circuit; the signal goes to the PIC to compare the voltage values of each of the photo resistances and take the highest value, this means that on this photo resistance it's projected the stem´s shadow above mentioned, the PIC processes this information through a previously recorded program that tells you how to handle such information.

The PIC (microcontroller) there are connected: an LCD that displays messages of the PIC´s internal process, eight LED´s one for each cardinal point and in turn by each coil of electric motors, two electric motors "step by step" that contain inside four coils each, once processed the information the PIC send a signal (electric pulse) and lights a LED

corresponding to the photo resistance which has taken the higher voltage signal, simultaneously displayed on the LCD a message that also indicates which of the photo resistances give the signal to finish, sending electrical pulses to one of the motor´s coil in order to move the solar panel and place it perpendicular to the sun. In the mechanical part is designed a compound, from its bottom, a database tool to support the entire system, a rigid axle welded to the base and machined in the top for the inner track of a conical bearing, where is mounted the first gear called base, this gear will provide the system with a vertical and rotational movement that will be driven by an electronic motor "step by step" No. 1; on this gear is also mounted two aluminum plates that work as a support and shaft to the base of the solar panel. On the top of these plates are subject accommodations for two ball bearings of the axis of the base of the panel. Liable to the base of the solar panel is the second gear called "half moon" because it was used only a half of a gear, along with the steps No.2 electric motor, mounted in the center of the gear base, gives the horizontal rotary motion system.

This project has been written in an honest and responsible way intending to leave a precedent for future projects related to renewable energy and give a message of nature conservation.

For this project there were implemented and reinforced more subjects studied throughout the academic career and also it help to assimilate others in addition to the first ones, because it is leaving a personal and professional growth in the author. **Key words**: Solar energy, sun`s angles, photovoltaic energy, global positioning system, solar panels, photo resistance.

**FIRMAS:** 

**DIRECTOR** 

**GRADUADO** (S)